162<br>2 djeca

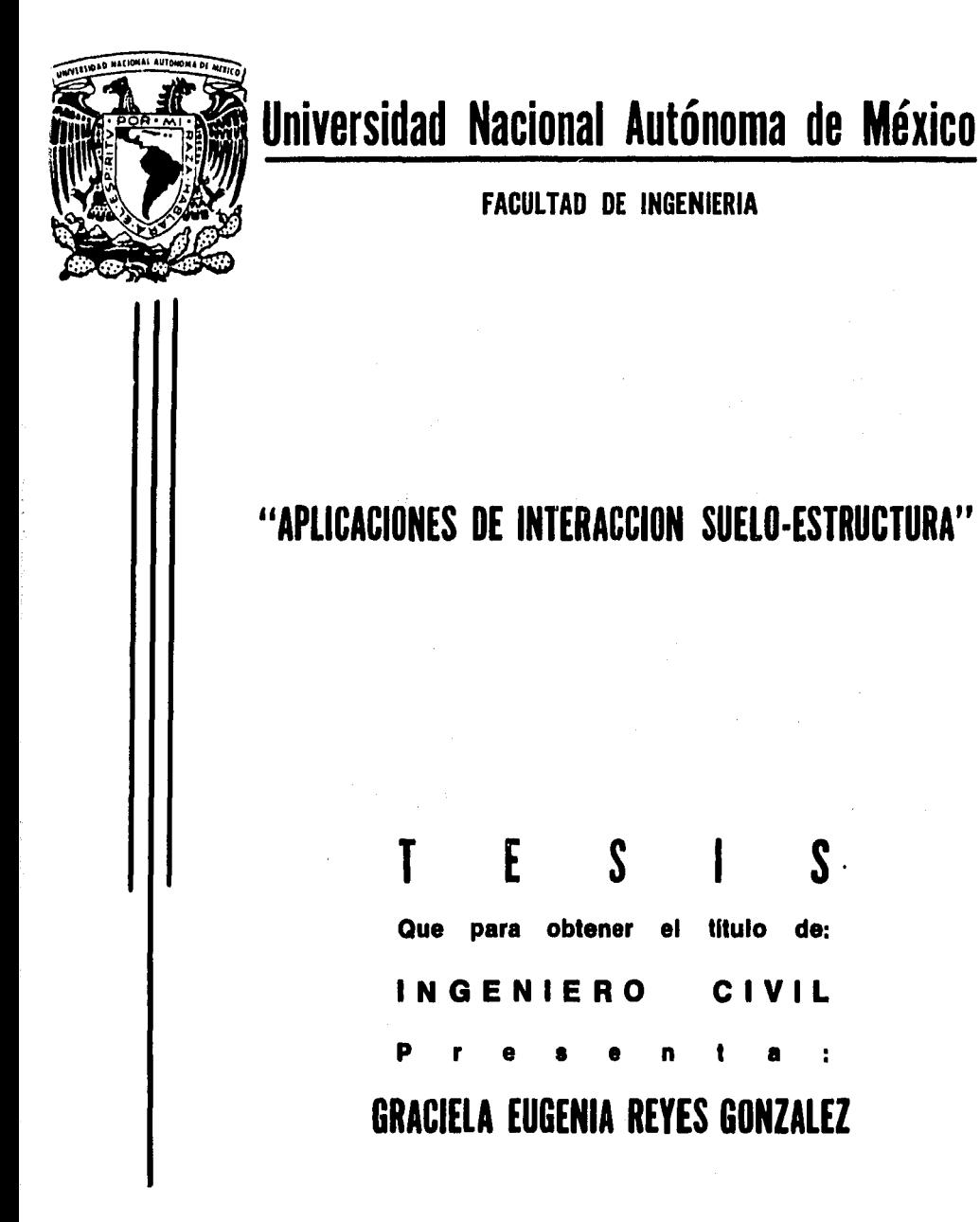

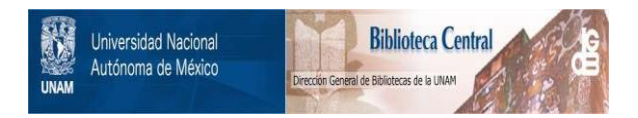

## **UNAM – Dirección General de Bibliotecas Tesis Digitales Restricciones de uso**

## **DERECHOS RESERVADOS © PROHIBIDA SU REPRODUCCIÓN TOTAL O PARCIAL**

Todo el material contenido en esta tesis está protegido por la Ley Federal del Derecho de Autor (LFDA) de los Estados Unidos Mexicanos (México).

El uso de imágenes, fragmentos de videos, y demás material que sea objeto de protección de los derechos de autor, será exclusivamente para fines educativos e informativos y deberá citar la fuente donde la obtuvo mencionando el autor o autores. Cualquier uso distinto como el lucro, reproducción, edición o modificación, será perseguido y sancionado por el respectivo titular de los Derechos de Autor.

# APLICACIONES DE<br>INTERACCION SUELO-ESTRUCTURA

Graciela E. Reyes González.<br>UNAM/1985.

### INDICE

an da Shekara<br>Agusta Amerikaan

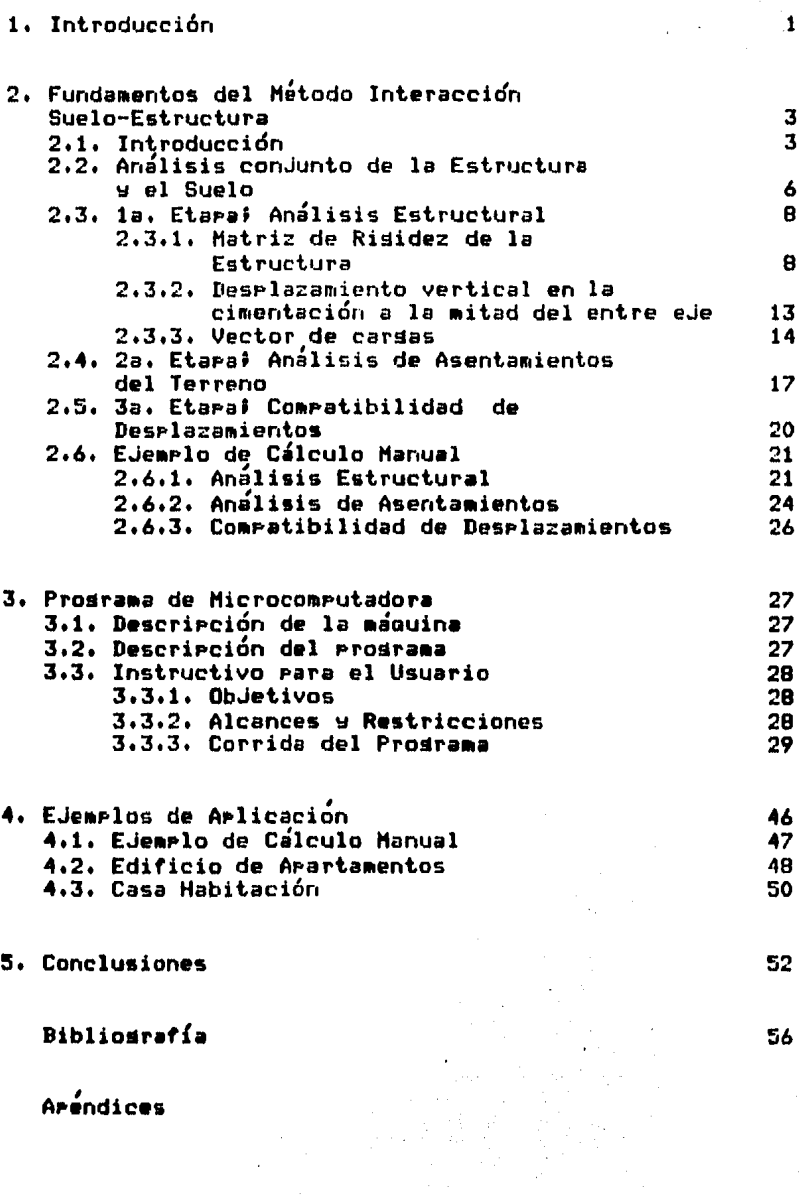

 $\mathbb{Z}^{\mathbb{Z}}$ 

#### CAPITULO I. INTRODUCCION.

and at the

ICuanto mayor sentido tiene ahora la vida! todanico meder sencedo cien Podremos alzarnos sobre nuesta ignorancia, Podremos descubrirnos como criaturas de Perfección, intelisencia y habilidad Podremos ser libres! !Podremos arrender a volar!

Juan Salvador Gaviota un relato (Frasmento) **Richard Bach** 

1, INTRODUCCION == ===========

En los Análisis Estructurales convensionales se<br>considera que la estructura esta empotrada o articulada en<br>su cimentación o se supone una presión de contacto<br>uniforme, y además el cálculo de hundimientos del terreno se realiza considerando la cimentación totalmente flexible<br>o rísida• lo cual en ambos casos dista mucho de la realidadr por ello la necesidad de desarrollar métodos de análisis aue relacionen las características de la estructura "y" el suelo como un conJunto Para que trabaJen<br>como una unidad, además, el dise‰o de Piezas estructurales como una unidad, además, el diselo de piezas estructurales<br>resultaría económico y el factor de sesuridad a emplear no<br>sería tan alto.

La Interacción entre la Estructura y el Suelo consistirá en encontrar un sistema de reacciones aue aplicados simult•neamente *a* la estructrua ~ *a* la masa del suelo Produzcan la misma confisuración de desplazamientos diferenciales entre los dos elementosr para losrar lo anterior, será necesario basarse por un lado en las leyes fisicas GUe risen el comportamiento de la masa del suelo <sup>~</sup> Por otro en los procedimientos nominales de cálculo estructural en la determinación de fuerzas y deformaciones, tomando en cuenta las proriedades mecánicas del material con el cual será construída la estructura.

En este trabaJo se hace referencia a la aPlicnci6n Prdctica aue se puede obtener del estudio llamado ºAn.lisis Interacci6n Suelo-Estructura',

A continuacidn se explica de una manera breve el contenido de cada cap{tulol

En el capítulo 2o., se hace un estudio de-los<br>elementos fundamentales del análisis, desde su planteamiento teórico, hasta las ecuaciones empleadas Para la resoluci6n de los Problemasr terminando con un eJemplo sencillor de cilculo manual.

En el caPÍtulo Jo,, se exPlica como haw aue eJecutar el Prosrama des<del>pliesa en Pantalla, que hacer cuando</del> exista alsun error en su Proceso, como hacer la selección de opciones, etc.

En el capítulo  $40.7$  se muestran los resultados obtenidos de los an:lisis hechos *a* estructuras en

servicio, el planteamiento y características de los mismos, así como del ejemplo de cálculo manual para verificar de esta forma la confiabilidad de los resultados de microcomeutadora. Se incluye además, el tiempo transcurrido desde la selección de opción hasta que el proceso nos resresa nuevamente a la rantalla menú.

En el carítulo 50., se exrone las conclusines a las que se llesaron al emplear este método a diferencia de los tradicionalmente conocidos.

 $\Omega$ 

#### CAPITULO II. FUNDAMENTOS DEL METODO DE **ANGSOBUR NUA BOBBDONENGE 200** \*\*\*\*\*\*\*\*\*\*

#### INTERACCION SUELO-ESTRUCTURA

**No**  $1a$ naturaleza de las cosas que el está en. un descubrimiento súbito e hombre realice inesperado# la ciencia avanza paso a paso y cada hombre derende del trabajo de sus predecesores. Sir Ernest Rutherford  $(1871 - 1937)$ 

्<br>इ.स.<del>म्</del>टबुर

 $\ddot{\phantom{a}}$ 

#### 2. FUNDAMENTOS DEL METODO DE INTERACCION SUELO ESTRUCTURA 00 WORNUBADOOD QUR MURCAN WU ENAMARARCHO ARCOD BASSESSED

2.1) INTRODUCCION

E1 problema que'se presenta para plantear la de las estructura y determinar cimentación los hundimientos totales y diferenciales sobre suelos de mediana a alta compresibilidad, así como los elementos mecánicos que son; momentos flexionantes, fuerza cortante fuerza normal, tanto de la subestructura como de la M. suerrestructura ocacionadas ror los hundimientos de la cimentación dependen de la compresibilidad del suelo y de la risidez de la estructura (Deméneshi 1982).

Habitualmente se ha considerado en los Análisis Estructurales convencionales la estuctura empotrada o articulada en su cimentación, o se surone una rresión de contacto uniformer y en el Análisis de Mecánica de Suelos, cálculo de hundimientos del terreno se realiza  $\bullet$ considerando la cimentación completamente flexible o risida, en ambos casos dista mucho de la realidad, por ello la necesidad de desarrollar métodos de Análisis<br>Estructural para tomar en cuenta los efectos de los hundimientos, y al mismo tiempo permitan-calcular-los valores de estos últimos.

Alsunas consideraciones hechas sobre la distribución de asentamientos y de esfuerzos (Juárez Badillo y Rico Rodrísuez 1975, Pozas 1980) son:

10.- Un área uniformemente carsada sobre una superficie totalmente flexible, en un medio linealmente elástico.

Debido a su flexibilidad las presiones que el área<br>cardada transmite al suelo serán identicas a la presión uniforme sobre el área y el asentamiento no será igual toda la superficie, sino que tendra un valor diferente al centro del área carsada que al-de-la periferia (fig. 2.1a y 2.1b).

En la práctica, el asentamiento inmediato (exclusendo el asentamiento por consolidación), debido exclusivamente a cambio de forma, de un área flexible aroyada en arcilla saturada con carsa uniforme presenta un perfil<br>determinado, máximo al-centro y-mínimo en la periferia (fis. 2.1a), en cambio, cuando el área se encuentra sobre arenas o dravas el perfil mostrado es otro, ya que los materiales sruesos roseen la propiedad de aumentar

Ş.

su risidez con el confinamiento, por ello, será maximo en la zona central carsada y mínima en la periferia (fis.  $2.1<sub>b</sub>$ .

Un área uniformemente cardada sobre una rlaca  $20.$ infinitamente risida, en un medio linealmente elástico.

Considerese ahora la carsa transmitida al suelo por medio de una rlaca infinitamente risida, es obvio , debido a su risidez que la placa se asentara uniformemente, entences la presión de contacto entre placa y medio, no podra ser uniforme (fis. 2.2a y 2.2b).

Conjuntando el runto 10, con el runto 20,, rara llesar a un asentamiento uniforme se deberá:

a) En caso de arcillas saturadas; disminuír el asentamiento en la parte central (disminucion-de Presión), y aumentando dicha tendencia en las orillas (aumento de presión) (fis. 2.2a).

b) Cuando se aroya en arenas o gravas, medio cuya risidez aumenta con el confinamiento, conduce a una distribución en la cual la presión es máxima bajo el centro del área carsada y mucho menos bajo la periferia (fis. 2.2b).

De los incisos anteriores se ve que en los<br>diagramas de reacción del terreno y de asentamientos, derenden de la risidez de la placa y de las características de compresibilidad del suelo

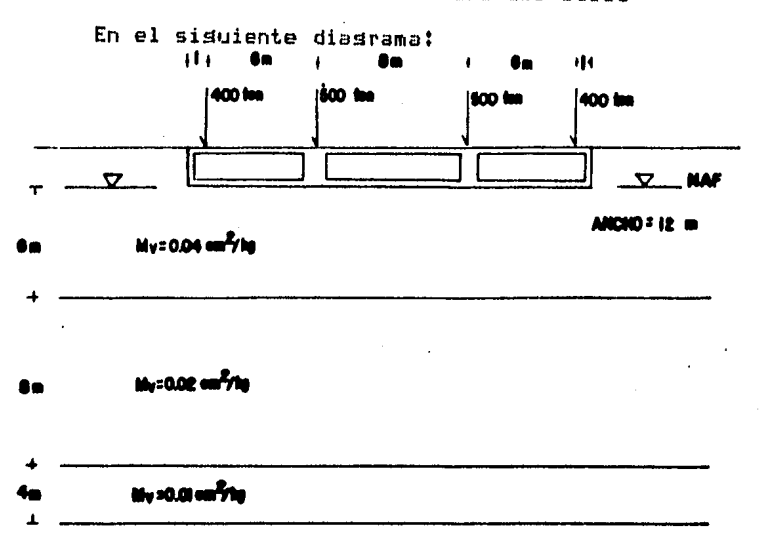

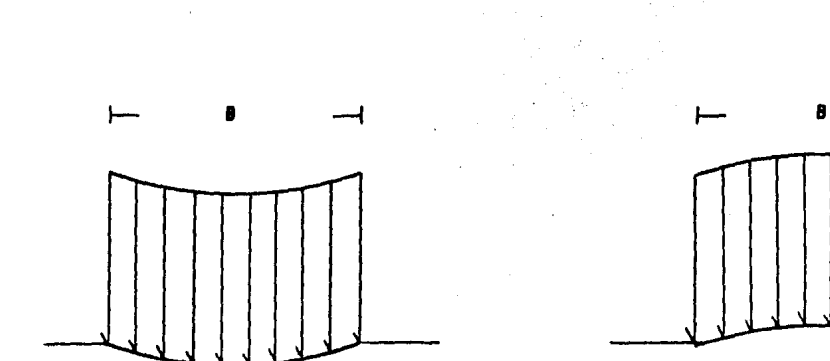

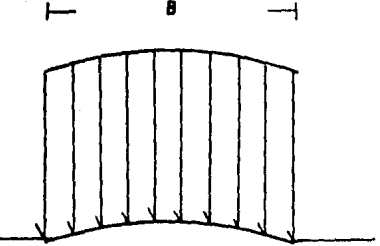

a Sobre arcilla seturate

**Id Solve aveler fricciononies** 

## FIG.2.1 PERFIL DE ASENTAMIENTOS BAJO UN AREA UNIFORMENENTE CARGADA SOBRE LA SUPERFICIE<br>DE UN MEDIO SEMI-INFINITO.

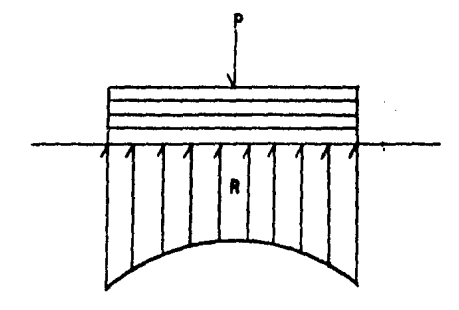

a) Modio homogonos y olastica

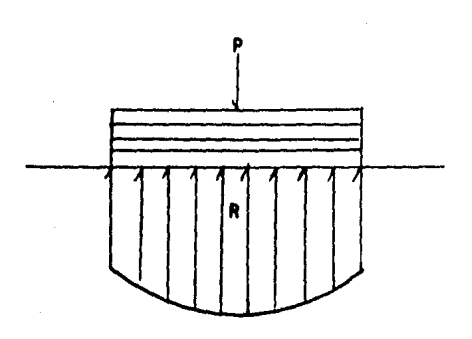

b) Madia saya rijidaz sumoulu con<br>| al\_confinanisato

 $\cdot$ 

FIG.2.2 DISTRIBUCION DE FRESIONES BAJO UNA PLACA INFINITAMENTE RIBIDA.

 $\bar{ }$ 

se presenta una cimentación semiflexible de tipo caJón, con la seometría y carsas indicadas en la misma aPoyada sobre una serie de estratos de suelo compresible. En los resultados de el an¿lisis estructural convencional w los resultados de un análisis de Interacción Suelo-Estructura, tomando en cuenta las risideces de la estructura w del suelo <Zeevaert 1973), se observa aue la presión de contacto tiende a concentrarse en los extremos de la cimentación, para efectos comparativos se Presenta los resultados obtenidos en el análisis convencional PUede verse la sran diferencia entre los momentos flexionantes de uno y otro (fis. 2.3), en el centro del claro el momento flexionante tomando en cuénta la risidez de la estructura, resulta del orden de la mitad del mismo rara una reacción uniforme, además, en el Diasrama de Momentos Flexionantes (DMF), alsunos puntos presentan cambio de sisno para el análisis Interacción Suelo-Estuctura (ISE).

De acuerdo a las observaciones anteriores es obvia la importancia de tomar en cuenta la risidez-de la estructura al hacer el análisis de su cimentación, sobre todo para determinar de una manera más realista los asentamientos diferenciales y los elementos mecánicos sobre esta.

Cabe aclarari que no en todas las cimentaciones se Presenta el Problema de determinar la distribución de la Presión de contacto y de los asentamientos, como en el caso del zapatas aisladas de diaensiones comunes en insenieria.

La discrepancia entre la reacción uniforme w la reacción real es mínima, y queda cubierta con los factores de sesuridad empleada en la práctica al diselar la Pieza estructural. Con respecto a toda la estructura• en suelos muw risidos, los asentamientos totales w diferenciales son muw peque&os w no se requiere tomar en cuenta en el análisis estructural. Por estas razones en este trabajo se concidera s6lo el caso de estucturas cimentadas sobre suelos de mediana a<br>compresibilidad, en las cuales los asentami las cuales los asentamientos diferenciales tienen importancia para su comportamiento.

El siguiente procediminento nos sirve para analizar en for•a conJunta la estructura w el suelor teniendo co•o ventaja su relativa sencillez de usor el cual no Presenta el inconveniente de efectuar iteraciones F·ara

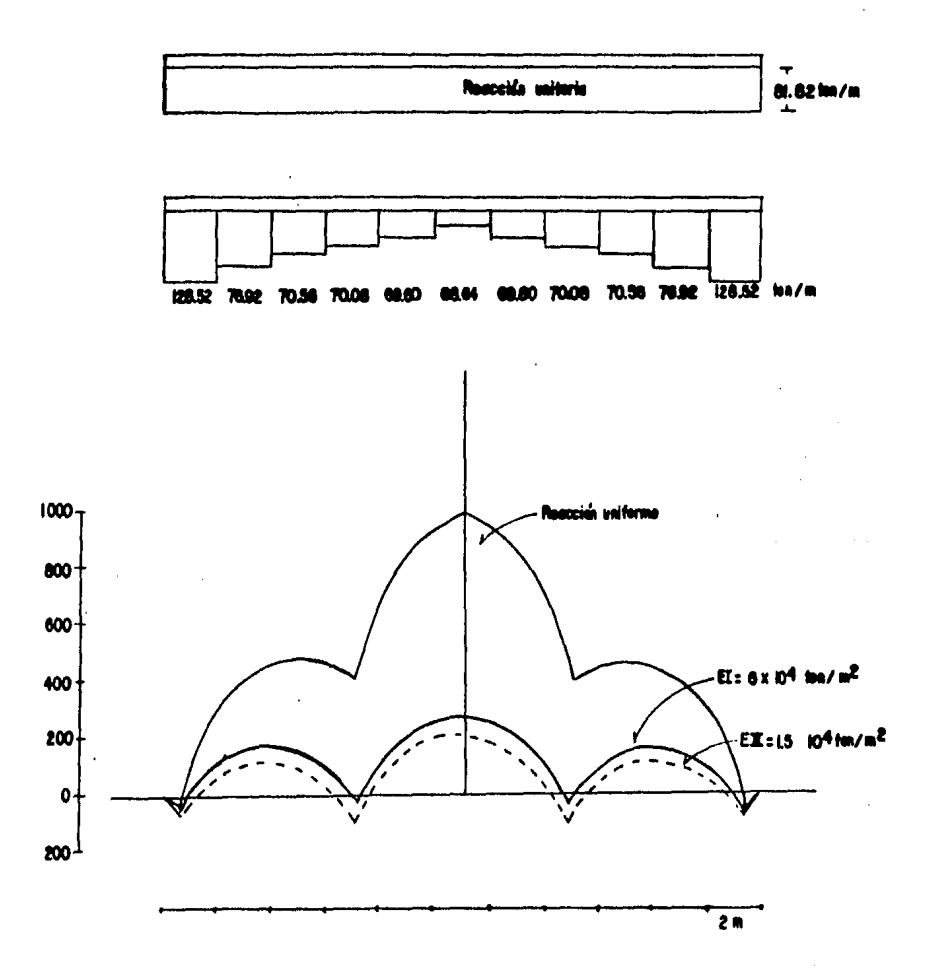

# FIG.2.3 DIAGRAMAMAS COMPARATIVOS DE MOMENTOS FLEXIONANTES CON REACCION UNIFORME Y NO UNIFORME DEL TERRENO.

 $\ell_{ij}$ 

**NUMBER**  $\gamma$   $\sigma_{\rm c}$ 

### realizarlo (Demeneshi 1979).

### 2.2) Análisis conjunto de la Estructura y el Suelo

El método de análisis que se presenta en este trabajo, fue desarrollado por el M. en I. Asustín Deméneshi Colina, profesor de la Facultad de Inseniería de la Universidad Nacional Autonoma de México.

Se tiene una estructura arovada sobre un suelo de mediana a alta compresibilidad (fim. 2.4a), cuwa cimentación podra ser resuelta a base de zapatas corridas; o mediante una losa con contratrabes de concreto armador además se quiere determinar los hundimientos totales y diferenciales, así como sus elementos mecánicos, tanto en la cimentación como en la superestructura.

Planteamiento del problema!

Suronsase como incósnita la reacción del terreno al Principio del análisis, y considerese no uniforme a lo largo de la cimentación, para lo cual se discretiza como cardas uniformemente repartidas bajo las columnas y bajo los puntos medios de las contratrabes (fis. 2.4a).

Consecuentemente auedarán definidas  $10<sub>5</sub>$  $1<sub>a</sub>$ desplazamientos lineales o asentamientos de cimentación, que se localizan bajo las columnas y bajo los runtos medios de las contratrabes.

ia. Etara:

la realización del análisis de Interacción Para Suelo-Estructura (ISE), se necesita efectuar el Análisis Estructural, empleando el Método de Risideces, este se realiza en forma tradicional, pero introduciendo como carsas en la estructura las reacciones del terreno, definidas anteriormente, en esta etara el valor-de dichas reacciones no se conoce (fis. 2.4a).

Al utilizar el método de risideces se conoce la matriz de risidez y el vector de carsas de la estructura y se desconoce el vector de desplazamientos (al referirnos a los desplazamientos lineales lo hacemos, tanto en la estructura como en la cimentación), sin embardo en nuestro caso tampoco conocemos el vector de carsas<br>completo, ya que la reacción del terreno también es

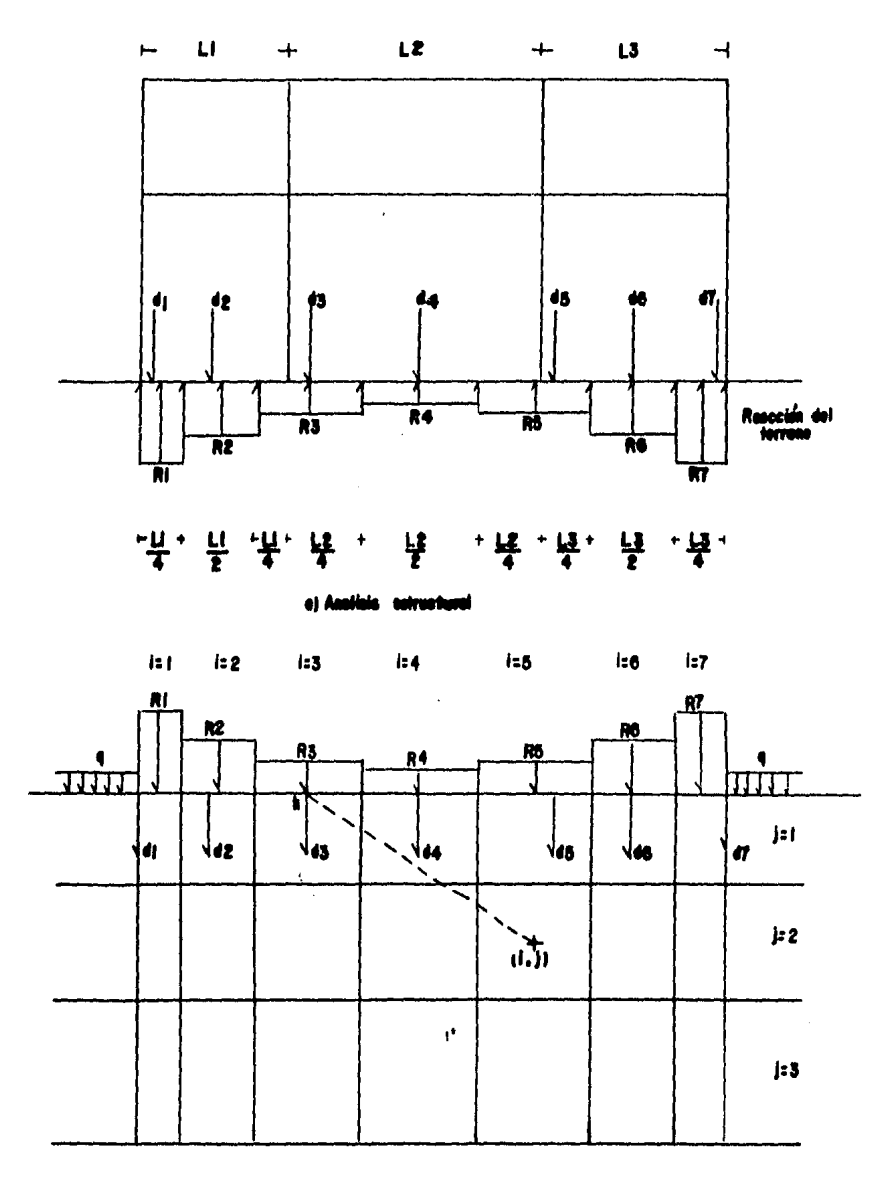

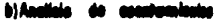

FIR. 2.4 PLANTEAMIENTO GENERAL DEL ANALISIS DE INTERACCION SUELO-ESTRUCTURA,

incomnita.

2a. Etaral

En este runto rara ISE, se efectua el Análisis de Hundimientos del Terreno. En esta etara se consideran las reacciones del terreno, como carsas rectansulares unifomeaente repartidas en la superficie (fis. 2.4b).

Con alguna teoría de asentamientos se calculan-las deformaciones del terreno bajo las columnas y bajo los puntos medios de las contratrabes de la cimentación, los asentamientos así calculados, estarán en función de las reacciones del terreno.

En este momento se tiene un sistema de ecuaciones resultante de la arlicación del método de rimideces, en el cual se tienen como incómnitas:

 $a)$  Los siros t $(i)$ ,

b) Los desplazamientos lineales d(i), tanto de la superestructura como de la cimentación;

c) Las reacciones r(i) del terreno.

Por otro lado tenemos como resultado del análisis de asentamientos:

d) Una serie de ecuaciones representativas de las reacciones del terreno r(i),

e) y los desrlazamientos lineales d(i) en función de las reacciones del terreno r(i).

En este momento ya efectuados los cálculos de los análisis tanto de la estructura como de los hundimientos, se continua con la:

**3a. Etara!** 

Denominada Compatibilidad de Desplazamientos, en esta etara final se reunen los resultados obtenidos en los análisis anteriores, donde se establece que sean<br>compatibles los desplazamientos de la cimentación y los asentamientos del terreno, es decir, deben ser isuales. Esta compatiblidad se losra al sustituir las ecuaciones resultantes del análisis de asentamientos, en el sistema de ecuaciones obtenido en el análisis estructural) de esta sustitución se obtiene un nuevo sistema de con las incósnitas: *ecuaciones,* siduientes

desplazamientos lineales de la superestructura• los aires Y las reacciones del terreno.

Resolviendo este ultimo sistema de ecuacionesr Podremos calcular los desplazamientos lineales de la cimentación los cuales están en función de las reacciones del terreno (resultado del análisis de asentamientos),

Conocidos los· siros Y desplazamientos lineales de la estructura y cimentación, se calculan; los momentos flexionantes, las fuerzas cortantes y las fuerzas normales en toda la estructura.

Como se Puede ver el análisis de Interacci6n Suelo-Estructura, básicamente, se eJecuta en tres etapas<br>fundamentales; Análisis Estructural, Análisis de fundamentales; Análisis Estructural, Análisis de<br>Hundimientos del Terreno y Compatibilidad de del Terreno y Compatibilidad DesPlazamientos.

En los sisuientes incisosr se desarrollan cada una de las tres etaPas en donde se basa el analisis Interacción Suelo-Estructura.

#### 2,J) la. Etapa, Análisis Estructural.

Se utiliza el método de risideces, en el cual se conocen la matriz de risidez (K) el vector de carsas (Q), y se desconoce el vector de desplazamientos (d), es decir:

#### $K_d = 0$  $(2.1)$

Para la realización de este análisisr es necesario formar la matriz de risidez K de la estructura y el vector de carsas Or Para Posteriormente determinar los desplazamientos dr mediante la solucidn del sistema de ecuaciones resultantes.

2.3.1) Matriz de Risidez de la Estructura

El 111dtodo empleado en este Prosrama es el de risideces tratado por Beaufit (1970), por ser suceptible de Prosramar.

El planteamiento seneral consiste en encontrar la matriz de risidez de cada una de las barras Para Posteriormente determinar la matriz de risidez de toda

 $\blacksquare$ 

la estructura; esto se logra acomodando los elementos de las matrices de risidez de cada una de las barras, en el lusar que le corresponde en la matriz de rigidez de toda la estructura.

Un elemento K(i, j) de la matriz de risidez de la estructura, representa la fuerza que aparece en el grado de libertad i al haber un desplazamiento unitario en el strado de libertad J.

De isual forma, un elemento k(1,m) de la matiz de rididez de una barra: represeta la fuerza senerada en el srado de libertad 1 al haber un desplazamiento unitario en el grado de libertad m.

Considerando lo anterior, un elemento K(i,J) de la matriz de risidez de la estructura, se formará sumando; los elementos de la matriz de risidez de cada-barra, coincidentes con los srados de libertad concurrentes en dicho elemento.

Definición: Elemento-Barra y Matriz de Risidez

Beaufait, Propone los strados de libetad existentes en una barra al despreciar la deformación axial de la misma, (fim, 2.5), los mrados de libertad asociados a una barra con sus apoyos completos son cuatro; un siro y un desplazamiento lineal en el extremo e y un siro y un desplazamientos lineal en el extremo o. Por esta razón la matriz de risidez de una barra con sus-aroyos completos es una matriz de 4\*4:

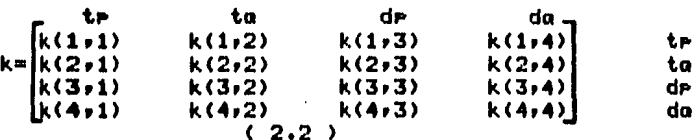

Surongase la siguiente estructura:

Źм.

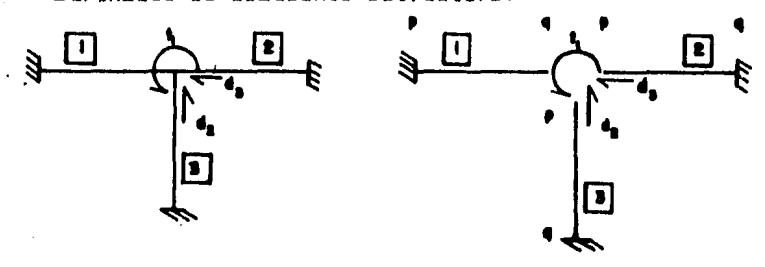

Grados de libertad en una astructura y correopencia en cade berro.

Como se muestra en la fisura, se vel un siro y dos desplazamientos lineales, la matriz de risidez de esa<br>estructura sera de 3\*3:

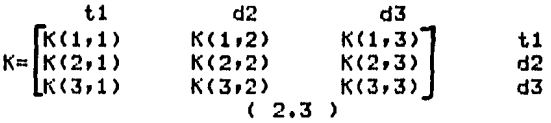

Se establece el elemento k(i,j,n) como la fuerza en el srado de libertad i al haber un desPlazamiento unitario en el srado de libertad J corresPondiente a la barra n.

De acuerdo a lo anterior, los elementos de !a matriz de risidez de toda la estructura se calculan.<br>como la suma de los elementos de las matrices de risidez de cada barrar contribuYentes *a* la risidez del elemento en fo rmac i ó'n.

El elemento  $K(1,1)$  de la matriz de risidez de la estructura rePresenta la fuerza aue aparece en el srado de libertad al haber un desplazamiento unitario en el mismo srado de libertad 1. habra un desplazamiento aparece en ese mismo srado de libertad esta representada  $P$ or el elemento  $k(2,2,1)$ , en el elemento  $K(1,1)$  (ec.  $2.2$ 

Para la barra 2 el srado de libertad asociado al srado de libertad 1 de la estructura es el siro te, por lo que la barra 2 contribuwe con el elemento k(1,1,2)en el elemento K(1,1).

Para la barra 3 el srado de libertad asociado al te: Por lo tanto la barra 3 contribuye con el elemento k(1r1r3) en el elemento K<1r1)r finalmente:

 $K(1,1) = K(2,2,1) + K(1,1,2) + K(1,1,3)$ 

Ahora veamos como se forma el elemento KC1r2) de la matriz de risidez de la estructura. Este elemento<br>representa la fuerza en el-grado de libertad 1 al haber la fuerza en el srado de libertad 1 al haber un desplazamiento unitario en el srado de libertad 2.

Para la barra 1 el srado de libertad 1 de la estructura es el siro to y el srado de libertad 2 es el desplazamiento lineal daf por lo tanto la barra 1

**STORY OF STRAIN** 

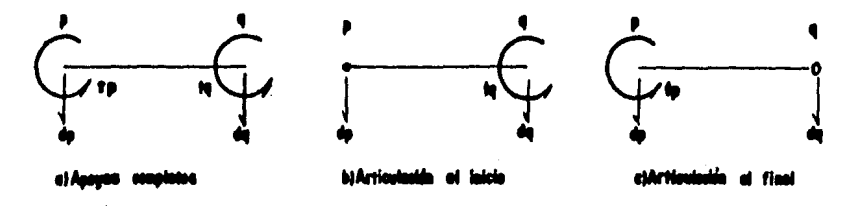

**ATTAN** 

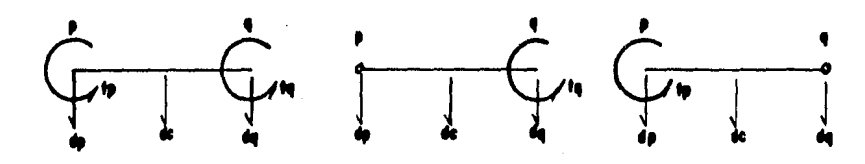

**DE LIBERTAD EN BARR** 

contribuse con el elemento k(2,4,1) en el elemento  $K(1,2)$  (ec. 2.2).

Para la barra 2 los srados de libertad 1 y 2 son el siro tr y el desrlazamiento lineal dr resrectivamente; por lo tanto la barra 2 contribuye con el elemento  $k(1,3,2)$  en el elemento  $k(1,2)$ .

Para la barra 3 el srado de libertad 1 es el siro tri sin embargo, el grado de libertad 2 no está definido en esta barra (al despreciarse la deformación axial), esta barra no contribuse a la risidez que representa el elemento K(1,2), entonces;

 $K(1,2) = k(2,4,1) + k(1,3,2)$ 

Los demas elementos de la matriz de risidez de la estructura se determinan en forma similar y se presentan a continuación:

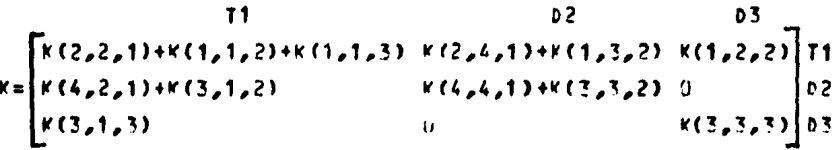

 $(2.4)$ 

Una forma de sistematizar el proceso anterior es colocar un indicador, en los rensiones y columnas de la matriz de risidez de cada barra, que nos muestre los grados de libertad de la estructura asociados a dicha barra.

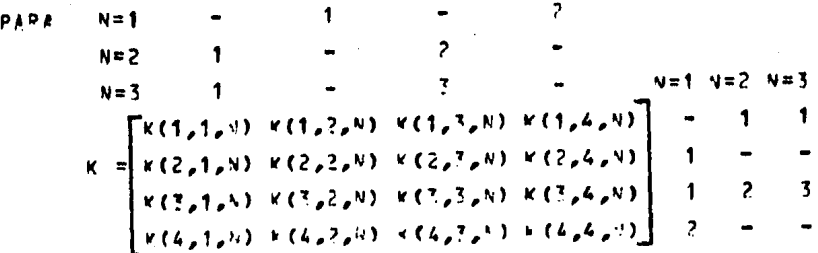

 $(2,5)$ 

Ahora bastará colocar cada elemento de la matriz de risidez de una barra, en el rensión y columna de la matriz de risidez de la estructura que nos muestran los inidicadores del rensión y columna del elemento a<br>colocar. El suión indica que en esa barra no existe ese<br>srado de libertad, es decir, no tiene desplazamiento la estructura en esa dirección; esto se debe a las condiciones de agoyo (condiciones de frontera) (ec.  $2.4)$ .

Se presenta a continuación la matriz de risidez de una barra con sus aroyos completos (empotramientos), y las correspondientes para una barra con un apoyo completo y uno articulado (fis. 2.5).

#### Caso 1: Barra con arowos completos.

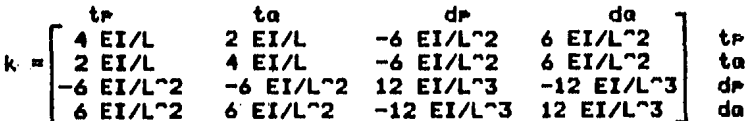

 $(2,6)$ 

domining

Caso 2: Barra con articulación al inicio.

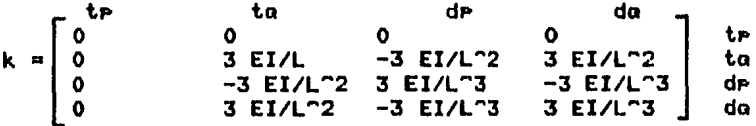

#### $(2.7)$

Caso 3: Barra con articulación al final.

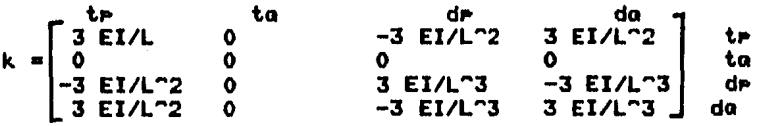

 $(2.8)$ 

#### Donde!

ge.

E = Módulo de elasticidad del material que forma la barra. I = Momento de inercia de la seccion transversal de la barra.  $L =$  Longitud de la barra.

 $tp = 0$ iro en el nudo r.  $ta = Giro en el nudo a.$ dr = Desrlazamiento lineal en el nudo r. da = Deselazamiento lineal en el nudo a.

#### 2.3.2) Desrlazamiento vertical en la cimentación a la mitad del entre ede.

En las barras de cimentación se definió un srado de libertad adicional (fis. 2.4), que es el desplazamiento lineal a la mitad del entre eje (dc) (fis. 2.6), este representa una incósnita extra en el vector de desrlazamientos en el análisis estructural, debido a ello es necesario establecer una ecuación adicional, utilizando el metodo de la visa conjusada obtenemos:

1.- Barra con aroyos completos:

(EI/L)tp-(EI/L)ta-8(EI/L"2)dp+16(EI/L"2)dc-8(EI/L"2)da+  $+(L^22\pi r)^2/256+13(L^22\pi r)^2/384+(L^22\pi r)^2/256 = (w/L^2)/24$ 

#### $(2.9)$

2.- Barra con articulación a la izquierda (inicio):

 $-3(EI/L)$ tr - 5(EI/L<sup>-2</sup>2)dr + 16(EI/L<sup>-2</sup>2)dc -11(EI/L<sup>-2</sup>2)da + +91(L"2rm)/6144+3(L"2#rc)/48+37(L"2#ra)/6144=(w#L"2)/12

#### $(2.10)$

3.- Barra con articulación a la derecha (final):

 $3(EI/L)$ te - 11(EI/L"2)de + 16(EI/L"2)de -5(EI/L"2)de + +37(L"2\*rp)/6144+3(L"2\*rc)/48+91(L"2\*ra)/6144=(w\*L"2)/12

#### $(2.11)$

#### 2.3.3) Vector de Carsas.

El vector de carsas (Q), representa las carsa o fuerzas externas en los nudos de la estructura. El Elemento Q(i), representa la fuerza externa aplicada en el srado de libertad correspondiente, satisfaciendo la condición de equilibrio representada por:

 $K d = 0$  $(2.1)$ Fuerzas Internas = Fuerzas Externas Arlicadas.

Las cardas aplicadas en las barras es necesario expresarlas como cardas equivalentes aplicadas en los nudos, por ello para el análisis hay la necesidad de descomponerlas (fis. 2.7):

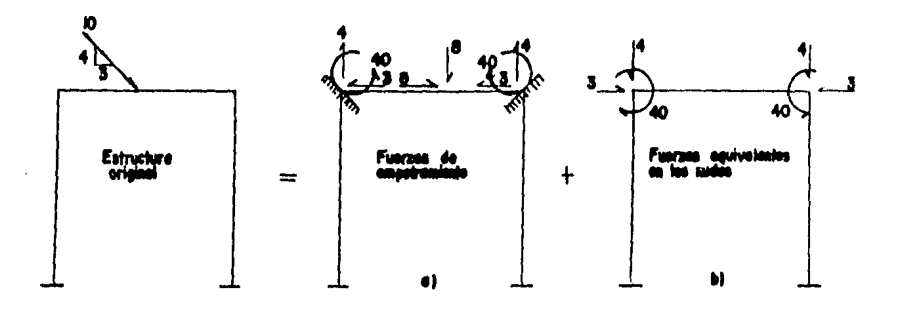

FIG. 2.7 FUERZAS DE FIAPOTRAMENTO Y FUERZAS EQUIVALENTES EN LOS NUOOS.

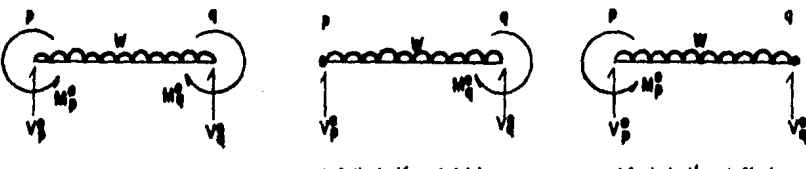

a)Apoyos completes

la Articulación al inicio

clArticulación al fiant

FIG. 2.8 MOMENTOS Y CORTANTES DE EMPOTAMMENTO EN BARRAS NORMALES.

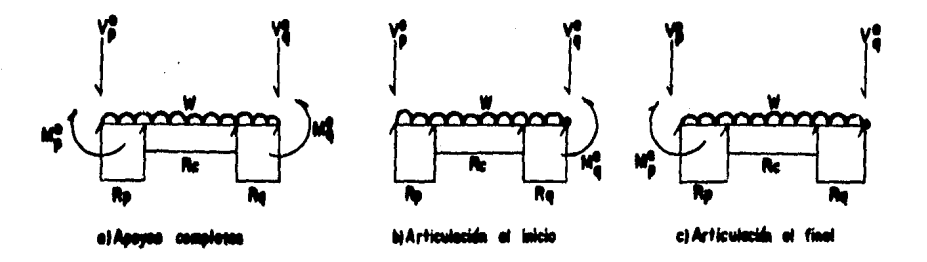

FIG. 2.9 MOMENTOS Y CORTANTES DE EMPOTRAMMENTO EN BARNAS DE CIMENTACIÓN.

1a. fase, se restringe en la estructura los desPlazamientos (siros Y desplazamientos lineales)r Provocando de esta manerar momentos Y cortantes de empotramiento (fis 2.7a)r

2a. fase, los cortantes y momentos de empotramiento<br>obtenidos se aplican en los nudos correspondientes con signo contrario• obteniendo así fuerzas equivalentes en .<br>los nudos (desplazamientos) (fig. 2.7b).

Para finalizar este análisis, se superpondran los resultados obtenidos de las fases anteriores; los desplazamientos serán los resultantes de la 2a. faser mientras en la 1er. fase será la suma de los elementos mecánicos en las barras; momentos y cortantes de empotramiento, más momentos y cortantes adicionales debidos *a* los desplazamientos en los nudos.

Por las diferentes condiciones de aPowo concideradas, los momentos y cortantes de empotramientos resultantes por una carsa uniformemente repartida (w), a<br>lo larso de la barra (fis, 2,8), seran:

1er. casoi Barra con Apoyos Completos: He  $p = (w/L^2)/12$ <br>
He  $\alpha = -(w/L^2)/12$ <br>
Ve  $\alpha = -(w/L)/2$ He  $\alpha = -\frac{w}{L^2}$ /12  $(2.12)$ 

2o. casof Barra con Articulaci&n al Inicio:  $Ve$  P =  $-3*(w*L)/B$ <br>Ue a =  $-5*(x*L)/B$ He  $\alpha = -(wkL^2/8)$  ( 2.13 )

3er. caso) Barra con articulación al final:<br>- Me e = (w#L^2)/8 - - Ve e = -5\*(w#L  $Me P = (wkL^2)/8$ <br>  $Me a = 0$ <br>  $Ve a = -3k(wkL)/8$ <br>  $Ve a = -3k(wkL)/8$  $Ve$   $\alpha$  =  $-3*(u*L)/8$  $(2.14)$ 

conocer los momentos y cortantes de empotramiento debidos a las reacciones del terreno (r(i)) (fig. 2.9), las barras de cimentacidnr es necesario conocer <sup>1</sup> los momentos y cortantes de empotrami<mark>ento</mark><br>debidos a las reacciones del terreno (r(i)) (fís. 2.9),<br>lo mismo que en los casos anteriores, debido a las diferentes condiciones de apoyo, tenemos:

dinasyon

ier. casof Barra con Arowo Comrleto: He P = -67(L"2rp)/3072-11(L"2rc)/192-13(L"2ra)/3072 He a = 13(L"2rm)/3072+11(L"2rc)/192+67(L"2ra)/3072 Ve P = 121(LrP)/512+(Lrc)/4+7(Lra)/512 Ve a = 7(Lrr)/512+(Lrc)/14+121(Lra)/512  $(2.15)$ 20. casof Barra con Articulación al Inicio: He  $P = 0$ He a = 31(L"2rr)/2048+11(L"2rc)/128+49(L"2ra)/2048 Ve P = 479(LrP/2048+43(Lrc)/128+113(Lra)/2048 Ve a = 33(Lrr)/2048+21(Lrc)/128+399(Lra)/2048  $(2.16)$ 3er. casol Barra con Articulación al Final: Me P = -49(L^2rp)/2048+21(Lrc)/128-31(L^2ra)/2048 He  $\alpha = 0$ Ve = 113(Lrr)/2048+43(Lrc)/128+479(Lra)/2048 Ve a = 399(Lre)/2048+21(Lrc)/128+33(Lra)/2048  $(2.17)$ Resultado del análisis estructural, se tiene-un sistema de ecuaciones del sisuiente tipo! #{1,1}DC1}+K(1,2}?(2)+==+K(1,N)T(N)+K(1,N+1)T(N+1)+============================= K (2,1)DC1)+K (2,2)DC2)++++K (2,N)T(N)+K (2,N+1)T(N+1)+++=0(2)+AC2,1)RC1)+++ K(M,1)D(1)+K(M,2)D(2)+\_\_+K(M,N)T(V)+K(M,N+1)T(V+1)+\_\_=0(M)+A(M,1)R(1)+\_\_  $(2.18)$ Como el vector de carsas no se conoce totalmenter serán incósnitas las reacciones del terreno (r(i)), por ello los elementos A(i+j) r(i) se situan al lado izquierdo de la isualdad; quedando: v C 1,13DC13+v C1,23DC23++++v C1,N3TC53+x C1,N+13TCN+13+++Ha C1,13RC13H+++HGC13 VC2,1)0(1)+KC2,2)2(2)+++KC2,4)TC4)+KC2,4+1)TC4+1+++C2,1)RC1)=+++==0C2) KCH213DC194KCH2230C234..+KCH2N3TCN34KCH2N413TCN4134...=4CH213PC13=\_\_==9CH3

 $(2,19)$ 

16

**ACRES PRODUCT** 

este momento se ha concluido el análisis En I estructural, y el sistema de ecuaciones resultante tiene tres tiros de incómnitas; los desplazamientos lineales d(i) (de la cimentación y la superestructura), los siros t(i) y las reacciones del terreno r(i).

#### 2.4) 2a. Etaral Análisis de Asentamientos del Terreno.

Aauí obtendremos los desplazamientos verticales (d(i)), en función de las reacciones del terreno (r(i)), estas últimas como incógnitas para la deJando  $\bullet$ estratigrafía y propiedades del subsuelo (fig. 2.4b).

El asentamiento del cuadro ij (estrato j, tramo i), debido a una carga r(k) colocada en k; será:

 $a(i,j,k) = Nv(i,j)H(j)SIGMA(i,j,k)$ 

a(i,j,k) = Asentamiento del cuadro ij, debido a una reacción r(k) ubicada en k.

 $Nv(i,j)$  = Módulo de deformación del cuadro iJ.

 $H(J) =$  Espesor del estrato J.

**SIGMA**  $(i,j,k)$  = INCREMENTO del esfuerzo normal vertical en el cuadro iJ, ocasionado por una presión, r(k)/b(k) en el contacto entre suelo y cimentación.

b(k) = Ancho de la cimentación, correspondiente a la reacción r(k)

sil.

 $SIGMA(i, j,k) = I(i, j,k)r(k)/b(k)$ 

entonces!

I(i;J;k) = Valor de influencia en el cuadro ij; debido a una presión unitaria colocada en k.

El valor I(i,j,k), se puede determinar calculando el esfuerzo nomal vertical en el cuadro (i+J), producido por una presión unitaria en el punto k (fis. 2.4b) (Zeevaert 1973).

El incremento de esfuerzo a la profundidad z, bajo la esquina de un área rectansular carsada uniformemente: semún Boussinesa (Juárez Badillo y Rico Rodrímuez), se puede calcular con la expresión (fis. 2.10a):

 $F(A, C, 7) = (W/4*PI)*(2*ArC*2*(Ar2+C-2+7-2)*S)/(2-2+C-2+2-2)*$ An2+Cn2)+(An2+Cn2+2+Zn2)/(An2+Cn2+Zn2)+ ANG TG\*((2\*A\*C\*Z\*(A=2+C=2+7=2)==5)/Z=2\*(Z=2+C=2+Z=2)=A=2\*Y=2))

#### $(2.20)$

El incremento de esfuerzo a la profundidad zy bajo runto del medio (X2,0,z), debido cuslauier a una sobrecarsa rectangular en la superficie del mismo (fig. 2.10b), al ser valido el principio de superposicion; seral

> **PARA X2<X1 SIGMA = F(X1+4-X2, Y1+C)-F(X1+A-X2,Y1)+**  $+$  +F(X1-X2,Y1)-F(X1-X2,Y1+C)

PARA X1=<X2<={X1+A} SIGMA = F(X1;A-X?,Y1+C)-F(X1+A-X2,Y1)+  $+F(X2-Y1, Y1+C) - F(X2-Y1, Y1)$ 

PARA X2>(X1+A) SIGMA = F(X2-X1-A, Y1+C)-F(X2-X1-A, Y1+C)+  $+FCY2-Y1, Y1+C) - FCX2-Y1, Y1)$ 

#### $(2, 21)$

En el punto a calcular el incremento de esfuerzo, deberá encontrarse bajo el eje X(Y=0), y este a su vez deberá ser maralelo a la sobrecarda.

. Por lo anterior: Para un caso Particular, el<br>asentamiento en el cuadro id-debido a todas las carsas  $r(i)$ , y a la sobrecarga o (fis. 2.4b), se tienel

 $d(i, j) = Nv(i, j)H(j)(a(i, j) + \sum I(i, j, k) r(k) / b(k))$ 

Donde F

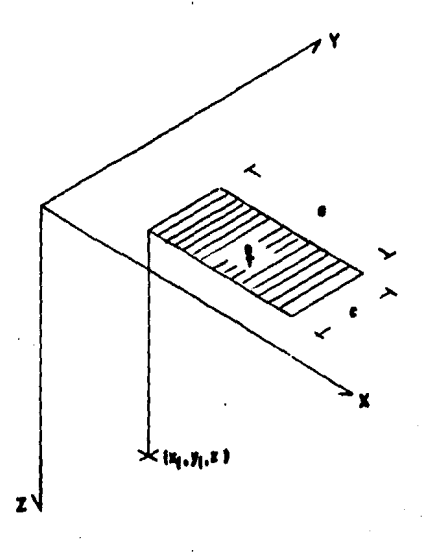

 $(X, Y, Z)$ et Bal œ

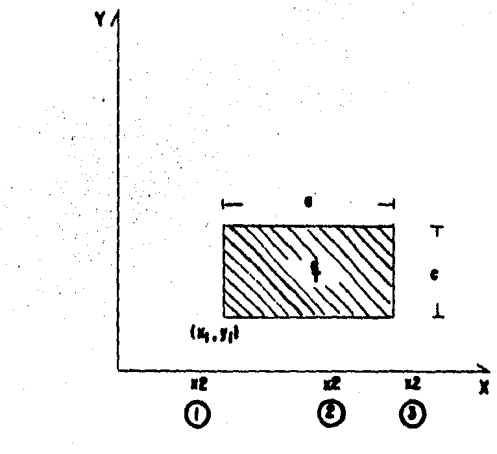

 $(X,0,Z)$ 

FIG. 2.10 MO NORMAL VERTICAL, DEBIDO A UNA SOBRECARAN<br>DEL TERRENO. nzo<br>Cir **RECTAN-**้เ I

m = 2NC+1 = Número total de reacciones aplicadas en la superficie

NC = Número de barras de cimentación de la estructura

a(i, j) = Increaento de esfuerzo normal vertical en el cuadro (i,j), debido a la sobrecarsa o aplicada en la reriferia de la estructura (fis. 2.4b).

El asentamiento baJo el Punto i será:  $d(i) = \sum_{i=1}^{n} d(i, j)$ 

Donde:

P = Número de estrados del subsuelo.

**Entonces!** 

 $d(i) = \frac{2}{2^n}$   $Nv(i,j)H(j)a(i,j) +$  $+\sum_{i=1}^{n}$  (NVCE) JHCJ)  $\sum_{i=1}^{n}$  (ICE) J) K) r(K)/b(K)))  $(2.22)$ 

En la ecuación anterior, los desrlazamientos verticales del suelo, queden en función de las reacciones del terreno (r(i)). En este momento, es importante tomar en cuentaj los valores del módulo de<br>deformación del suelo (Mv(i, J)), que dependen del<br>esfuerzo de confinamiento, el cual no se conoce a priori. Por esta razón, deben determinarse para un nivel de esfuerzos lo más cerca posible a la realidad<br>(Zeevaert 1973), este nivel-derende-de-la-experiencia del inseniero quién realiza el análisis; si hecho este; se ve que el nivel de rresiones considerado esta mus alejado de la masinitud de los esfuerzos obtenidos, ya resuelto el problema, es probable que hava necesidad de volver a calcular los hundimientos del suelo con los valores corresidos del addulo, al tomar un nuevo nivel de esfuerzos, hecha esta observación, los valores de d(i) (ec. 2.22), son una función lineal de las reacciones del terreno r(i).

 $D(1) = P(1)+C(1,1)+C(1,2)+C(1,2)+C(2)$  +...  $C(1,2)(C+1)+C(2)+(1)$ 

 $(7, 27)$ 

Donde!

 $B(i)$  = Asentamiento debido a las sobrecaraas aPlicadas en la superficie del terreno.

NC N•JmP.l'o de barras di:• cimentación *de* la estructrura.

#### 2,5) Ja, Etapa, Compatibilidad de Desplazamientos.

Ya realizados los análisis de estructuras y-de<br>amientos, se establece -la condición de la condici6n *de*  compatibilidad de desplazamientos; los asentamien<mark>to</mark>s del asentamientos, se suelo determinados (ec.  $2.22$ ), se sustituven en el sistema de ecuaciones de la matriz *de* risidez *de* la estructura (ec. 2.19), De esta manera se obtienen los valores de los desplazamientos de la cimentación (d(i)), los desPlazamientos lineales superestructura (d(i) para i>2NC+1), los siros y las reacciones del terreno como incósni tas,

El ndmero *de* ecuaciones es iSual al numero *de*  incosnitas en el nuevo sistemar al resolver este sistema se conoce el valor de las reacciones r(i), por lo que a Partir *de* las ecuaciones ( 2,23 >• se Pueden calcular los desplazamientos lineales *de* la cimentacidn CdCi))r  $\texttt{Para}$  i  $\leq$  2NC+1.

Finalmenter · conociendo los desPlazamientos de toda la estructura w las reacciones del terrenor es ficil obtener los elementos mecánicos de cada barra, como la suma de los momentos de empotramiento debidos *a* carsas más los momentos y cortantes adicionales debidas a los desrlazamientos, se tiene:

NG N1Jmero *de* srados de 1 ibertad en toda la estructura.

 $NC = Número$  de barras de la cimentación de la estructura.

NR = 2NCt1 = NJmero de reacciones del terreno' hdmero de desPlazamientos lineales de la cimentacidn.

Con lo anteriorr se tiene:

a) Un sistema con NG ecuaciones y NG + NR incósnitas, en el análisis estructural.

b) NR ecuaciones y NR incósnitas (r(i)) en el análisis de asentamientos.

Al sustituir b) en a), se eliminan NR incógnitas (d(i) - desplazamientos lineales de la cimentación), del Primer sistema de ecuaciones, finalmente queda un<br>sistema con NG ecuaciones y NG incógnitas, obteniendo fácilmente el resultado con alsún método conocido rara resolver estos.

2.6) Ejemplo de Cálculo Manual.

Con objeto de ilustrar todo el proceso de cálculo análisis de Interáccion Suelo-Estructura, se  $d \bullet 1$ Presenta el ejemplo (fis. 2.11).

Datos:

```
E = 1 500 000 Ton/ml
I1 = 0.02 m<sup>4</sup>.
\overline{12} = 0.0008 m<sup>2</sup>.
b = 6 m.
w1 = 5 Ton/m.
\mu2 = 3 Ton/m.
a = 6 m.
L col = 4 m.
                    Mv = 0.016 m/Ton z = 2.40 m.<br>Mv = 0.010 m/Ton z = 1.60 m.
Estrato 1 i
Estrato 2 i
```
En la fis. 2.11b se muestra la numeración de los drados de libertad y de las barras.

2.6.1) Análisis Estructural.

Matriz de Risidez de la estructura; para obtenerla, es necesario calcularla, a martir de la ec  $2.2.$ 

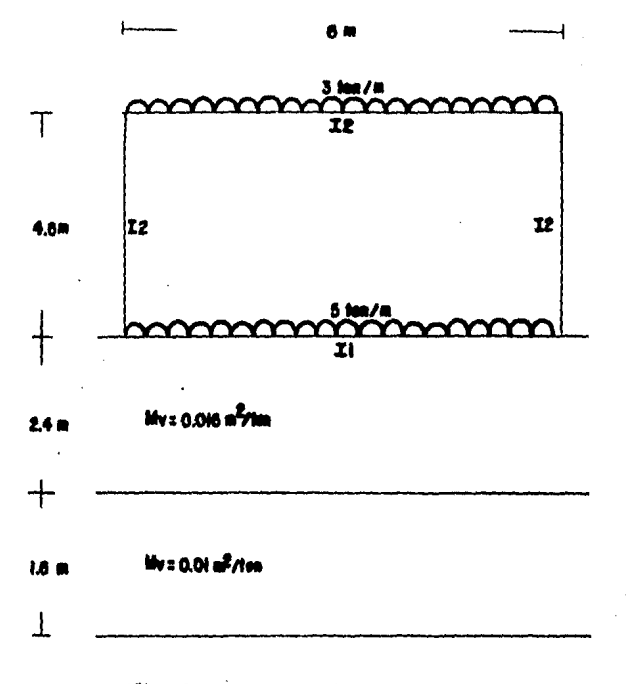

E:1500000 for /m<sup>2</sup>  $x:0.00000$ <br> $x:0.00006$ <br> $x:0.00006$ 

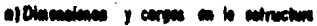

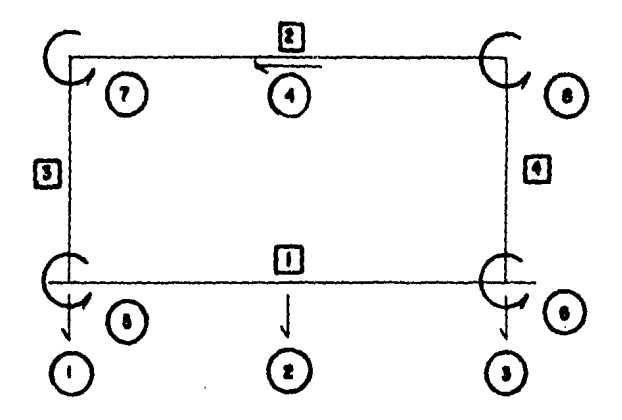

h) Humaración do barros y prodos de libertad

FRI. 2.11 ESTRUCTURA DEL EJEMPLO DE CALCULO MANUAL.

J,

Matriz de Risidez para la barra 1:

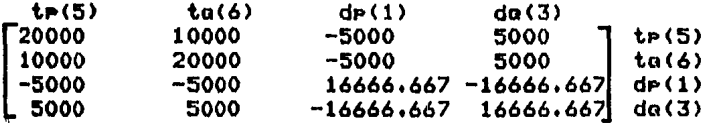

Risidez =  $1414200$  Ton/m<sup>\*</sup>. Homento de Inercia =  $0.0211$  m<sup>4</sup>. Lonaitud de la barra = 8 m.

Matriz de Risidez para la barra 2:

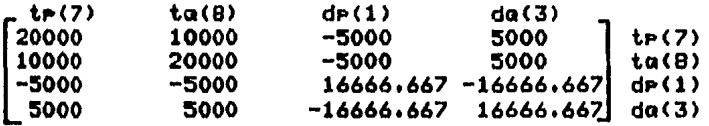

Risidez = 1414200 Ton/m<sup>+</sup> ,<br>Momento de Inercia = 0.0143 m<sup>4</sup> , Lonsitud de la barra =  $B \bullet \bullet \bullet$ 

Matriz de Risidez para la barra 3:

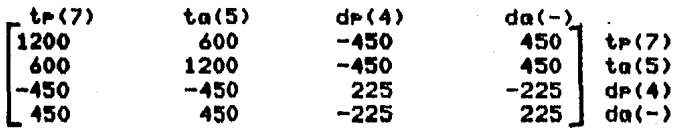

Risidez =  $1414200$  Ton/m<sup>e</sup>, Homento de Inercia =  $0.009$  m\*. Lonsitud de la barra =  $4$  m.

Matriz de Rigidez para la barra 4:

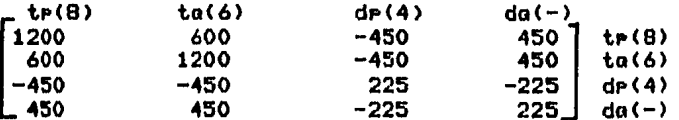

Risidez =  $1414200$  Ton/m<sup>2</sup>. Momento de Inercia =  $0.009$  m<sup>e</sup>. Lonsitud de la barra =  $4$  m.

Ararecen en la rarte surerior y en la derecha de cada matriz unos indicadores, mostrando los grados de libertad de la estructura asociados a los extremos de cada barra.

Para formar la matriz de risidez de toda la estructura, bastará colocar cada elemento de las matrices de cada barra, en el renslón y columna de la matriz de risidez de la estructura, como lo muestran los indicadores (fis. 2.13).

Desplazamiento a la mitad del entre eje en las barras de cimentación.

Como se ruede ver, la estructura es simétrica, por lo tanto hareaos las siguientes consideraciones:

> $di = d3$  $t5 = -t6$  $t7 = -t8$  $r1 = r3$

Al arlicar la ecuación 2.9, rara la barra 1 se tiene:

 $10000t(5) -13333.3333d(1) +13333.3333d(2) +$  $+0.2812 \cdot (1) +1.21188 \cdot (2) = 7.5$ 

Vector de Cardas:

**CATTLE** 

Para carda uniforme: aplicando la ec. 2.12: Barra 11 (5)  $\mathsf{H} = 15$  Tonta (1)  $\mathsf{V} = -15$  Ton<br>(6)  $\mathsf{H} = -15$  Tonta (3)  $\mathsf{V}a = -15$  Ton.

الراجية وأواجدتني
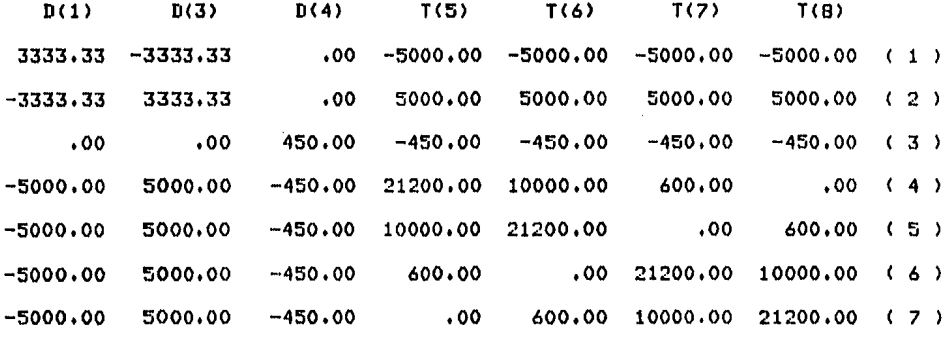

FIG. 2.13 SISTEMA DE ECUACIONES RESULTANTE DEL ANALISIS ESTRUCTURAL

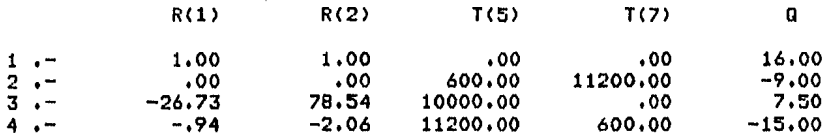

# FIG. 2.14 SISTEMA DE ECUACIONES DE LA COMPATIBILIDAD DE<br>DESPLAZAMIENTOS

Barra 2:  $(7)$  Mp = 9 Ton\*\*  $(8)$  Ha =  $-9$  Ton\*\*  $(1)$  Vp  $= -9$  Ton  $(3)$   $Va = -9$  Ton.

Para las reacciones del terreno• aplicando la ec. 2.15.

**PARPA 1:** 

C5)~P=-~7CL~2)/3u??-11CL~2~C)/19~-1,Cl~~~0)/~~7•  $= -0.785261 - 2.062582 - u.152383$ 

(~)~Q=1~Cl~2~P)/3~72+11CL~2ºC>l1º?+~?(L~?~o)/3u72•

= U• 1 5 2 3 F 1 + 2. *(•* 6 2 5" *i.* + 1' • ? Q 2 2 ~ ~

(1)VP= 121(LRP)/512+(LPC)/4+7(LRQ)/512=1.41RR1+1.5R2+U.jR2R3 (3)VQ=7(LRP)/512+(LRC)/4+121(LRQ)/512= \ueCR2R1+1.5R2+1.41893

A la izouierda de los momentos w cortantes de empotramiento se presenta el srado de libertad de la estructura asociada y el renslón en donde quedaran dentro del vector de carsas.

Los momentos y cortantes de empotramiento debidos a las cardas uniformes, cambian de sidno, va que auedan como carsas equivalentes en los nudos (fis.<br>2.7): los momentos y cortantes de empotramiento debidos a las reacciones del terreno auedan del lado izauierdo de la isualdad <conservando su sisno>• puesto aue son incosnitas.

2.6.2) Análisis de Asentamientos.

De la ecuación 2.22.

 $\frac{1}{2}$  ... "Hv(i+J)H(J)a(i+J) +  $\frac{1}{2}$  Hv(i+J)H(J)[ $\frac{1}{2}$  I(i+J+k)r(k)/b(k)]

d(i) = asentamiento debido + asentamiento debido a las<br>a sobrecarsas reacciones del terreno reacciones del terreno

Como en este eJemplo no se ha considerado sobrecarsa en el terreno• entonces la ecuación 2.22; aueda:

$$
d(i) = \frac{1}{2} \text{AV}(i+J)H(J)E \sum_{i=1}^{n} I(i+J)K)P(k)/D(k)J
$$

Entonces con la ecuación 2.20, se rueden calcular los valores de I(i,j,k):

Parar k=1 se tiene!  $I(i,j,1) = 0.4351$ 0.0692  $0.0008$  $0.2243$ 0.1492  $0.0143$ Para, k=2 se tiene:  $I(i,j,2) = 0.0612$ 0.8376  $0.0612$  $0.1101$  $0.1101$ 0.4486 Para, k=3 se tiene:  $I(i,j,3) = 0.000B$ 0.0692 0.4351  $0.2243$  $0.0143$  $0.1492$ 

Por lo tanto:

d(1)= 0.016\*2.4\*(1/6)\*E0.4351r(1)+0.0692r(2)+0.000Br(3)]+ +0.010\*1.6\*(1/6)\*E0.2243r(1)+0.1492r(2)+0.0143r(3)]

d(2)= 0.016\*2.4\*(1/6)\*E0.0612r(1)+0.8376r(2)+0.0612r(3)J+ +0.010\*1.6\*(1/6)\*E0.1101r(1)+0.4486r(2)+0.1101r(3)]

d(3)= 0.016\*2.4\*(1/6)\*E0.000Br(1)+0.0692r(2)+0.4351r(3)]+ +0.010\*1.6\*(1/6)\*E0.0143r(1)+0.1492r(2)+0.2243r(3)]

Como  $r(1) = r(3) + d(1) = d(3)$ , finalmente:

 $d(1) = 0.0034r(1) + 0.0008r(2)$  $d(2) = 0.0014r(1) + 0.0066r(2)$ 

\_\_\_\_\_\_\_\_\_\_\_

2.6.3) Compatibilidad de desplazamientos.

En este momento tenemos; 4 incósnitas con 4 ecuaciones (fis. 2.14), y la solución a nuestro sistema es!

> $r1 = 11.9091$ <br> $r2 = 4.0909$  $r3 = 11.9091$ <br>di = 0.0440  $d2 =$  $d3 =$  $d4 =$ t5 =<br>t6 =<br>t7 =<br>t8 =  $r2 = 4.0909$  $d1 = 0.04407$ o.04367 0.04407<br>0  $t5 = 0.0005$ -0.0005  $t7 = -0.0008$  $tB = 0.000B$

En la (fis. 2.12), se puede observar sraficamente estos resultados.

En el capitulo 4 se analiza este eJemplo mediante el Prosrama de microcomputadora, asi como otros eJemplos.

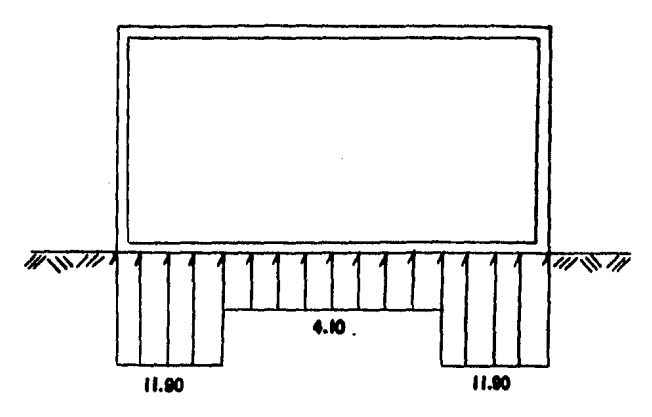

```
a del formas (fon/m)
```
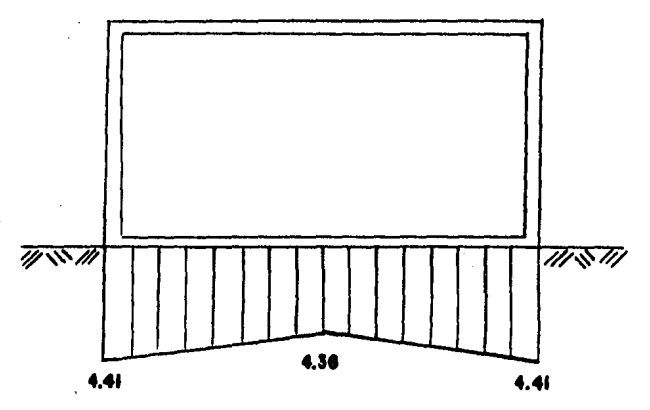

b) Hundiminates (cms)

FIG. 2.12 RESULTADOS DEL ANALISIS INTERACCIÓN SUELO-ESTRUCTURA DEL EJEMPLO MANUAL

 $\ddot{\phantom{a}}$ 

 $\mathcal{R}^{\text{exp}}$ 

### CAPITULO III. PROGRAMA DE MICROCOMPUTADORA. 第红色花板被再加 有折对称 网络印第四方向书 第一 网络瑞典彩色发明彩盲动植物彩虹或目

sumamente rápida, precisa y La Computadora  $^{\bullet}$ Hombre es increiblemente lentor tonts. El impreciso y brillante. La unión de ambos constituve una fuerza incalculable. Leo Cherne

#### J. PROORAHA DE HICROCOHPUTADORA == ======== == ===============

J.1) Descripción de la Háouina

Háouina

Microcomputadora RADIO-SHACK TRS-BO modelo II,

LensuaJe BASIC

Capacidad de Hemoria

64 Kbytes en memoria central y hasta 1850 Kbytes de almacenamiento<br>en cuatro diskettes flexibles. diskettes flexibles. <Diskette flexible de Precisionr doble carar doble densidad, sector suaver 40 canales• Bin >.

3.2) Descripción del programa

Tomando en cuenta la diferencia enister1te en el volúmen de almacenamiento de la memoria-central de la computadora y los diskettes flexibles, es indispensable Que los datos Y cálculos iniciales• Parciales Y finales del análisis Interacción Suelo-Estructura sean almacenados en diskette, teniendo en memoria central el mínimo indispensable, de esta forma se puede maneJar informacion en el an4lisis Interacción Suelo-Estructura con una extensión hasta de 60,000 elementos resultantes de los sistemas de ecuaciones del análisis de estructuras.

, El prosrama en la computadora (Tesis; Análisis Numerico de Interacción Suelo-Estructura Utilizando un Microcomputador, Autor; Jesús Eduardo Dovalí Ramos, A&o:<br>1984), fue hecho de tal forma para no perder la secuencia del ~roceso a realizar• sino efectuando Paso a paso las etapas Que se llevarian a cabo si este se hiciese *a* mano.

3.3) Instructivo para el usuario.

 $3.3.1)$  Objetivo.

El prosrama realiza el análisis de Interacción Suelo-Estructura, entendiendose por dicho análisis la<br>determinación de los desplazamientos en los diferentes grados de libertad, los elementos mecánicos en los extremos de las barras y las reacciones del terreno, de estructuras de tipo marco rísido en dos dimensiones.

3.3.2) Alcances y Restricciones.

a) El análisis Interacción Suelo-Estructura, se aplica a estructuras cuya cimentación este resuelta a base de losa, o zarata corrida y se encuentran sobre un suelo de mediana a alta compresibilidad.

b) Se pueden analizar estructuras de tipo marco rísido empotrado o articuladas a su cimentación.

c) Las barras de la estructura deben ser de eje recto w deben ser horizontales w/o verticales (no es posible incluir barras inclinadas).

d) El número de elementos del sistema de ecuaciones resultante debe ser como: máximo 60,000, que se puede calcular como

 $N = (NGF(NG+2*(NC)+2)) + (2*(NC+1)*(2*(NC+2)) = 60000$ 

en donde!

NG = Número de srados de libertad en toda la estructura.  $NC = Número$  de barras de cimentación (máximo 30).

Tomando en cuenta lo anterior se tiene:

rara NC=1 el valor máximo de NG=242

**Para NC=30 el valor máximo de NG=208** 

48735, 57

Sólo se rueden establecer cargas uniformemente  $\bullet$ repartidas en las barras y/o carsas en los nudos, asociados a un grado de libertad.

f) Para el análisis de asentamientos del suelo se pueden especificar sobrecarsas rectansulares en la superficie del terreno, en donde rueden localizarse en cualquier rosición de dicha surerficie. Con esto se tiene la posiblilidad de realizar el análisis de asentamientos en tres dimensiones.

#### 3.3.3) Corrida del prosrama:

Para correr el prosrama, se efecturá el sisuiente **Proceso!** 

a) Se situará la estructura a analizar en un sistema de ejes X-Y-Z ortogonales (fig. 3.1c). El inicio de la Primera barra de cimentación debe coincidir con el orisen del sistema de edes, la estructura se<br>localizará en el rlano X-Y y la surerficie del terreno se localizará en el plano X-Z.

Direc, positiva del eje X -> ubicación estructura. Direc. Positiva del eje Y -> indistinta. Direc. Positiva del eje Z  $\rightarrow$  interior del suelo.

b) Se deberá trazar una retícula en el merfil del  $3.1a)$ , las suelo – (figura líneas horizontales representan los limites entre los diferentes estratos del suelo y las ) ineas verticales se trazan martiendo en puntos le sitzados a un cuarto de la lonsitud de cada barra de cimentación, partiendo de sus extremos y hacia el serven de las misma. El usuario deberá definir, rara cada cuadro de la retícula, su modulo de deformación.

À,

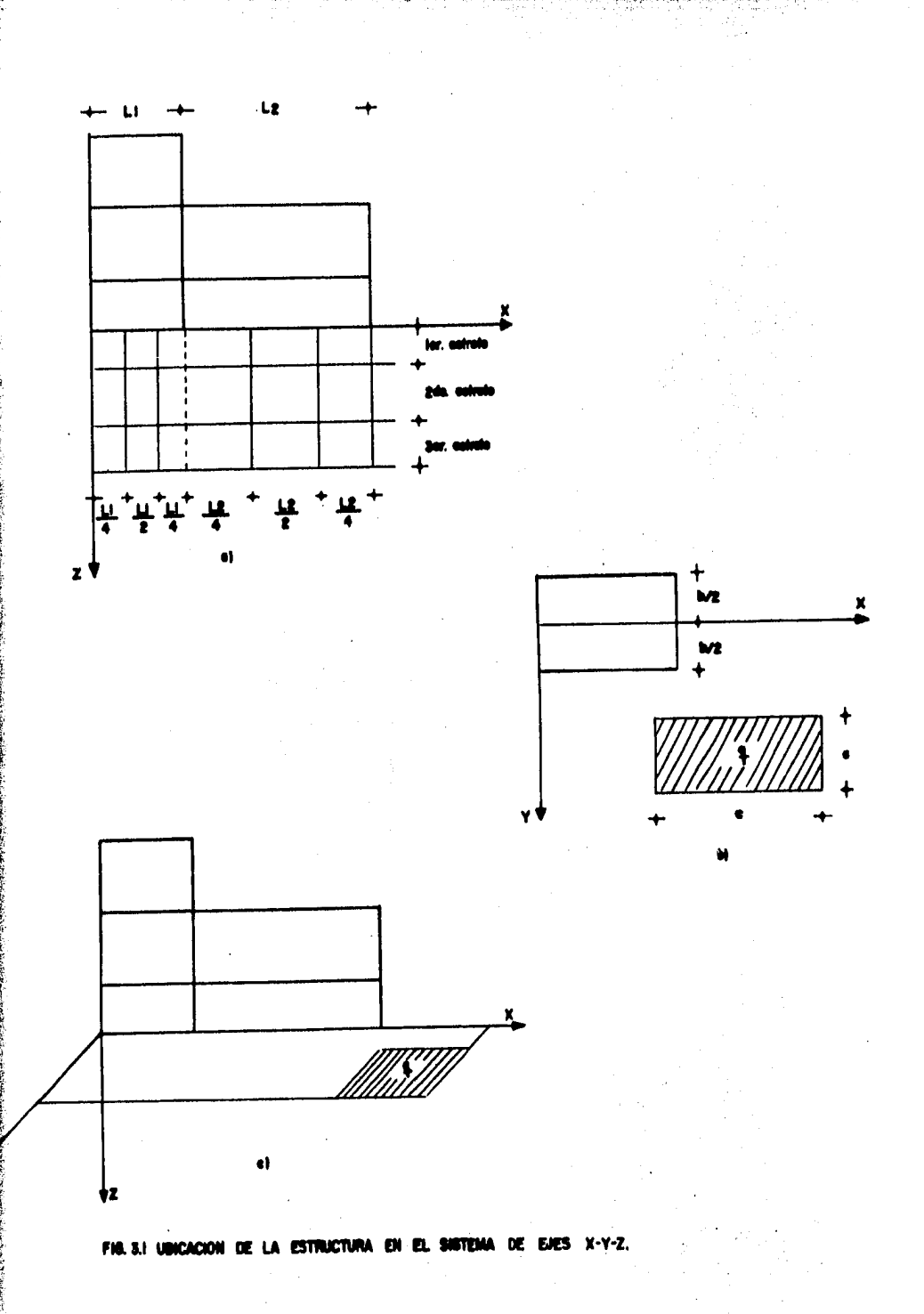

c) En seguida se identificarán todos los grados de libertad presentes en la estructura, debiendo considerar para cada barra los cuatro srados de libertad (fis. 3.2a) y aladir un srado de libertad<br>adicional a la mitad de la barra para aquellos que sean de cimentación (fis. 3.2b).

Numerar los srados de libertad de la estructura av. EMPEZANDO POR LOS DESPLAZAMIENTOS LINEALES DE LAS BARRAS DE CIMENTACION,

El usuario deberá determinar rara cada barra de la a) – estructura un extremo inicial y un extremo final; esta selección se hace en forma tal, que los srados de libertad de la estructura correspondientes a cada barra tengan dirección rositiva (fig. 3.3).

f) Hacer una tabla que contensar para cada barrar los números de los grados de libertad de la estructura asociados a sus extremos en el sisuiente orden; siro en su extremo inicial, siro en su extremo final ,<br>desplazamiento transversal en su extremo inicial y desplazamiento transversal es su extremo final.

s) A continuación el usuario encenderála máquina computadora , e insertará el diskette 1 y 2 en los drives 0 y 1 respectivamente (fis. 3.4). En el diskette 1 se encuentra, lo referente al sistema<br>operativo, y en el diskette 2 la información necesaria Para correr el prodrama.

h) A la computadora se le proporcionará la información que solicite, fecha y hora, encender la impresora y mediante un sistema de tiro conversasional contestar las presuntas correspondientes para establecer la comunicación entre esta y el usuario.

Después de haber efectuado los rasos anteriores, tomar en cuenta lo sisuiente:

proporcionar información a la máquina  $\ddot{\phantom{1}}$ Para computadora teclear el dato: En caso de ser<br>correcto, bastara con presionar la tecla 'ENTER', esto se presenta también cuando se este verificando información previamente srabada, en caso contrario, con la tecla '<sup>+</sup>' se posiciona al dato inmediato anterior o a la rantalla anterior, sesún sea el caso.

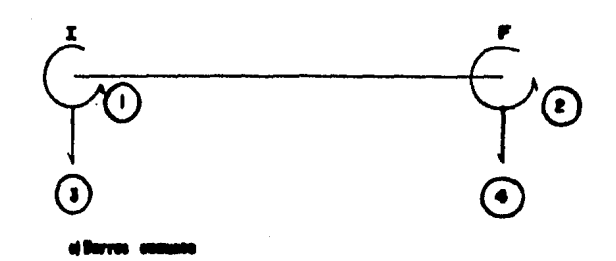

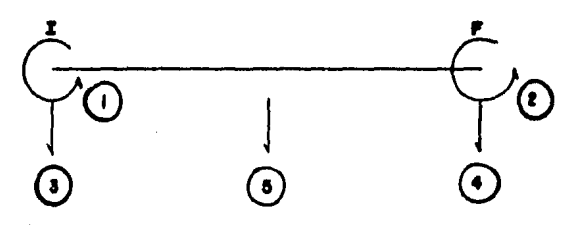

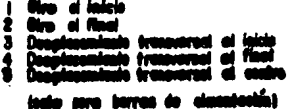

**GRADOS NERTAD** DE L FIS.

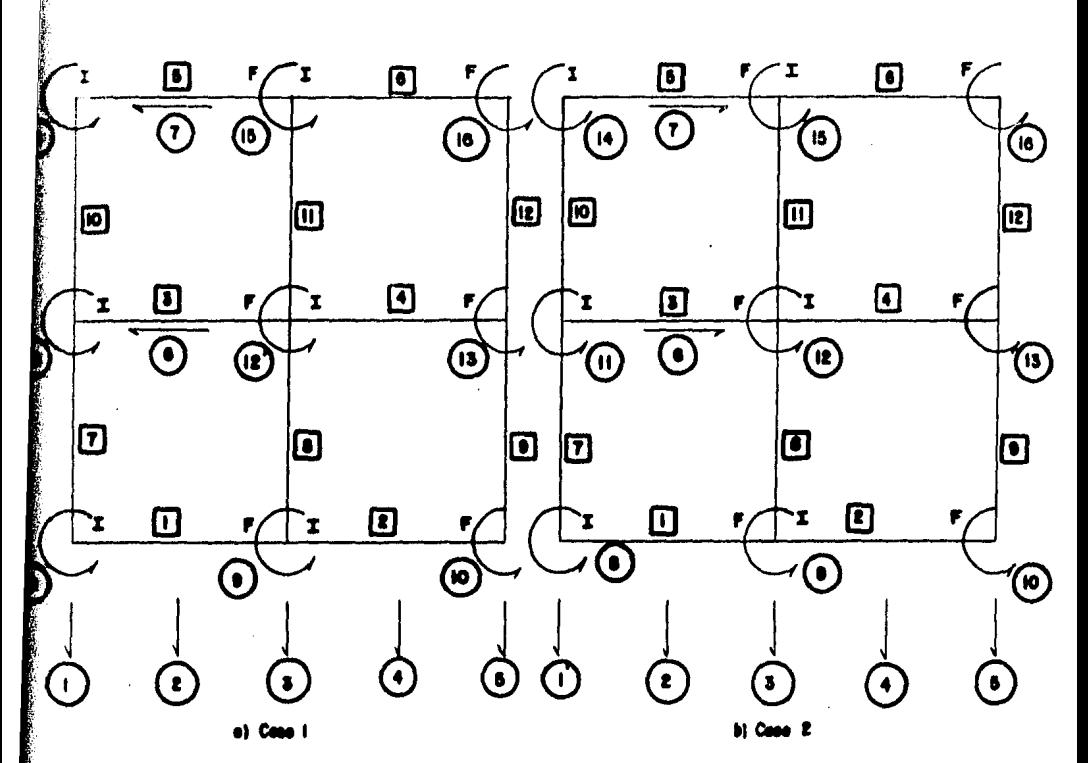

Case 1 / Caso 2

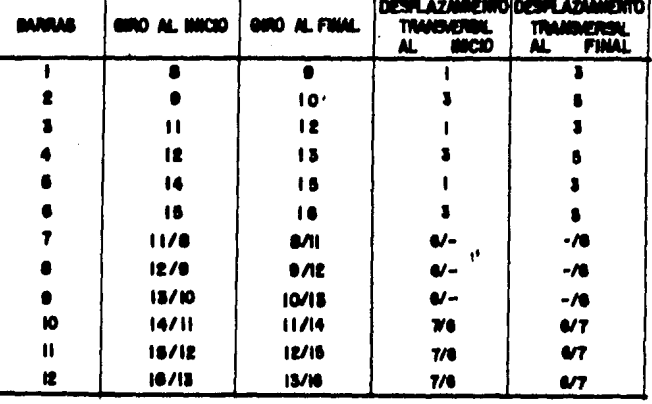

FIG. 3.3 008 FORMILIONDES EN LA MUNIENVACIÓN DE SIELECCIÓN DE LOS EXTREMOS MICHAL Y LIGERTAD Y EN 103 чx n. 18  $\mathbf{Y}$ **FINAL** EN CADA **BARRA.** 

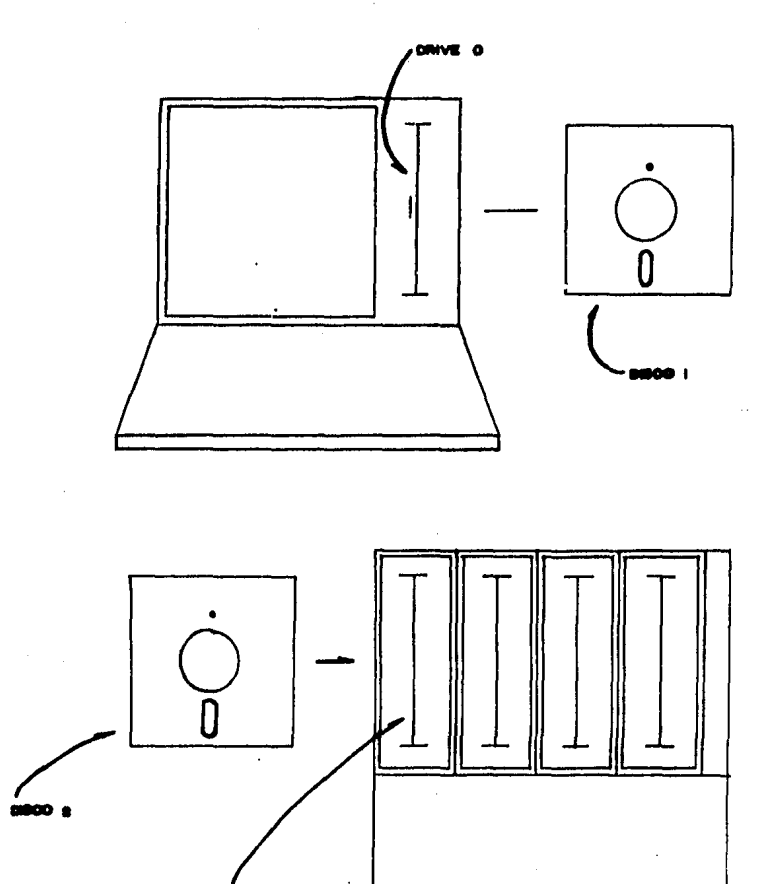

REPRESENTACION DE LOS DRIVES Y DIBIETTES EN LA **MICROCOMPUTADORA FIR. 3.4** 

 $\label{eq:2.1} \frac{1}{2} \sum_{i=1}^n \frac{1}{2} \sum_{j=1}^n \frac{1}{2} \sum_{j=1}^n \frac{1}{2} \sum_{j=1}^n \frac{1}{2} \sum_{j=1}^n \frac{1}{2} \sum_{j=1}^n \frac{1}{2} \sum_{j=1}^n \frac{1}{2} \sum_{j=1}^n \frac{1}{2} \sum_{j=1}^n \frac{1}{2} \sum_{j=1}^n \frac{1}{2} \sum_{j=1}^n \frac{1}{2} \sum_{j=1}^n \frac{1}{2} \sum_{j=1}^n \frac{$ 

 $\epsilon_{\rm d}$ 

El programa no tiene restricciones en cuanto a unidades, únicamente se deberá tener cuidado en todos los datos que vayan en unidades constuentes, por lo que los resultados obtenidos del análisis las unidades por el usuario estarán en. Proporcionadas.

A continuación se explican los pasos a seguir para realizar los procesos componentes del análisis Interacción Suelo-Estructura en la ejecucion del Prosrama.

### I) Inicio:

Se presentara la PANTALLA 1 si es selección de estructura o la PANTALLA 3 si es el primer analisis a realizar, eJemplos:

**ESTRUCTURAS EN ESTE DISCO:** .<br>'Alculo masuale.<br>'AlfPartcMentos. ព្រះទីន EDIFI  $\frac{2}{L}$ **HABITACION (A).**<br>HABITACION (B). ÀSA<br>ASA C. 2. D. CUN FUAL QUZ INUS TRARPAURE

PANTALLA 1: SELECCION DE ESTRUCTURA.

ESTRUCTURAS EN ESTE DISCO:

### EJEMPLO DE CALCULO MANUAL.<br>EDIFICIO DE APAPTAMENTOS..<br>CASA HABITACIÓN (2).<br>CASA HABITACIÓN (2). ;<br>;<br>; しろろん  $\left\{ \right\}$

( 5 ) CON CUAL QUIERES TRABAJAR

PANTALLA 2: SELECCION DE ESTRUCTURA **NUFVA.** 

# II) Selección de la estructura:

**WENU** 

 $8<sub>e</sub>$ realiza al Presentarse la PANTALLA 1 y se -11 iva rrororcionando a la computadora el número de la cabo tructura ha trabajar, en caso de realizar el análisis estructura nueva, se deberá proporcionar.el una de inmediato surerior al último, como se muestra en número el ejemplo de la PANTALLA 2.

DATOS ESTRUCTURA<br>CATOS DEL SUN LA ESTRUCTURA Y SORRECARGAS EN EL TERPENO<br>ANALISIS DE ASENTAMIENTOS DEL SUELO<br>ANALISIS DE ASENTAMIENTOS DEL SUELO<br>COMPATIFICIOND DE DESPLAZAMIENTOS<br>IMPRESIÓN DE RESULTADOS<br>FINPRESIÓN DE RESUL コンス・ムラウアの へんへんへん } **>>>>>>** 

( ? ) OUE OPCION NUTERE

#### PRINCIPAL. 3: yenu. PANTALLA

En el diskette dos: se puede drabar la información de varias estructuras, sin embarso, el usuario deberá cuidar de no sobrepasar la capacidad de los diskettes. (Vease en el manual de la maguina computadoralas instrucciones FREE y DIR).

III) Menú Principal!

Este es desrlesado por la PANTALLA 3 y en el se auestran todas las orciones contenidas en el rrograma;<br>indicando los rrocesos comronentes de un análisis Interacción Suelo-Estructura.

Para escoger algún proceso se teclea su número y se Presiona la tecla 'ENTER'.

Descripción de los procesos:

a) Estas orciones deberán ejecutarse al rrincirio del análisis!

1.- Datos de la estructura.

2.- Batos del suelo.

3.- Carsas de la estructura y sobrecarsas en el terreno.

b) La selección para el análisis de Interacción Suelo-Estructura es!

4.- Análisis Estructural.

5.- Análisis de Asentamientos del Suelo.

6.- Compatibilidad de Desplazamientos.

c) Las orciones de impresión son:

7.- Impresión de datos.

 $\mathcal{B}^{\prime}_{\mathbf{z}}$ 

 $B_{1}$ - Impresión de Resultados.

Hay oue mencionar en caso de!

i) tlesar a existir alsún error en la secuencia de la eJecución, el prostama lo indica.

ii) Al teminar cada proceso, el prosrama-resresa automáticamente a la rantalla menú.

iii) Los procesos 1, 2 y 3 lo mismo que 4 y 5 el orden de eJecución es indistinto entre ellos,

iv) Pero, todos deben ser realizados antes del proceso  $\mathbf{6}$ 

#### IV) PROCESO 1: Cartura de los datos de la estructura.

Proceso en el menú, ararece la  $-A1$ elegir este PANTALLA 4

**DATOS DE ESTRUCTURA** 

NOMPPE:<br># DE RARGAS "S" CIRENTACIÓN: "J<br># TOTAL DE RARPAS: "J

GRADOS DE LIBERTAD EN LAS BARRASE TIPUS 6: REVOLE THE CONTRACT CONTRACT CONTRACT CONTRACT CONTRACT CONTRACT CONTRACT CONTRACT CONTRACT CONTRACT CONTRACT CONTRACT CONTRACT CONTRACT CONTRACT CONTRACT CONTRACT CONTRACT CONTRACT CONTRACT CONTRACT CONTRACT CONTRACT CONTRACT CO

**PANTILLE 4: DEPTHRA 5 DATOS PL SSTRUCTURAL** 

 $\alpha = 1$ 

Aou! se debe Proporcionar los sisuientes datos:

Nombre de la estructura (no debe exceder de 30 caracteres>

- Nu•ero de barras de la ci•entación <NC=<JO>.

N~•ero total de barras en la estructura (incluwendo las de la cimentación).

Para cada barra se deberá proporcionar sus Propiedades físicas y seométricas) módulo de elasticidad  $(E)$ , momento de inercia de su sección (I) w lon•itud <U.

Para abreviar la captura de estos datos el Programa toma los datos E,I w L de la barra anterior# en caso de ser los correctos mara la barra solicitada, basta presionar la tecla 'ENTER' en cada caso.

.<br>Para cada barra se deberán proporcionar los cuatro stados de libertad asociados a sus extremos (fis. J.21), w un ouinto srado de libertad Para aouffllas barras de ci•entación (fill. J.2b).

.<br>Para las barras de cimentación, el Programa Proporcióna en forma automática, los números de los 11rados de libertad oue se le• debe asociar a sus desplazamientos lineales. Estos srados de libertad deben ser los primeros en la numeración como se indicó en el Punto J,J.J.

El número de strados de libertad asociados a los desplazamientos lineales de las barras de cimentación deben serl

#### $NN = 2 * (NC) + 1$

Ade•ás Para cada barra se deberá Proporcionar su tipor el cualr se reresenta por un número comprendido entre O w 2:

Donde:

0 = Barra doblemente empotrada

= Barra articulada al inicio

= Barra articulada al final

 $Asf$ este dato 50 Proporciona la mismo con característica empotramiento o articulacion de la de estructura con su cimentacíon.

- Finalmente, rara las barras de cimentacion se debera Proporcionar su ancho (b)

En la PANTALLA 5 se presenta un ejemplo avanzado de este Proceso.

**DATOS DE FETRUCTURA** NOMARE:<br># DE RAPRISTRE CIPENTACION:"C<br># TOTAL C. PARRAS: J ....... GRADOS DE LIBERTAD EN LAS BARRAS: TIPOS DE RARRA: --------.<br>===== THE CONTRACT CONTRACT CONTRACT CONTRACT CONTRACT CONTRACT CONTRACT CONTRACT CONTRACT CONTRACT CONTRACT CONTRACT CONTRACT CONTRACT CONTRACT CONTRACT CONTRACT CONTRACT CONTRACT CONTRACT CONTRACT CONTRACT CONTRACT CONTRACT CO "C: DORLEWENTE EMPOTRADA **AL INICIO** AL INICIO<br>AL FINAL<br>AL CENTRO<br>GRANDS CE **LIPERTAD** ٠  $\overline{I}$ 1 N.CIM. ι  $-41425+06$ <br>-41425+06<br>-41425+06  $\frac{1}{2}$  $\hat{\mathbf{q}}$  $\overline{\mathcal{U}}$ , ا<br>پا<br>ا 5 へっこく Å  $\frac{1}{4}$ Š i)<br>3 è  $\frac{1}{2}$ ر<br>ا ¢ PANTALLA S: EJEMPLO AVANZARO DE CAPTURA DE DATOS<br>DE rSTRUCTURA.

Al terminar de dar los datos de la última barra, el rrograma regresa en forma automática a la rantalla menú (PANTALLA 3).

V) PROCESO 2: Cartura de datos del suelo.

Al elesir este proceso en el menú principal, el Prostama nos lleva a la PANTALLA 6

**DATOS DEL SUELC** 

**STRATO: 2** 

**SPESOR:** J

MODULE DE DEFORMACION PAJO FL GRADO DE LIBERTAD:

PANTALLA 6: CAPTURA DI PATOS DIL SUFLO.

En esta etara los datos solicitados son: el esresor del estrato y sus módulos de deformación, bajo los strados de libertad indicados en la rantalla.

Así mismo como en el proceso anterior, para asilizar la cartura de datos, el prosrama toma el módulo de deformación bajo el mrado de libertad anterior, en caso de ser el correcto bastará con presionar la tecla 'ENTER'.

Al teminar de proporcionar los datos de todos los estratos, el usuario debera teclear cero (0) cuando rresunte ror un nuevo dato del espesor del estrato, rara así de esta manera regrese a la pantalla menú (PANTALLA  $3)$ .

Un ejemplo avanzado se muesta en la PANTALLA 7

DATOS DEL SURLO FSPESOP: 3.2 ESTRATO: DE DEFORMACION BAJO EL GRADO DE LIBERTAD: MODUL 0

> $\frac{1}{2}$  $: 0132$ <br> $: 0132$  $\vdots$

> > PANTALLA 7: EJEMPLO AVANTADO DE CAPTURA<br>DEL SUELU. DE DATOS

VI) PROCESO 3: Cardas sobre la estructura.

## En este proceso aparece la PANTALLA 8:

CARGAS IN LA ISTRUCTURA 1: CARGA UNIFORMENER REPARTIDA EN UNA BARRA.<br>2: CARGA CONCENTRADA EN UN NUDO, ASOCIADA A UN SPADO DE<br>3: SOBRECARGA RECTANGULAR EN LA SUPERFICIE DEL TERRENO. **TIPO** PO. DE LISE **TĪPO** TIPO 8

PANTALLA R: CAPTURA DE DATOS DE CAPGAS.

tiro elesido: el suministrar los Derendiendo del siduientes datos:

Para el tipo 17 se deberá proporcionar el número de la barra a cardar y el valor de la carda (u).

- Para el tiro 2) se deberá proporcionar el número del srado de libertad al que se asocia la carsa y el valor de la misma (Q).

- Para el tiro 3) se deberá proporcionar el valor de la sobrecarsa por unidad de área (w), las coordenadas (X,Y) del vértice más a la izquierda y más cercano al eje X del rectángulo que rerresenta el area cargada y finalmente la lonsitud y espesor de esta (arc) (fis.  $3.2$ .

Un ejemplo avanzado se muestra en la PANTALLA 9:

#### CARGAS EN LA ESTRUCTURA

**TIPO** TIPO 3:<br>TIPO 3:

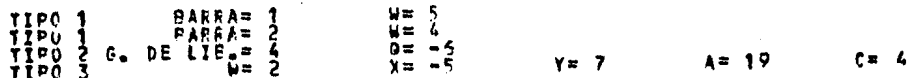

PANTALLA 9: GJEMPLO AVANZANG OG CAPTUPA DE DATOS  $0.010055$ 

Donde se ride se teclee el tiro de carma, que ruede serl

1.- Carda uniformemente repartida en una barraf para este tiro se deberá proporcionar el número de la barra  $M$  la carda  $(M)$ .

 $2. -$  Carsa concentrada en un nudo asociado a un srado de libertadi se proporcionara el número de la barra u la carsa (Q) que afecta a la misma.

Sobrecarsa rectansular en la superficie del  $3 - 7$ terreno; se deberá proporcionar el valor de la sobrecarsa por unidad de área (w), las coordenadas (xxv) del vértice más a la izquierda y más cercano al eje X del rectánsulo que representa el área carsada y finalmente la lonsitud y espesor de dicha área (avc) (fig. 3.1b), el sentido de las cargas debe ser Positivo (fig. 3.5).

 $\bar{\psi}$  .

 $\frac{1}{2}$  ,  $\frac{1}{2}$ 

 $\mathbb{Q}_{\geq 0}$ 

 $\frac{\partial \theta_{\rm{c}}}{\partial x^2}$ Ń,  $\hat{\tau}^{\mu}$ as i

Como en el proceso anterior para finalizar la

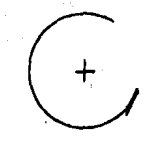

 $\dot{\mathfrak{S}}$  $(\cdot)$ I

a) Corges or<br>borres. n en im extre

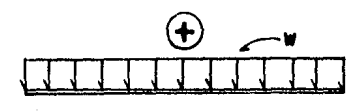

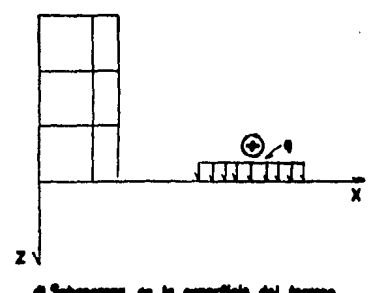

Cana u ikiwa na ina harrin.

 $\sim$ 

 $\mathbf{a}$ 

FIG. 1.5 SENTIDO POSITIVO PARA LAS CARGAS SOBRE LA ESTRUCTURA Y SOBRECARGAS DEL TE-<br>RRENO.

 $\cdot$ 

captura de datos al Pr•suntar Por un nuevo valor de carsa, se suministra cero (0) y el prosrama resresa a la pantalla •en6.

Con este proceso damos fin a la parte concerniente a cartura de datos, a continuación se explicalos procesos correspondientes al Suelo-Estructura. Análisis Interacción

VII) PROCESO 4: Análisis Estructural.

Para la eJecuc!on de este Proceso es necesario eJecutar anteriormente los procesos 1 y 3, en caso de faltar alsuno, el prosrama lo indica y resresa a la<br>pantalla menú.

El análisis estructuralr se realiza utilizando el directo de risideces empleado por Beuafait (1970), en este proceso se acoplan las matrices de risidez de cada barra en la •atriz de toda la estructura. Como indicador del avance del Proceso, en la PANTALLA 10 se muestra el número de barra cuua matriz de risidez se está ensamblando.

ANALISIS ESTRUCTURAL

ENSAMPLADO MATRIT DE RIGIDES

PANTALLA 10: MENSAJE DEL PROCESO DE ENSAMBLE DE

Además cardas. En la PANTALLA 11 se muestra el avance de este c•lculo. en este Proc•so se calcula el vector de

**ANALISTS ESTANCTURAL** 

**ENSAMPLANDO VECTOR DE CARGAS** CARGA<sub>1</sub>

PANTALLA (11: 201954J) NUL PRUCESO DE CALCULO DIL

Al terminar este proceso el programa regresa en forma automática a la mantalla menú.

VIII) PROCESO 5: Análisis de Asentamientos.

Para la elección de este proceso es necesario haber ejecutado los procesos 2 y 3.

Este, es específicamente el cálculo de los **Para** asentamientos bajo los diferentes grados de libertad, y de desrlazamientos lineales de las barras de cimentación, en función de las reacciones del terreno, que en esta etara del análisis no se conocen, también se **Puede** tomar en cuenta el efecto de sobrecarsas rectansulares localizadas en la superfice del terreno.

Un ejemplo típico se muestra en la PANTALLA 12:

ANALISIS DE ASENTAMIENTOS RAJO EL GRANO DELIRERTAD: 1

PANTALLA 12: THOICADOR DE AVANCE DEL PROCESO DE

Al terminar la ejecución de este proceso regresa a la rantalla menú (PANTALLA 3).

IX) PROCESO 6: Compatibilidad de desplazamientos.

ejecución de este punto es necesario haber  $En$  la ejecutado los Procesos 4 y 5.

Aouí efectua  $\bullet$  $1a$ compatibilidad de desplazamientos, consitente, en sustituir las ecuaciones obtenidas en el análisis de asentamientos del suelo en sistema de ecuaciones resultante del análisis  $\mathbf{e}$ estructural, fusionando sus resultados.

Durante la sustitucion de ecuaciones, el programa en la rantalla va indicando el número de sustitución que se está realizando, así lo rodemos ver en el ejemplo de la PANTALLA 13.

COMPATIBILIDAD OF DESPLAZAMIENTOS SUSTITUCION 1  $0.12 - 3$ 

BENTALLA 13: MENSAJE DEL PROCESO DE SUSTITUCION

Proceso se resuelve el En este sistema de ecuaciones resultante de realizar la compatibilidad de desplazamientos. Utilizando el método de eliminación de que consiste en hacer combinaciones lineales Gauss, entre las ecuaciones del sistema, con objeto de transformar su matriz representativa en un matriz en estas combinaciones se incluye al vector triansular, de términos independientes, en dicho vector se tiene el valor de la última variable y a martir de esta, haciendo sustituciones hacia arriba, se determina el valor de las demas variables.

Prosrama va indicando la coluana donde se esta E). haciendo la eliminación, observese el ejemplo de la PANTALLA 141

SCLUCION DEL SISTEMA DE ECUACIONES :

1227NACI2N ST 

PANTALLA 14: MENSAJE DEL FROCESO DE SOLUCION DEL<br>SISTEMA - DE - ECUACIONES - RESULTANTE DE - LA<br>CONDITION LINAD DE NISPLAZZELINDOS.

Al finalizar el proceso nos regresa a la pantalla menó (PANTALLA 3).

X) PROCESO 7: Impresión de datos.

Al seleccionar este proceso en el menú, se presenta la PANTALLA 15

IMPRESION DE DATOS

DATOS FSTRUCTURA<br>DATOS D'I SU'LO<br>CAPOAS EN LA ESTRUCTURA<br>PENU PRINCIPAL

( ? ) AUL OPCION QUIERE

PANTALLA 15: MENU STOUNDARIO PARA LA SELECCION<br>DE FEROPT-S DE DATOS.

Como se puede verr se tienen las opciones de:

- Impresión de datos de estructura

- Impresión de datos del suelo.
- Impresión de cargas.

Al hacer la selección de alguna de estas alternativas, se presenta la PANTALLA 16

IMPRESION OF DATOS DATOS ESTPUCTURA<br>DATOS D'E SUPEO<br>CARGIS EN LA ESTRUCTURA<br>MENU PRINCIPAL  $\frac{1}{2}$  $\lambda$ {<br>}  $\left\{ \begin{array}{c} 1 \\ 2 \end{array} \right\}$ ( ? ) OUE OPCION OUIERE<br>( ? ) OUE OPCION OUIERE

PANTALLA 16: SELECCION DE PEPOPTES POR PANTALLA<br>Y/O IMPRESCRA.

Donde se presunta si el reporte se va a presentar impresora, si la respuesta es afirmativa los POP resultados iran a parel, de ser negativa-serán por Pantalla, al terminar, el prosrama resresa a la PANTALLA 15, y la orción 4 nos regresa al menú rrinciral (PANTALLA 3).

XI) PROCESO 8: Impresión de resultados.

Para poder llevar a cabo este proceso es necesario haber efectuado los procesos del 2 al 6, porque con esta orción se obtendrá un rerorte ror impresora o rantalla sesún sea el caso; como se puede ver en la PANTALLA 17:

IMPRESION DE RESULTADOS POR IMPRESORA IS/N) FANTALLA<br>KNALLSIS.  $17:$ SELECCION DE LOS RESULTADOS DEL

Para cada barra se presentan los desplazamientos en cada uno de sus grados de libertad y las fuerzas o elementos mecánicos asociados a estos. Además este

rePorte da las reacciones del terreno eJercidas en la cimentación de la estructura.

El usuario deber¿ verificar el eauilibrio de momentos en cada nudo, y el equilibrio de fuerzas en toda la estructurar además en cada uno de los eJes de barra la suma *de* cortantes debe ser cero, Esta verificaci6n se debe hacer wa aue en la solución del sistema de ecuaciones se rueden acumular errores de redondeo llevandonos a una solución erronear Y a su vez nos llevaría a resultados no válidos para el análisis.

Al isual aue *en* los Procesos anteriores• al terminar, se regresara a la Pantalla menú (PANTALLA 3).

#### XII> PROCESO 9: Fin

Al hacer esta elección se da ror-concluida-la sesión de trabajo y se pueden retirar los diskettes, Posteriormente se puede continuar el análisis en otra sesión, elisiendo el problema deseado o calculando uno nuevo.

Resumen:

1.- Los Procesos del 1 al 3 son capturar consulta w •odificaci6n de datos.

2.- Los Procesos del 4 al 6 realizan el análisis de Interacci6n Suelo-Estructura.

3.- Finalmente, los Procesos 7 y 8 son los seneradores de los reportes de datos y resultados del aná'lisis,

CAPITULO IV. EJEMPLOS DE APLICACION. ENUC2088 CDE CSDOCESO CE DOCOPENDOR

Gott würfelt richt " Albert Einstein  $(1879 - 1955)$ 

(Dios no Juesa a los dados)  $\ddot{\phantom{1}}$ 

#### 4. EJEMPLOS DE APLICACION an abwenna as essaesnana

Como la finalidad de este trabajo es dar a conocer arlicaciones prácticas del Análisis de Interacción Suelo-Estructura, se presentan los sisuientes ejemplos de estructuras que corresponden a construcciones actualmente resultados obtenidos por medio de una microcomputadora.

En cada uno se presenta;

a) El croquis de la estructura y datos,

b) Los resultados obtenidos (las reacciones del terreno y los elementos mecánicos en los extremos de las barras),

c) Los tiempos empleados para la realización de todo el Proceso del Análisis Interacción Suelo-Estructura.

4.1) Ejemplo de Calculo Manual.

Este Priaer eJeaPlo es Para coaParar los resultados del cálculo aanual visto en el CaP{tulo 20,, w los obtenidos por el prodrama de microcomputadora (fis. 4.1).

Resultados:

Se observa, que los resultados tanto del cálculo manual como el de microcomputadora son semejantes (listado 1), comprobando de esta forma la confiabilidad del Prosraaa,

Tiempos!

En este Punto se Podra observar el tieaPo eaPleado Por la •aauinar desde la selección de OPcidn hasta oue el Prosrama reiresa al menú principal.

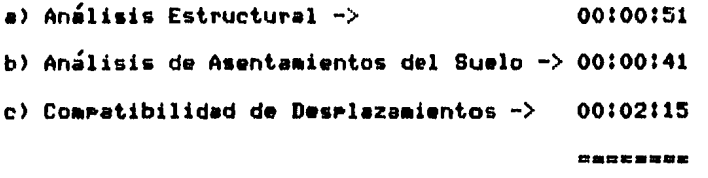

 $Total = > 00103147$ 

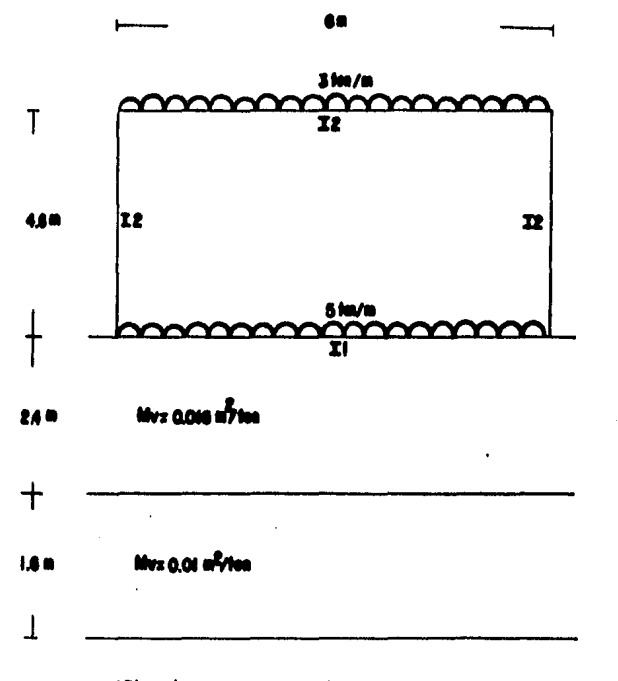

4) Dimensiones y serges an in minu

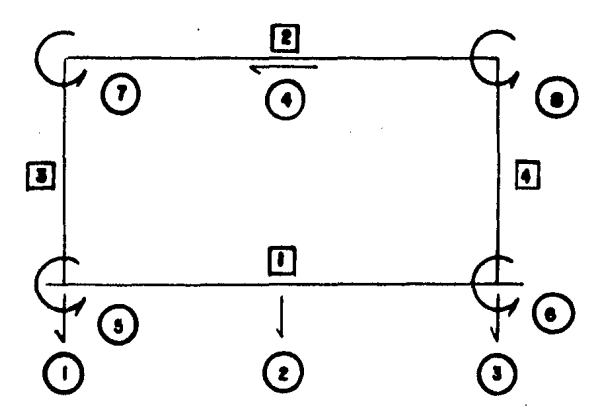

b) Numeración de harros y grados de libertad

FIG.4,1 ESTRUCTURA DE CALCULO MANUAL, FRIMER EJEMPLO DE APLICACION.

 $E$ z iš00000 ka/m<sup>2</sup> **DI0.02m<sup>4</sup>** I2:0.0006m<sup>4</sup> **b= 0 m** 

LISTADO 1

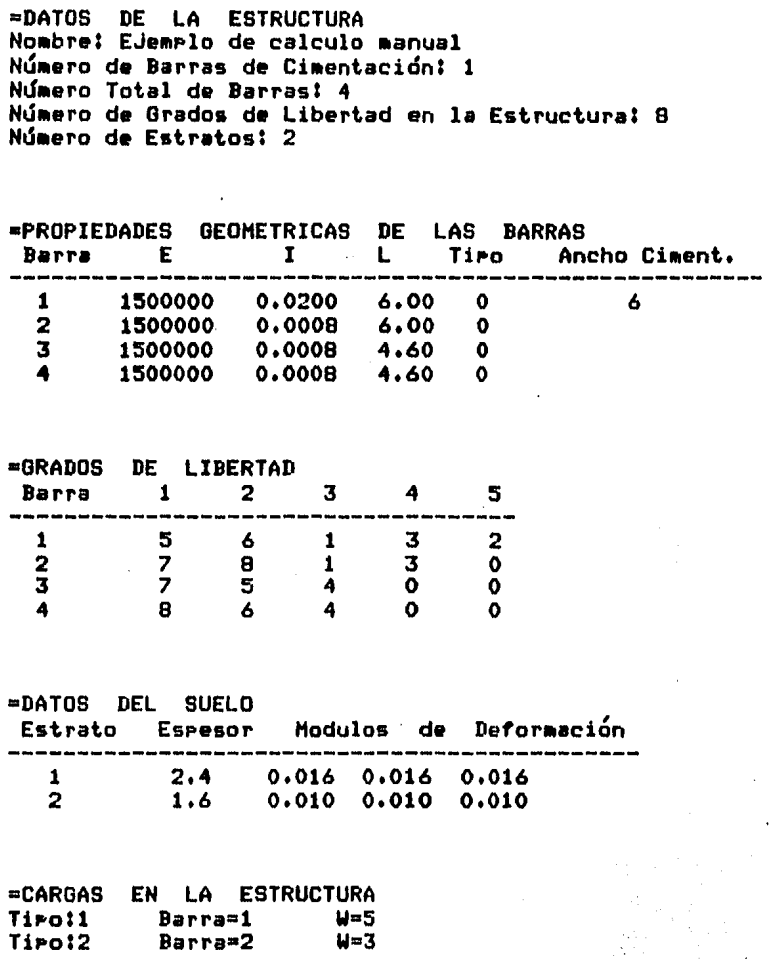

# LISTADO 1

# •R E S U L T A D O 6

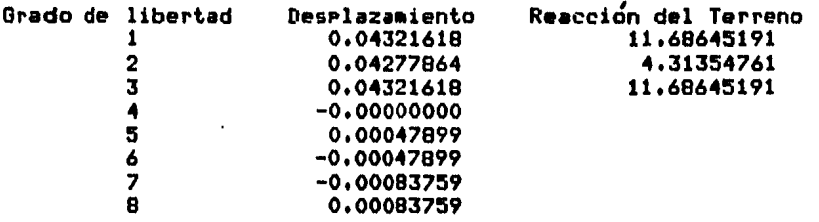

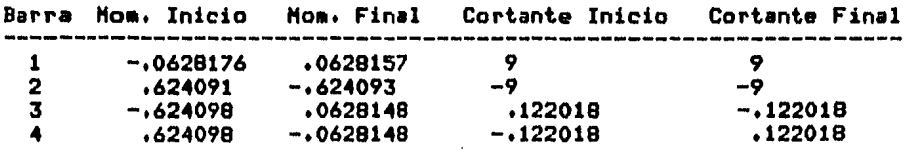
4.2) Edificio de apartamentos.

UbicaciÓnl

Este edificio esta construldo en el Distrito Federal• consta de 11 niveles, azoteá y cubo de elevadores, con una altura de entremiso de 2.60m a nivel de miso terminado <NPT>• abarcando en Planta una superficie de 419.95•• constituído de cuatro departamentos por piso (fis. 4,2, 4.3, 4.4).

Características de la estructural

Los marcos constitutivos son de concreto reforzado, las dimensiones de los elementos estructurales sonf colu•nas 0.52\*0,24• en la secci6n tran•versal v en todos los niveles trabes principales de 0.6#0.25m, trabes •ecundarias de o.4S•0.25• (eJe• 2 V B>· •uros de tabiaue macizo y muros de concreto reforzado risidizantes, (ejes 1 w 9) con espesor de 14cm, losa con un espesor de 12 cm en todos los niveles.

En la Planta tipo de la estructura, se considera una carda de w=8.55 Ton/m<sup>e</sup>, en la Planta de azotea w=6.55 Ton/m<sup>2</sup> y en los niveles coresPondientes al cubo de elevadores de w=4.55 Ton/m<sup>2</sup>.

Características senerales del subsuelo:

.Debido a la ubicación del Predio• este se encuentra en la zona IIIr correspondiente a la zona de laso (zonificación del D.F. del Re•laaento de Construcción>• con las características, Propias del sitiof alta compresibilidad y nivel freatico proximo a la superficie.

Planteamiento del Problema!

Consideraciones!

1) El eauivalente del edificio será una estructura de cuatro niveles.

2) Concentración de cargas en los nudos en el nivel ·superior.

3) Arowada sobre el estrato de desplante del cajón de cimentación (correspondiente al sesundo estrato de arriba hacia abajo, fis. 4.5).

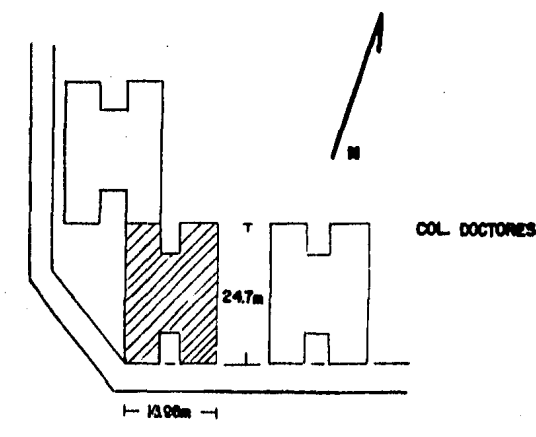

2 41 E .<br>1956 ton/m<sup>2</sup>

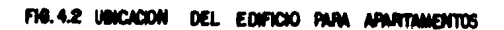

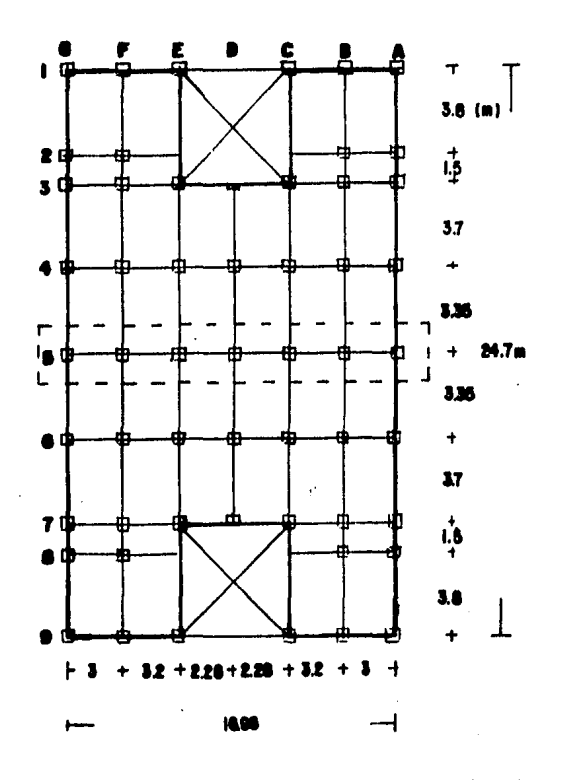

FIG. 4.3 PLANTA TIPO DE LA ESTRUCTURA

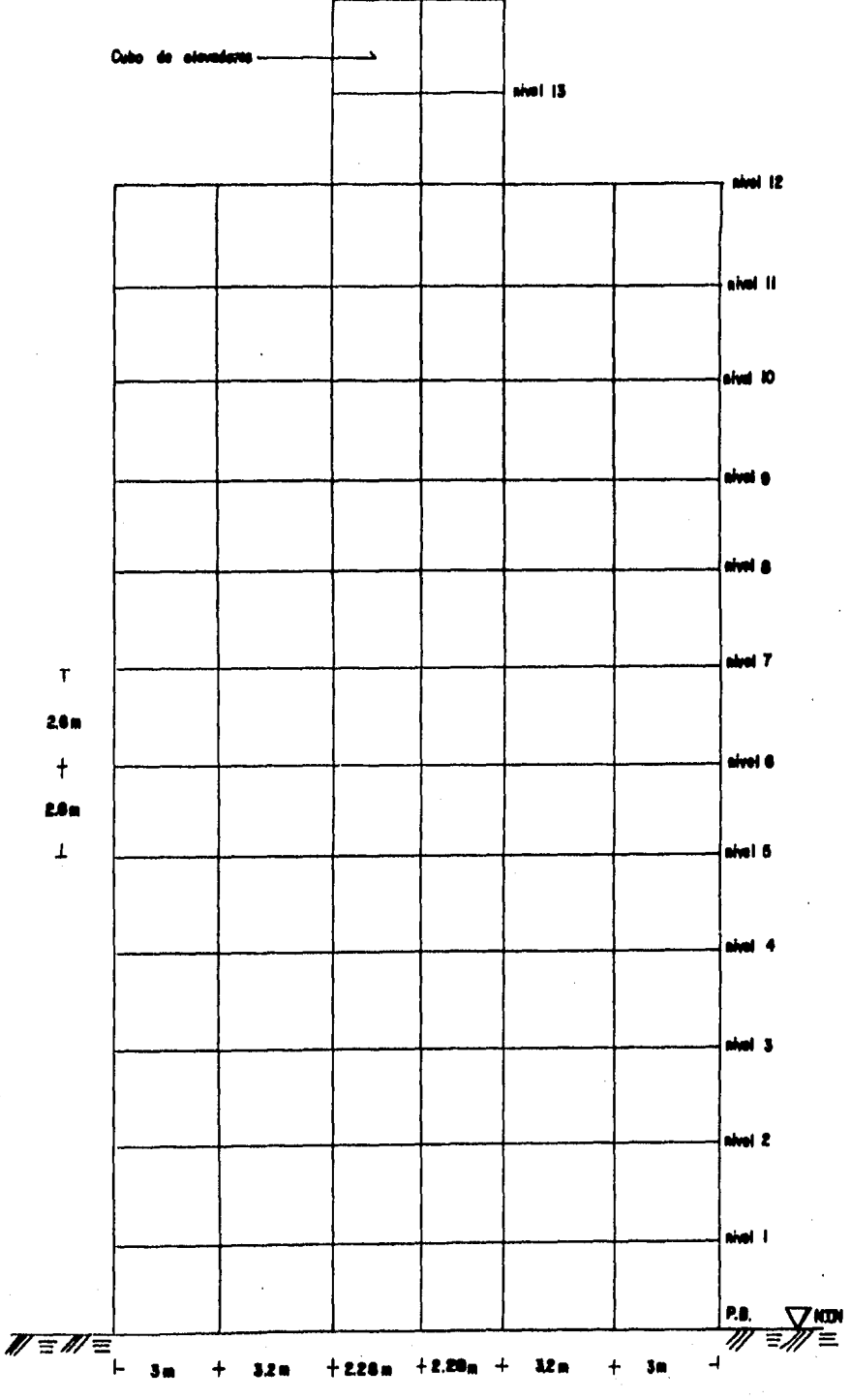

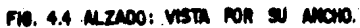

à.

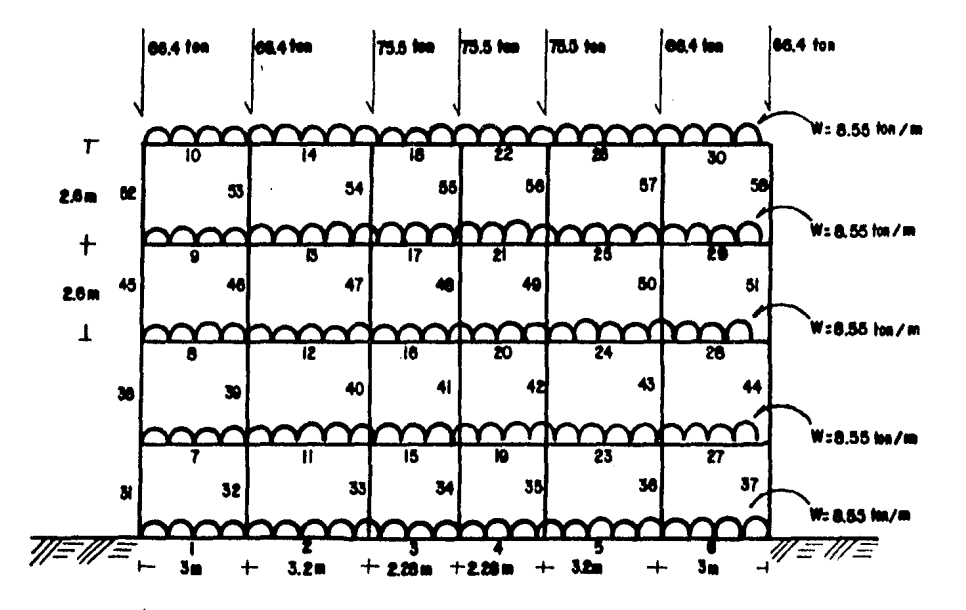

FIG. 4.5 REQUIDED DEL EDIFICIO FIARA APARTIMIENTOS, CONCENTRANDO LAS CARGAS EN LOS RADIOS SUPERIORES Y MUNIERACIÓN DE GARRAS.

¥,

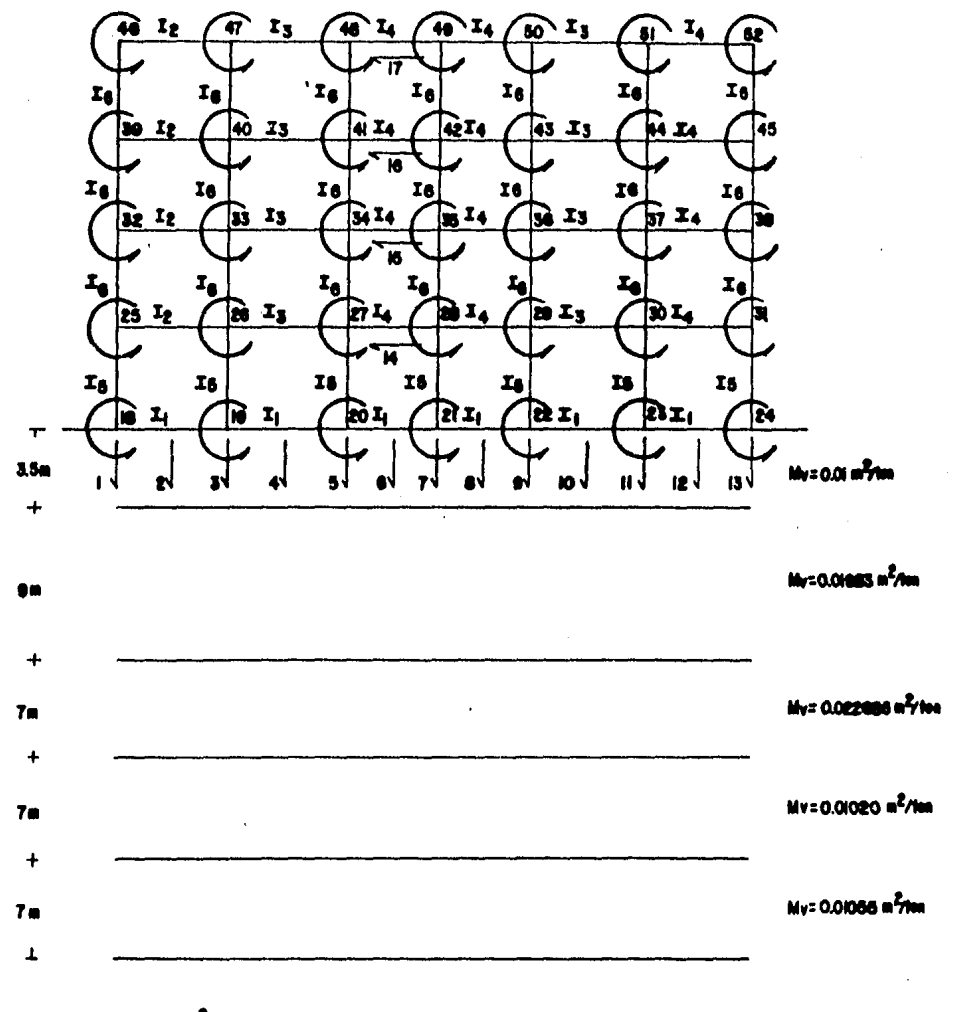

E= 1414200 fm /m<sup>2</sup>

÷.

 $T_1 = 0.64$  17 m<sup>4</sup> arnu: |-i4, 23-33, 38-40<br>|-42-47, 40-54, 80-50 I<sub>g</sub>=0.0144 m<sup>4</sup>  $E: 0000000$  fm/m<sup>2</sup>  $T_3$ =0.0429 m<sup>4</sup> Berren: 15-22, 34,41,48 E=7071000 fon/m<sup>2</sup>  $T_{\rm d}$ =0.00100 m<sup>4</sup>  $T_6$  = 0.00000 m<sup>4</sup>  $I_6$ =0.00480 m<sup>4</sup>

FIR 4.8 ASIGNACIÓN DE GRADOS DE LIBERTAD, MOMENTOS DE IMERCIA DE LAS SECCIONES Y MODULOS DE ELASTROIRAD DE LA ESTRUCTURA ASI COMO ESPESORES Y MODULOS DE DEFORMACIÓN DEL TERRERO.

#### Resultados!

El Prodrama se corrió dos veces• las características de la estructura u el suelo son las mis•as Para ambos, con diferencias en) cardas repartidas, concentracion de cardas Y efectos de viento!

1) La estructura transmite al terreno el efecto total Por viento· Y toda la carsa• en 'Reacciones del Terreno'• se observó el efecto del suelo en la cimentaciónr con un ranso de 205.6Ton a 190.9Ton en los extremos w de 66,9Ton a 48,9Ton en la Parte media.

2> La estructura transmite al terreno la carsa wa compensada Por cimentación w su eauivalente en el efecto de viento• en los resultados de 'Desplazamientos' estos fueron muy peque&os, con ranso de 1.21cm a 1.27cm.

De esta manera Podemos concluir aue la estructura cuenta con la cimentacidn correctar con hundimientos mucho menores a los aceptados por el reslamento de costrucción.

En este caso no se anexan los resultados de momentos w cortantes en los nudos• wa auo del edificio se obtuvo una estructura eauivalente *a* la anterior (listado 2),

Graficamente se Pueden ver los resultados en la fid. 4,0.

TiemPosl

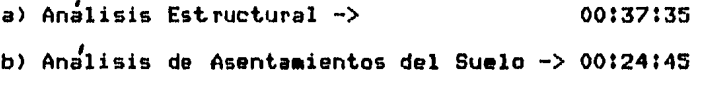

c) Compatibilidad da DesPlazamientos -> 00152118

**=======** 

 $Total = 1154138$ 

 $\mathcal{F}(\mathcal{F}_\bullet)$  and

=DATOS DE LA ESTRUCTURA<br>Nombre: Edificio de Apartamentos<br>Número de Barras de Cimentación: 6<br>Número total de Barras: 58 Número de srados de libertad en la Estructura: 52 Número de Estrados: 8

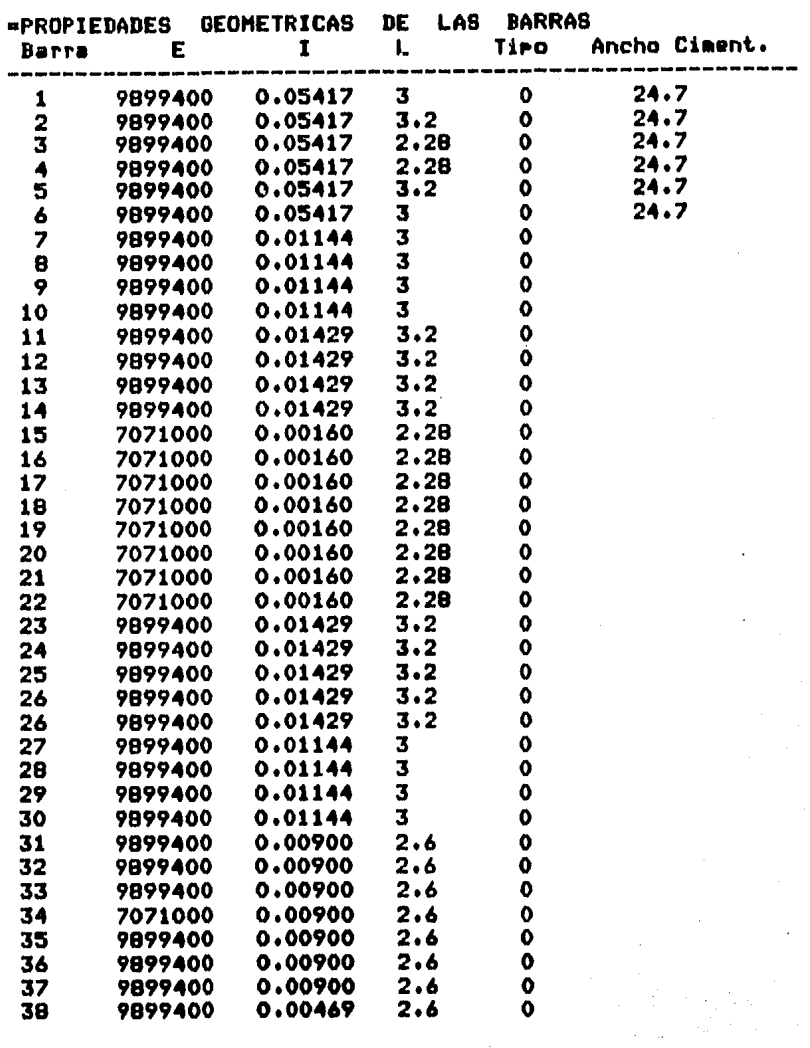

l,

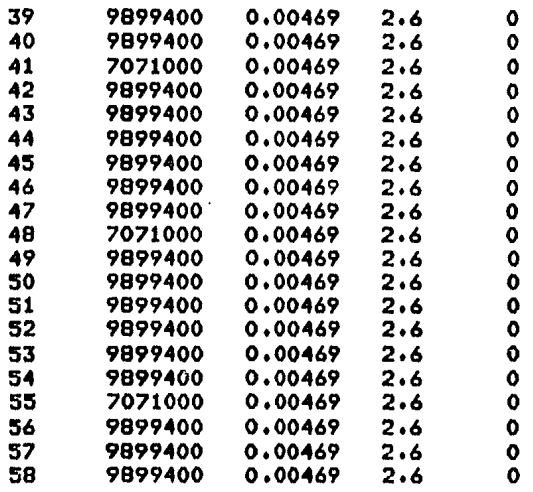

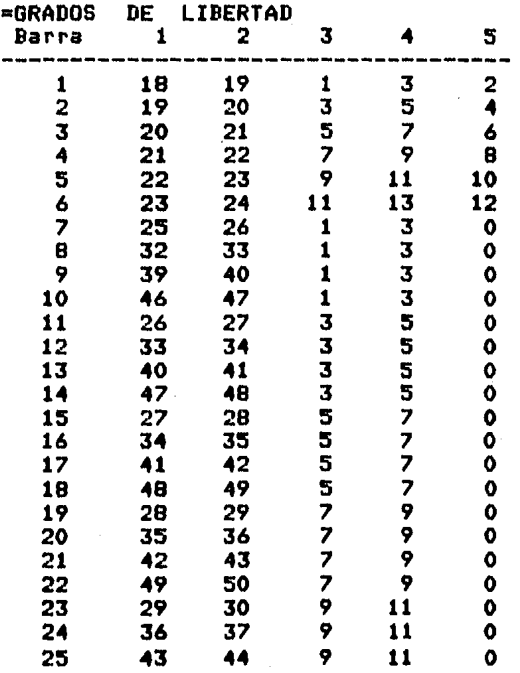

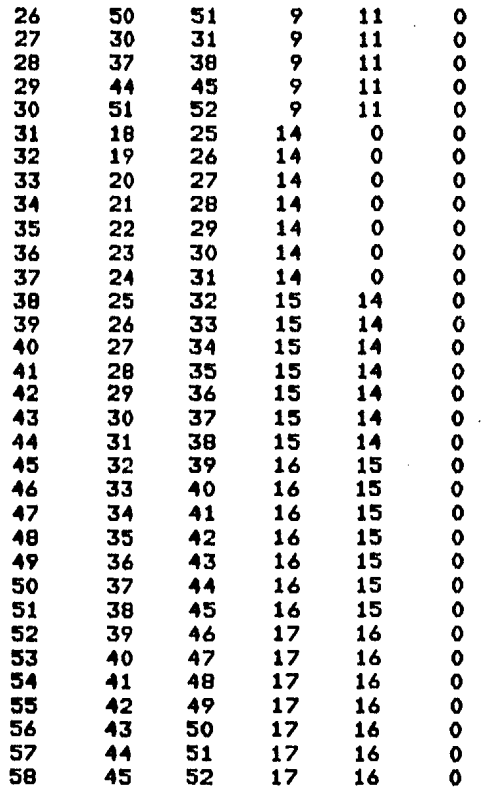

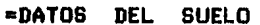

 $\ddot{\phantom{a}}$ 

J,

 $\mathbb{R}^2$ 

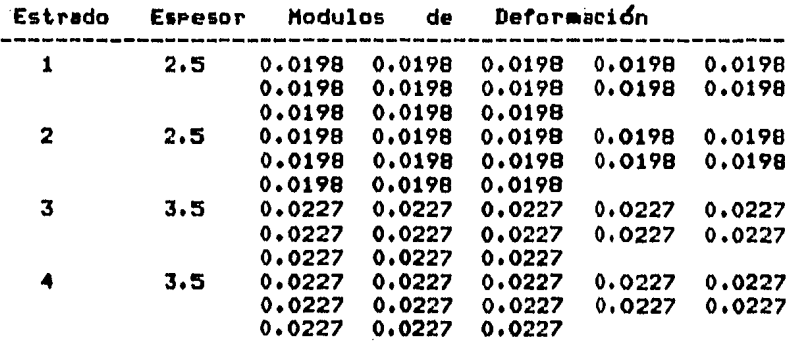

5  $0.0102$ <br> $0.0102$  $3.5$  $0.0102$  $0.0102$ 0.0102 0.0102  $0.0102$ 0.0102  $0.0102$ 0.0102 0.0102  $0.0102$  $0.0102$  $3.5$ 0.0102  $0.0102$  $0.0102$ 0.0102 6 0.0102  $0.0102$ 0.0102 0.0102  $0.0102$ 0.0102 0.0102 0.0102  $0.0102$  $\overline{z}$  $3.5$ 0.0105 0.0105 0.0105 0.0105 0.0105 0.0105  $0.0105$  $0.0105$ 0.0105 0.0105 0.0105  $0.0105$ 0.0105  $3.5$ 8 0.0105 0.0105 0.0105  $0.0105$ 0.0105  $0.0105$ 0.0105 0.0105  $0.0105$ 0.0105 0.0105 0.0105  $0.0105$ 

gina.  $\overline{a}$ 

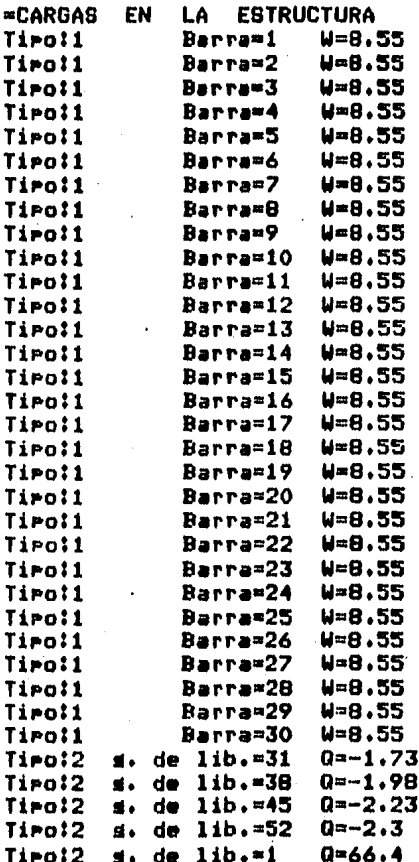

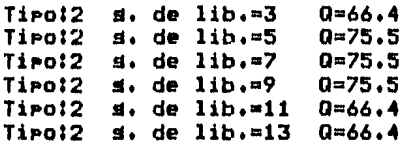

## •R E S U L T A D O S

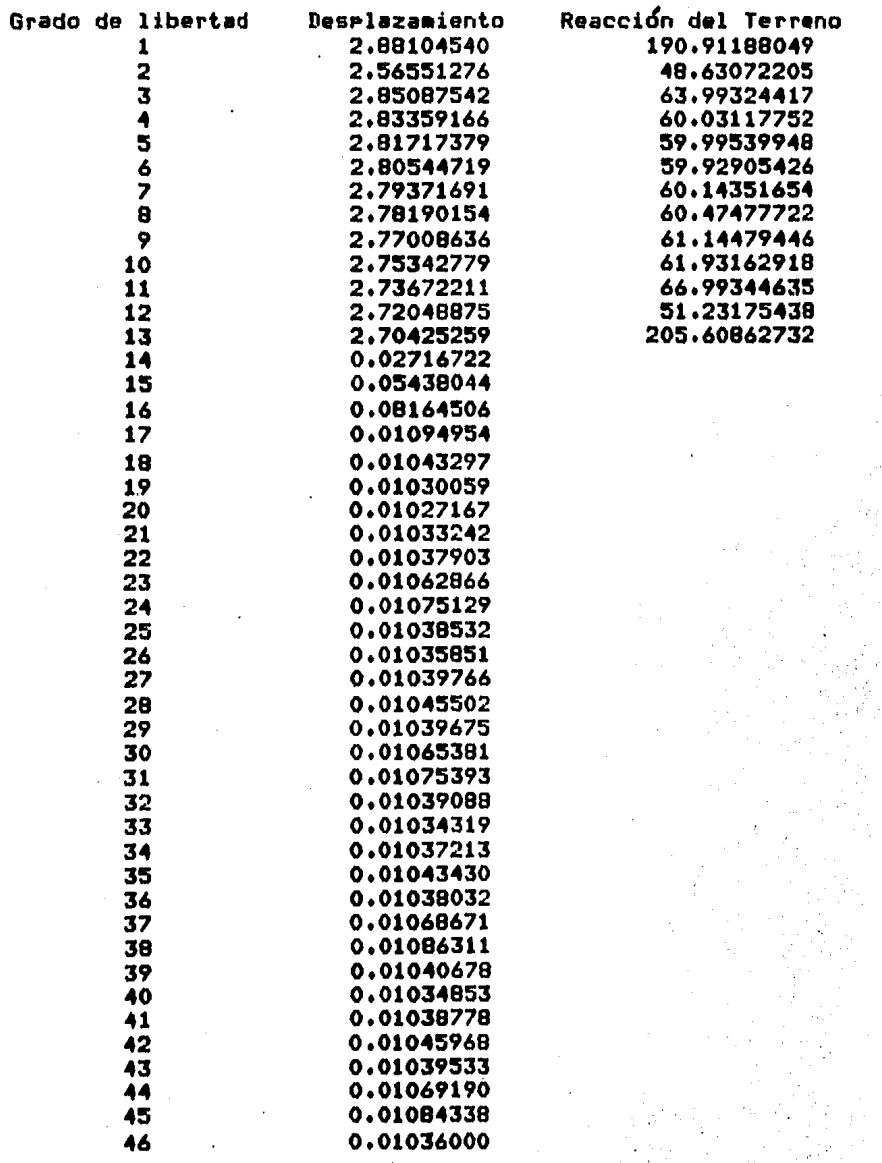

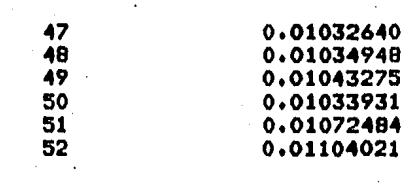

LISTADO 2<sup>-</sup>

•DATOS DE LA ESTRUCTURA -britis de La Loindoigne<br>Nombre: Edificio de Apertamentos<br>Número de Barras de Cimentación: 6 Número de Barras de Cimentación: 6<br>Número total de Bærras: 58<br>Número de grados de libertad en la Número de Estrados: 8 la Estructura: 52

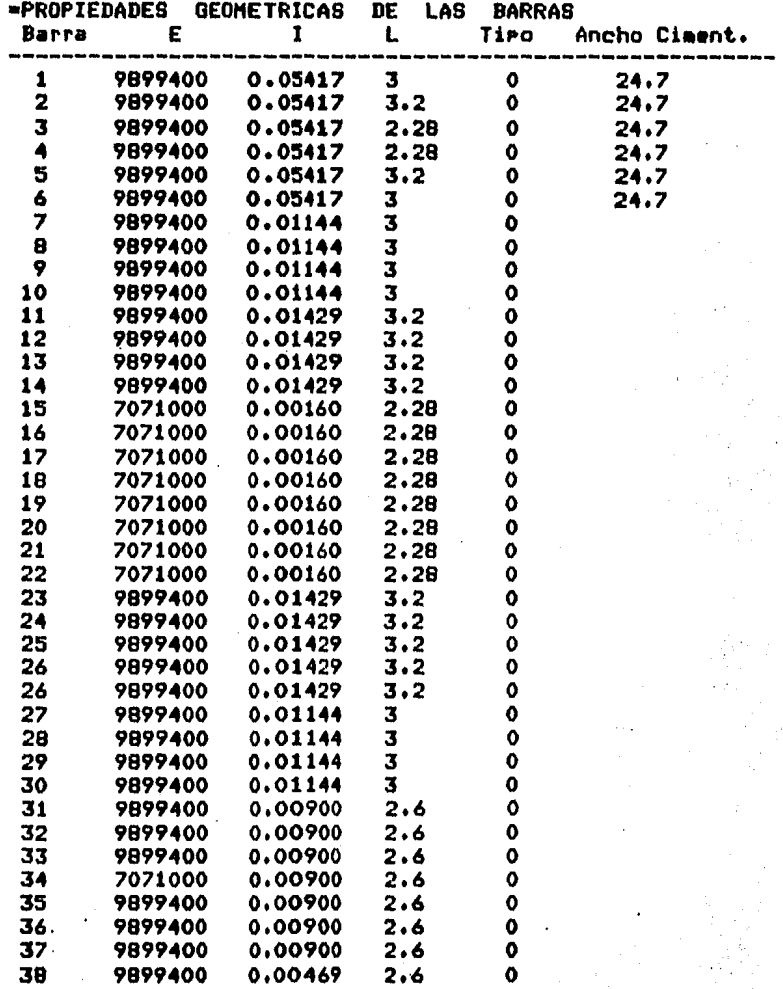

0000000000000000000

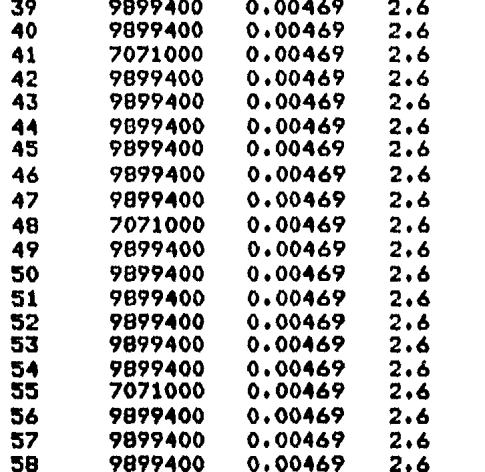

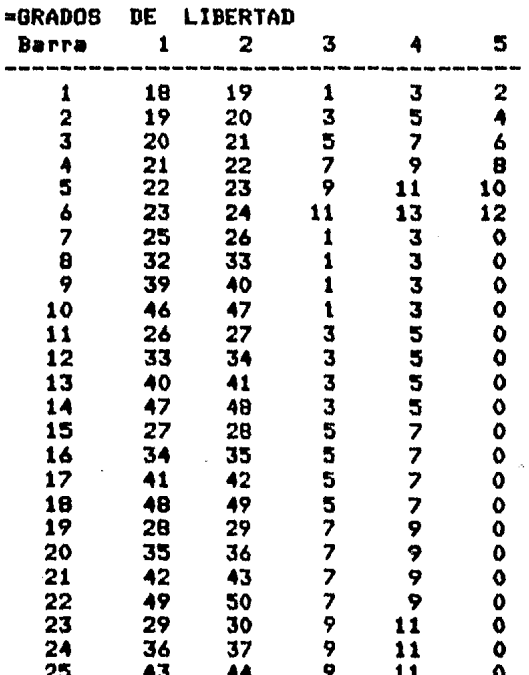

l,

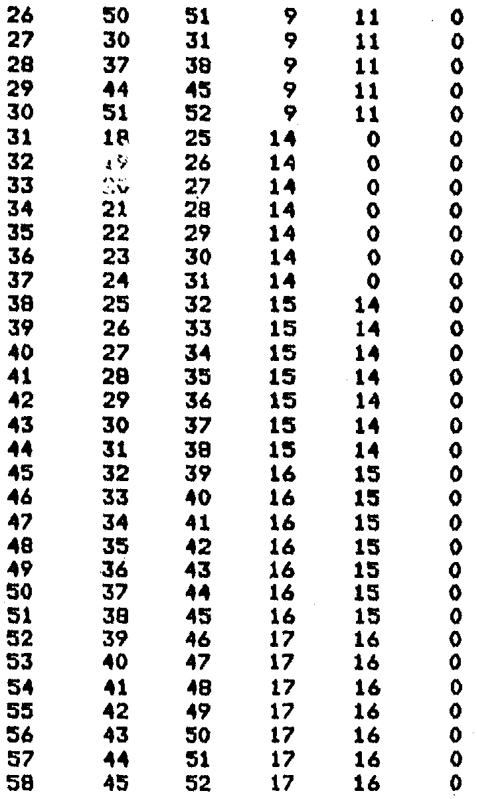

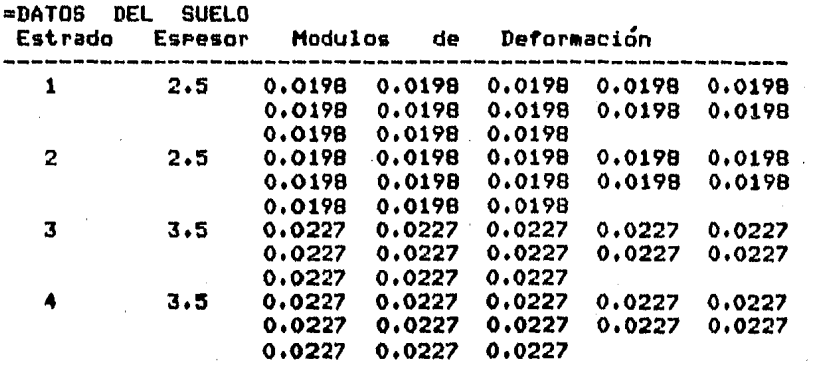

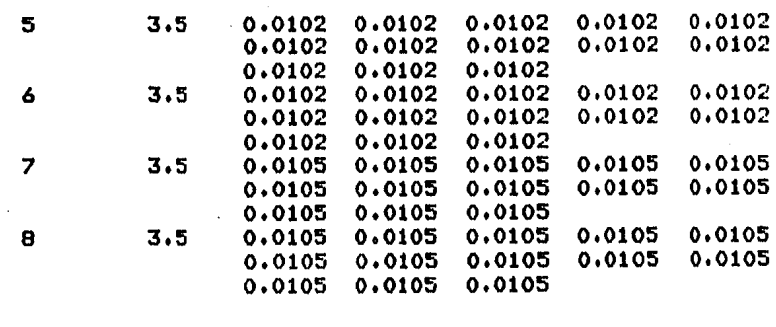

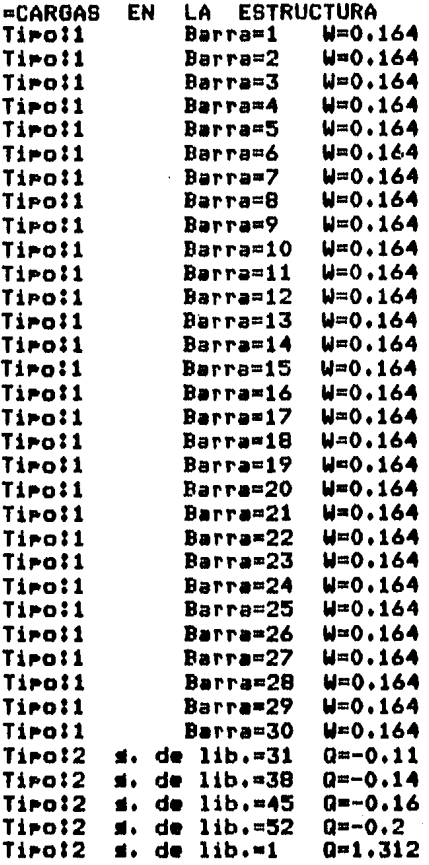

LISTADO 2·

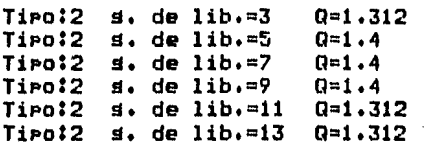

.,

### aR E S U L T A D O S

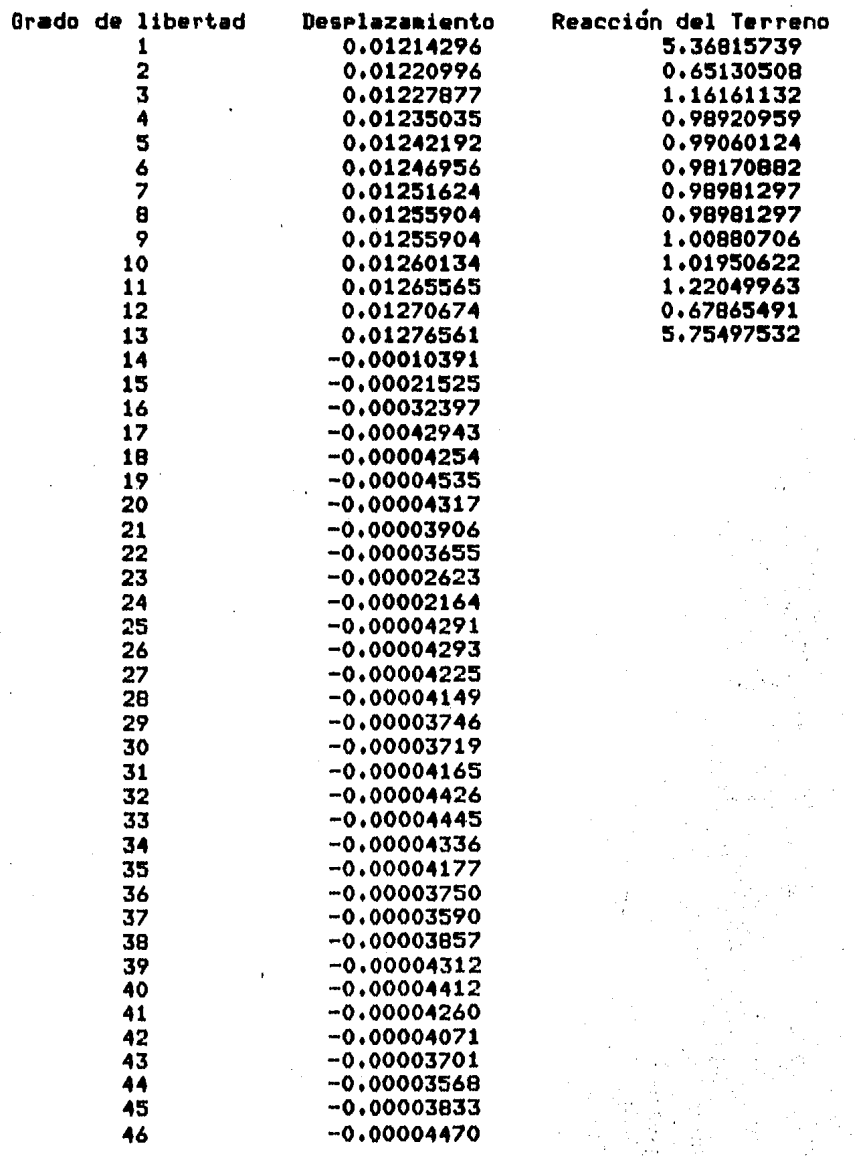

LISTADO 2-

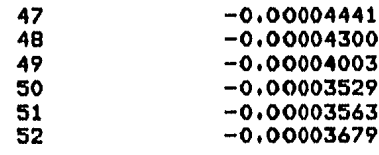

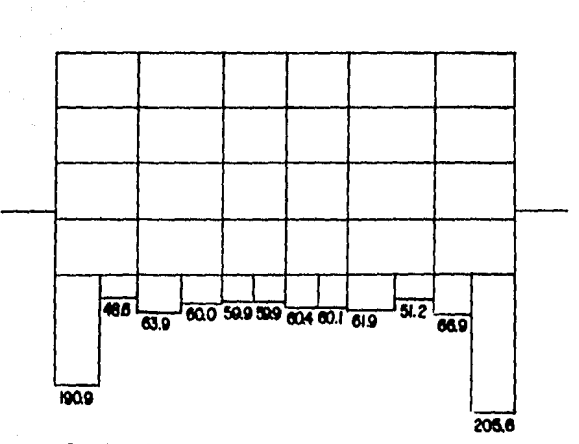

a)Reacciones del terreno (ton/m),

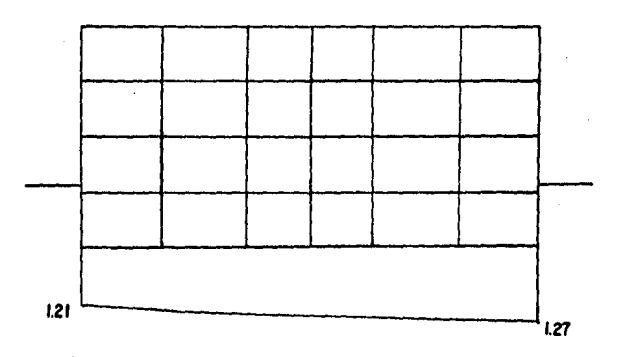

b)Hundimientos del terreno (cm),

FIG. 4.9 RESULTADOS DEL EDIFICIO DE APARTAMENTOS.

4.3> Casa habitación.

Consideraciones:

Como se Puede ver (Planos 1, 2 w 3), esta estructura es asimétricar Para Poder hacer el Análisis Interación Suelo-Estructruar se hicieron las sisuientes consideraciones (fis. 4.7a)l

1.- La casa habitación será un marco equivalente, correspondiente a la sección de puertas y ventanas (para poder tener 'trabes' w 'columnas').

2.- El marco *a* analizar será el ubicado en 'C' (Plano 1).

3.- La sección a analizar• es la suma de los diferentes marcos en ese sentido.

4.- Los modulos de elasticidad serán; la suma de los marcos constitutivos en ese sentido,

5,- Las carsas de servicio serán:

Por el reslamento de costrucción del DDF (a&o 1975).

Para diseão de la cimentación y estimación de asentamientos:

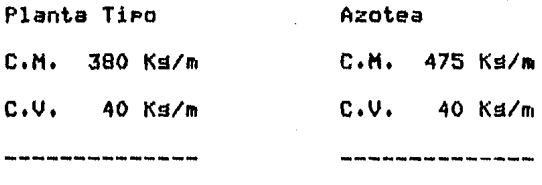

420 ks/m 515 ks/m

Total =  $935$  ks/m

Por lo tantor carsa 1 Ton/m,

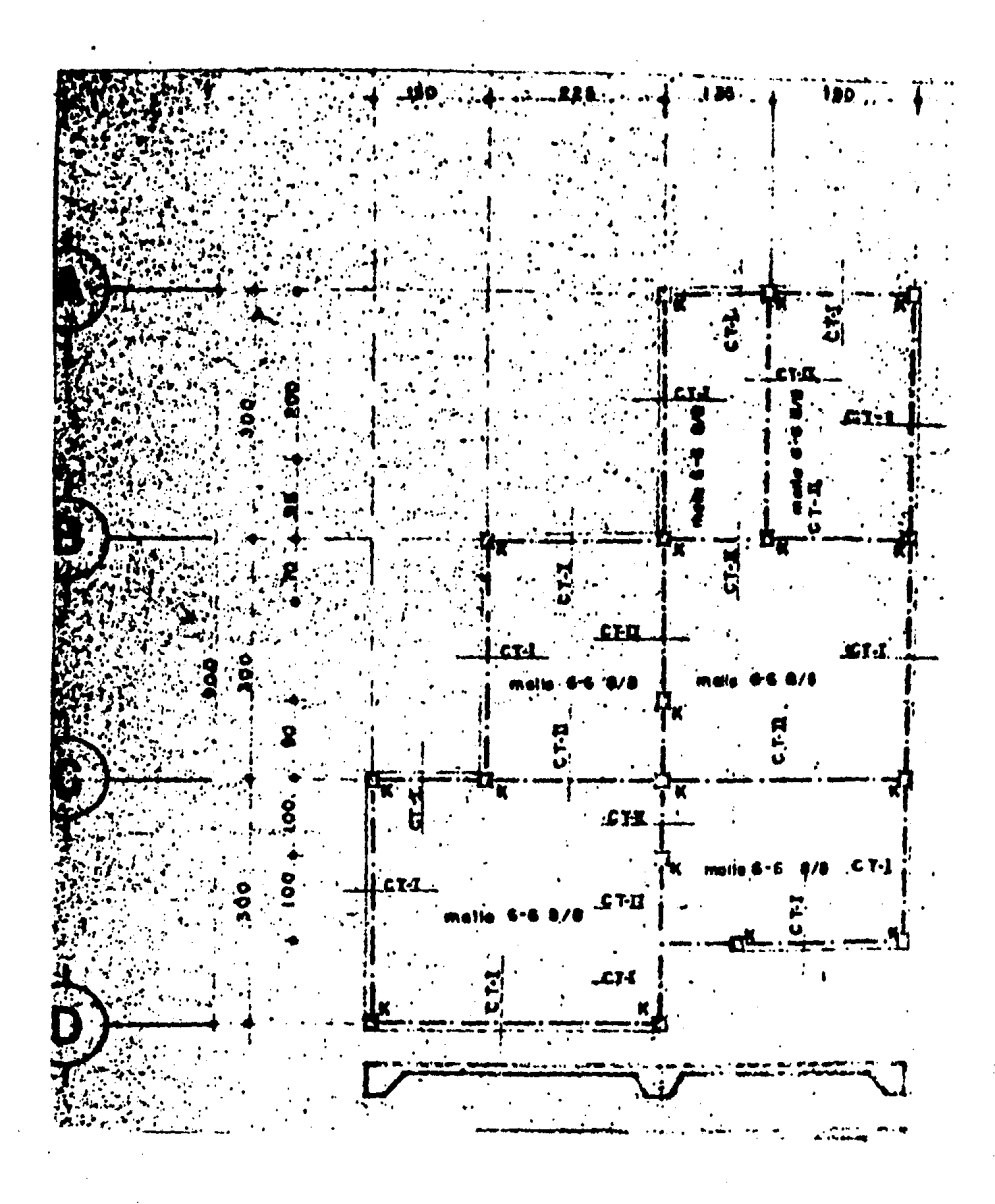

PLANO 1

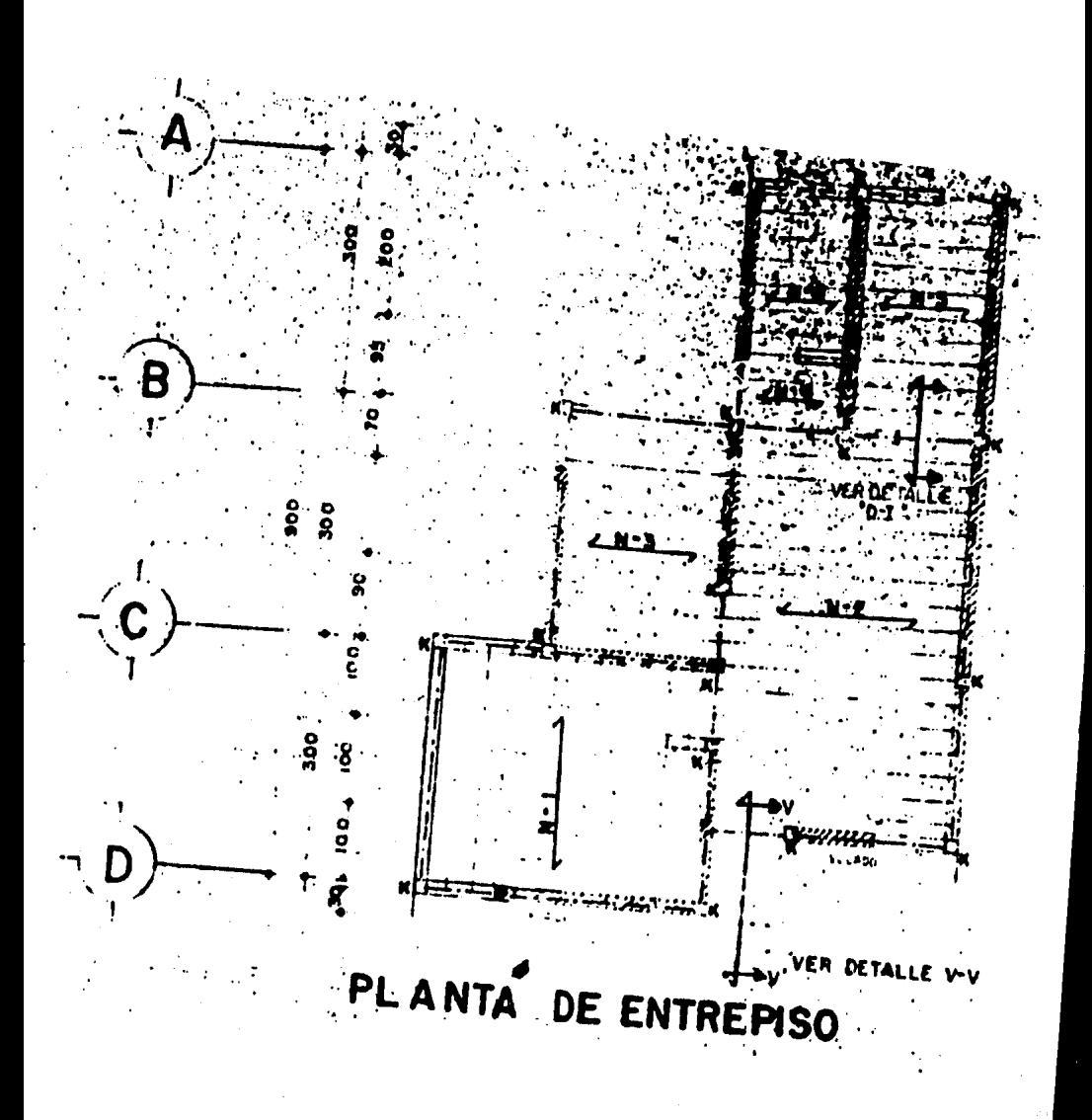

PLANO<sub>2</sub>

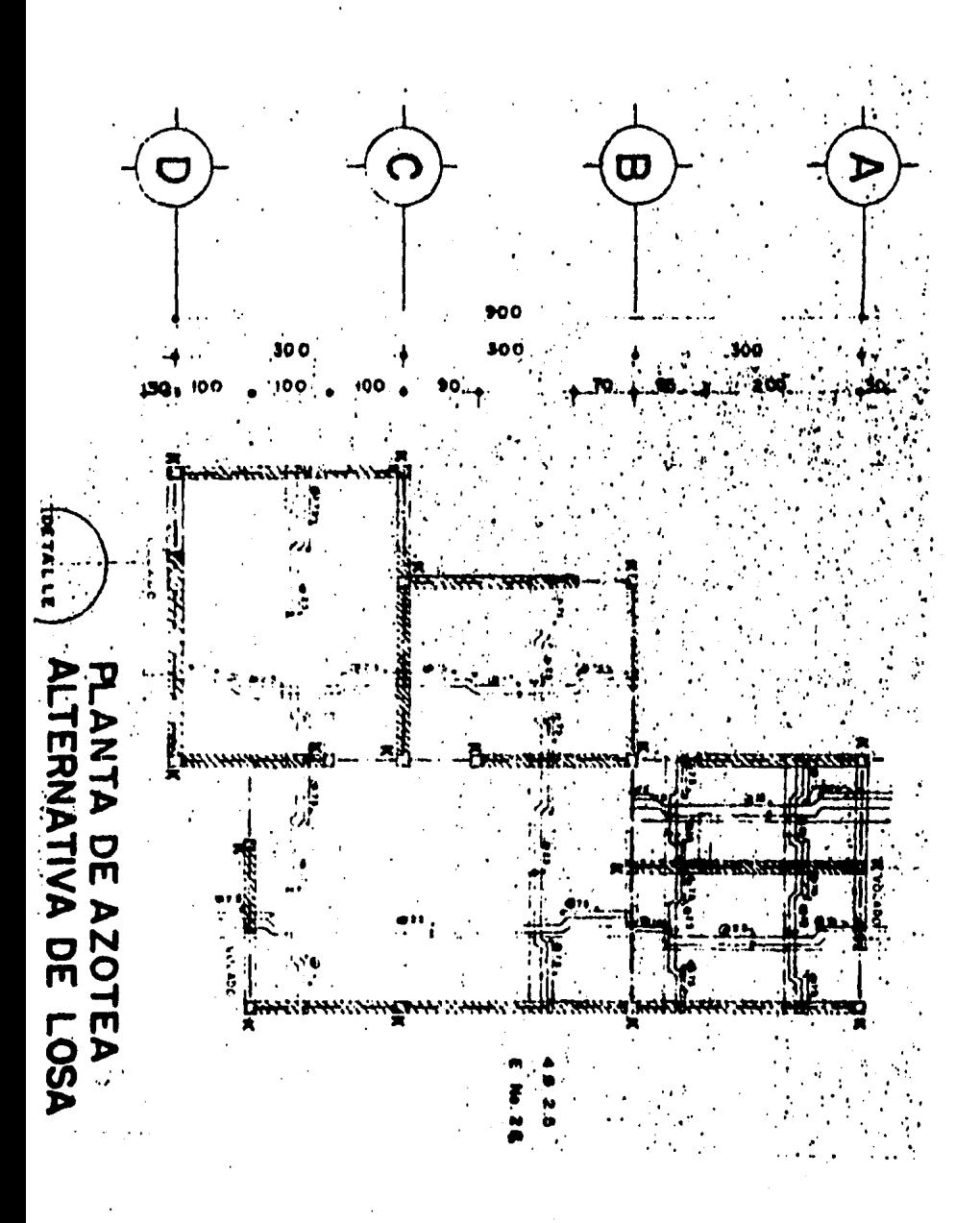

## PLANO 3

Planteamiento del problema:

Este ejemplo se resolvió de dos maneras:

A) Casa habitación horizontales (fis. 4.7b), suelo con estratos

B) Casa habitación sobre suelo con estratos a diferentes inclinaciones (fis. 4.7c).

Resultados!

Se hizo esta corrida doble para apreciar las diferencias al considerar estratisraf!a inclinada. horizontal *e* 

Los hundimientos diferenciales aue presenta la estructura en ambas corridasr son del orden de 0.9cm a 1.2cm Cfis. 4.8b) w de 1.32cm a 1.52cm Cfis. 4.Bd)r presentandose el efecto mawor en el extremo izauierdo de la estructurar mientras aue las reacciones del terreno provocan un momento de diferente masnitud en cada una? la reaccicin mJxima se encuentra en el extremo derecho de 4.8ar 4.8c) difiriendo entre ellos 7% apoximadamente, mientras que en el extremo izquierdo las reacciones difieren en un 20X aProximadamenter siendo el momento mayor cuando la estratisrafía es a diferentes inclinaciones siendo muy importante para el comportamiento<br>de la estructura.

TiemPosl

A> Casa habitación Ca>:

a) Análisis Estructural -> 00102110 b> Análisis de Asentamientos del Suelo -> 00107135 c) Compatibilidad de Desplazamientos ->  $=$  $Total \implies 00114125$ 

8) Casa habitación Cb)I

a) Análisis Estructural -> 00:02:13 b> Análisis de Asentamientos del Suelo -> 00107118 c) Compatibilidad de Desplazamientos ->  $=$  $Total = > 00114114$ 

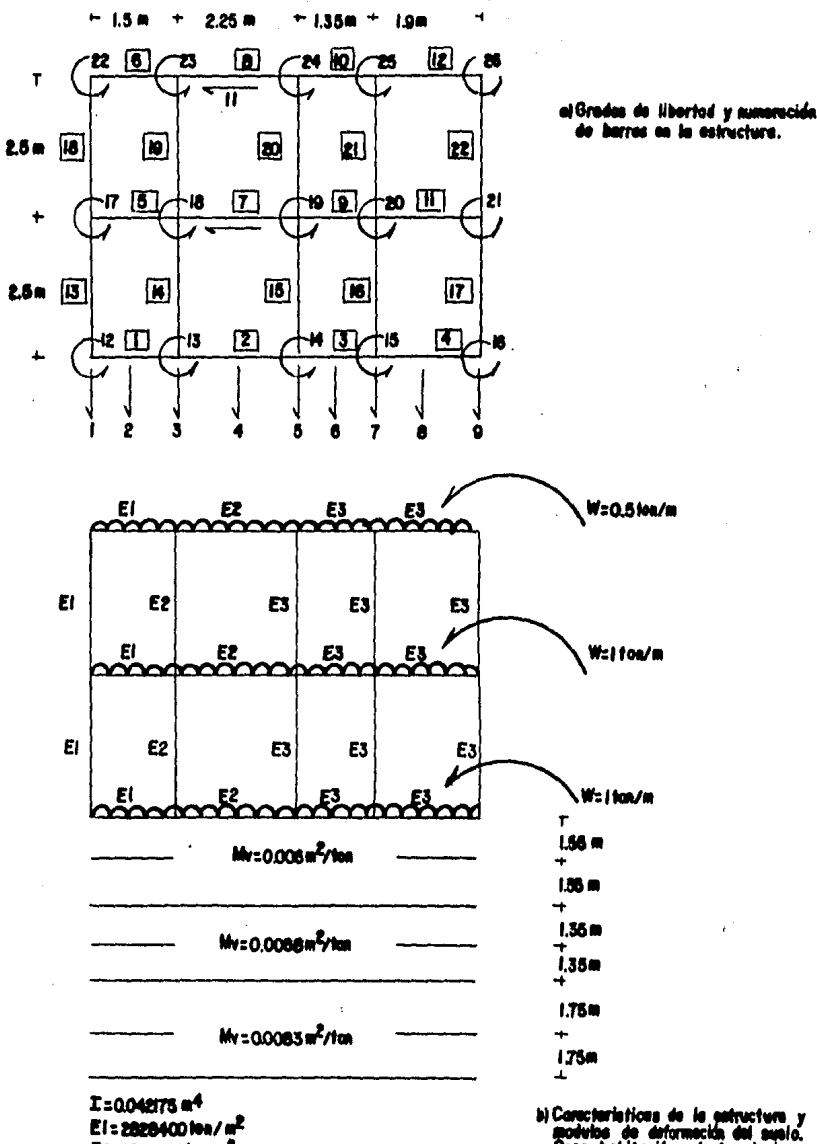

E2:4242600 fon/m<sup>2</sup><br>E3:5656 800 fox/m<sup>2</sup>

bs au annumuun<br>habitacida estreta tok

#### F16.4.7 CASA HABITACION

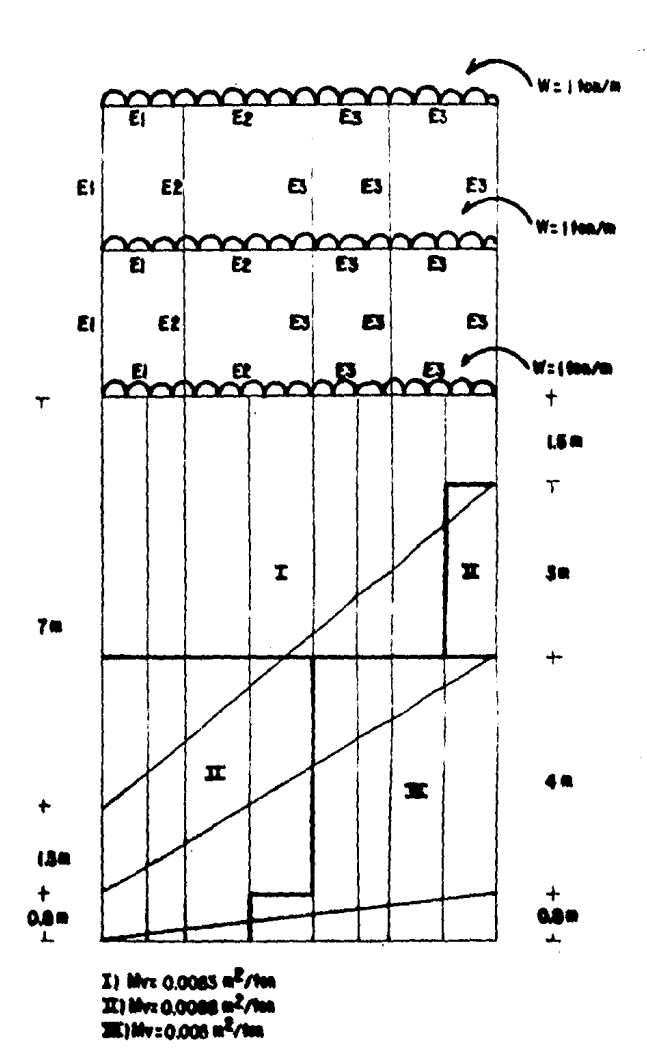

**Hooksen** C) Case hobites sobre un ausla de estratigraffa irregular.

F10.47 CASA NADITACIÓN (Continuación),

=DATOS DE LA ESTRUCTURA<br>Nombre: Casa habitación (a) Nombre: Casa habitación (a)<br>Número Total de Barras de Cimentación: 4 Nd1ero Total de Barras! 32 Nú1ero de •r•dos de libertad de la Estructura: 26 No1ero de estratos! *6* 

l,

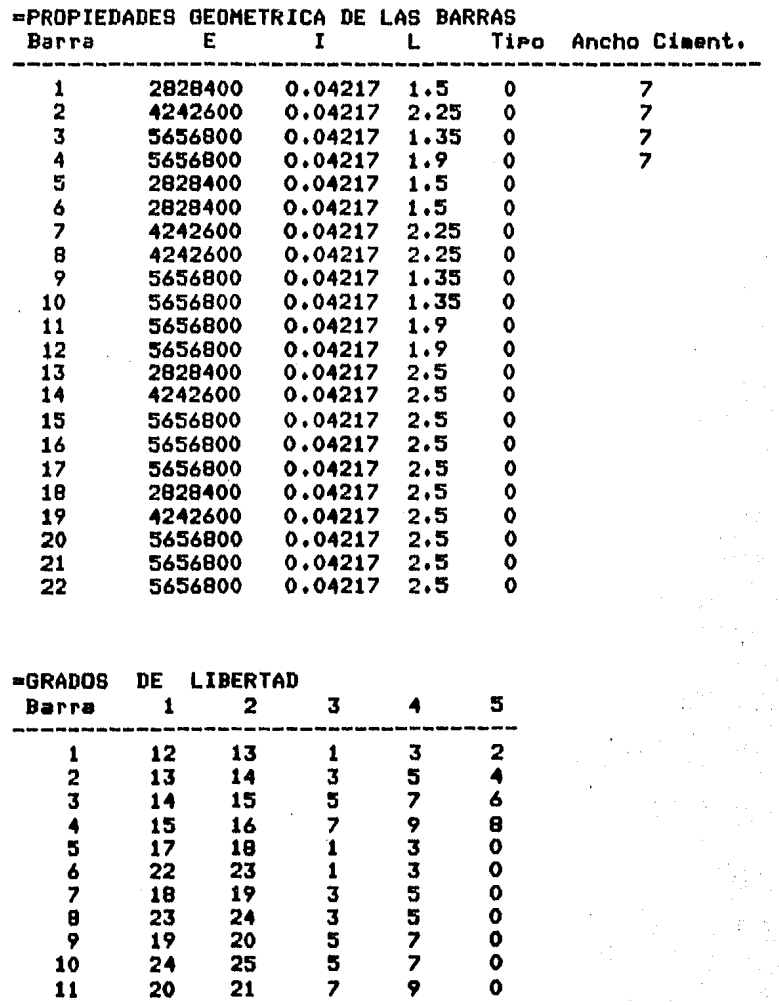

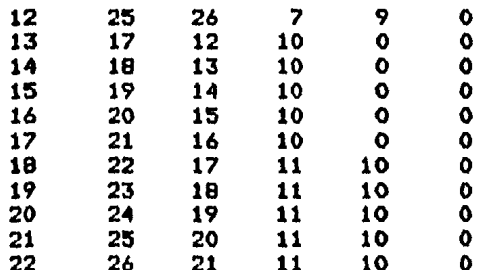

DEL SUELO =DATOS

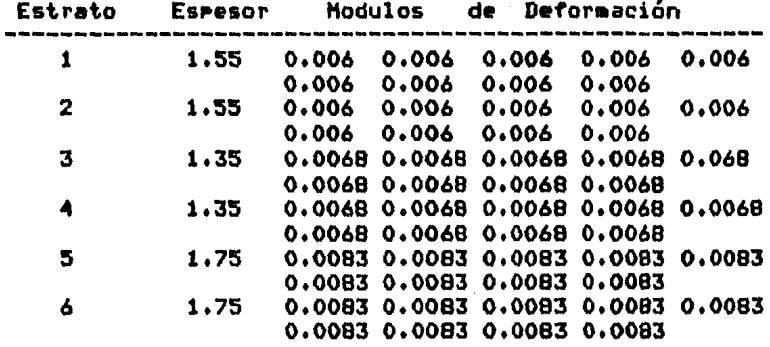

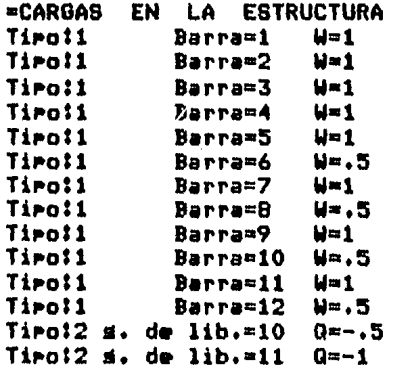

### •R E S U L T A D O S

26

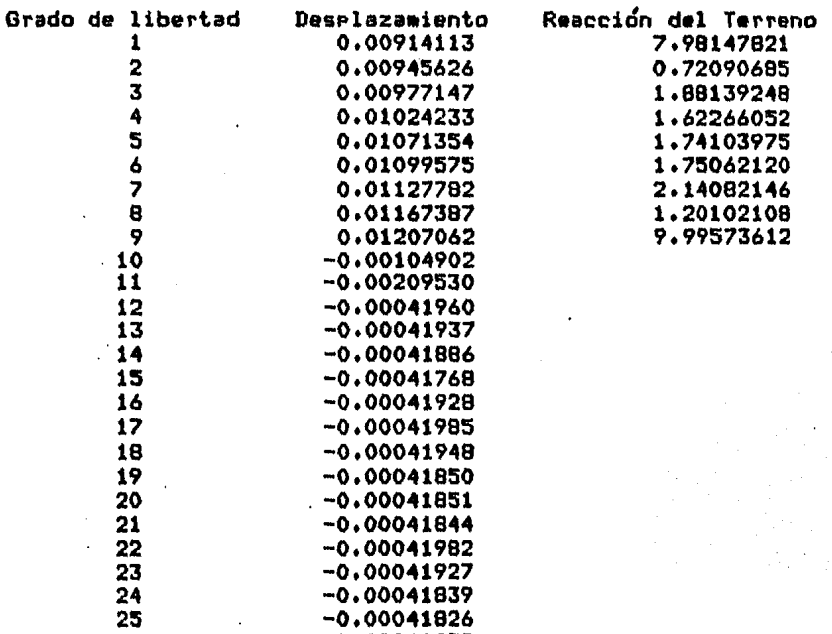

-0.00041832

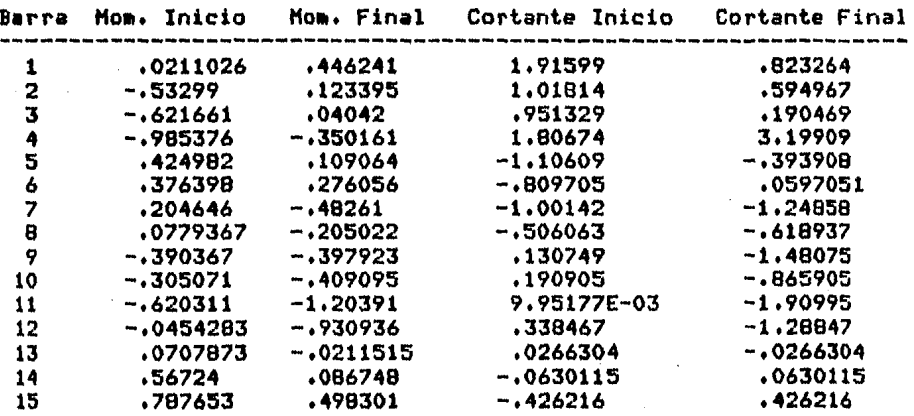

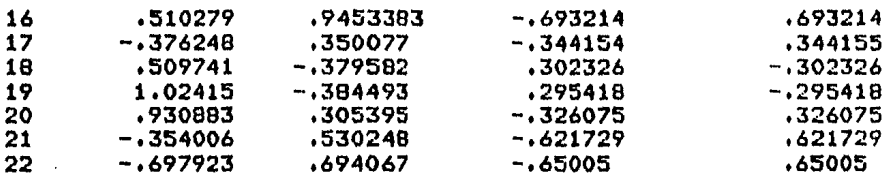

=DATOS DE LA ESTRUCTURA<br>Nombre: Casa habitación (b) Número Total de Barras de Cimentación: 4<br>Número Total de Barras: 32<br>Número de srados de libertad de la Estructura: 26<br>Número de estratos: 3

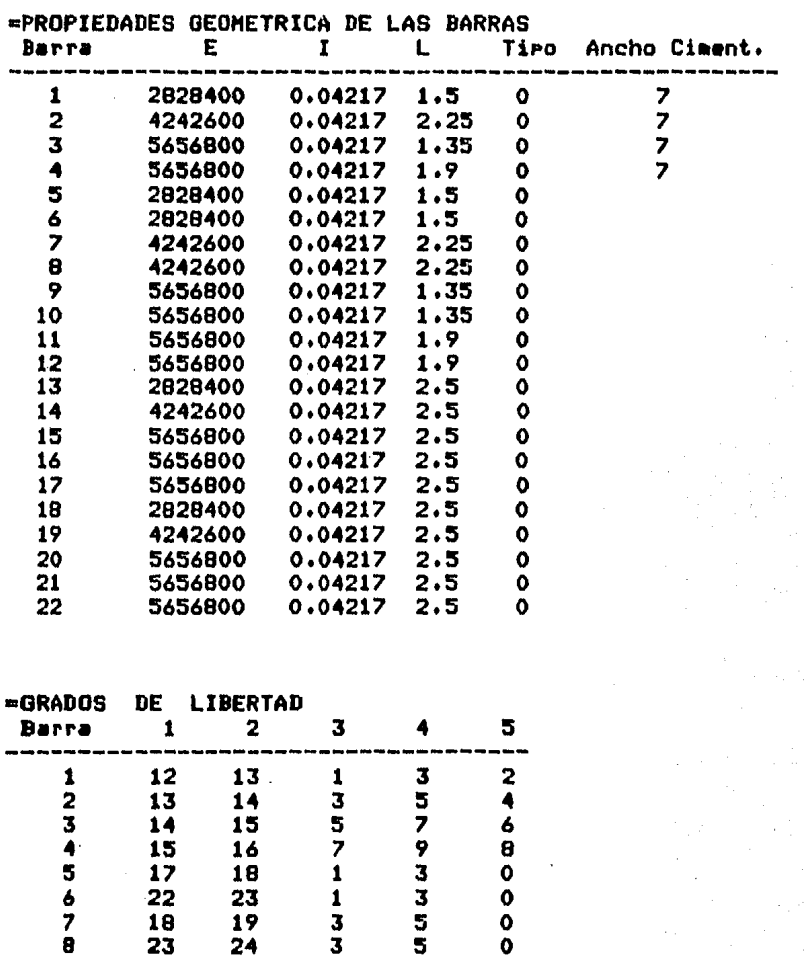

 $\overline{9}$ 

 $\overline{20}$ 

 $\ddot{\phantom{a}}$ 

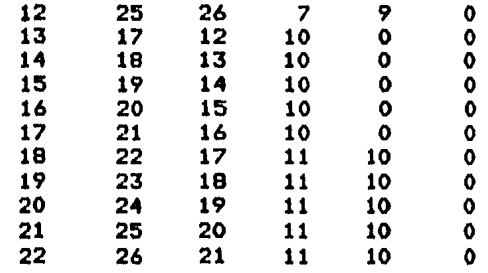

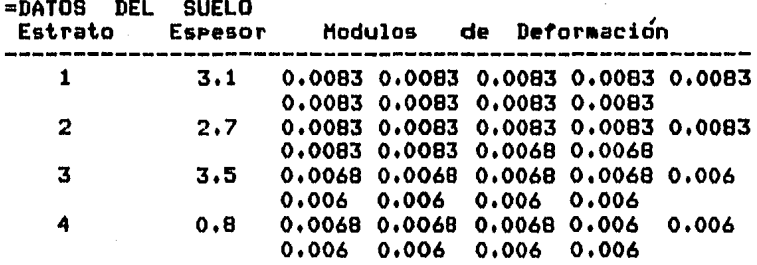

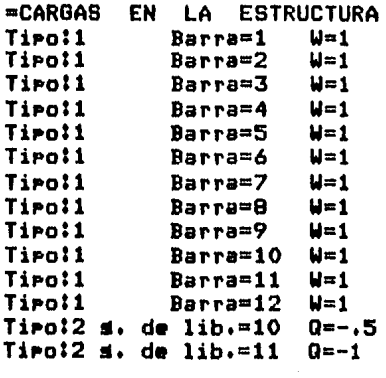

### mR E S U L T A D O S

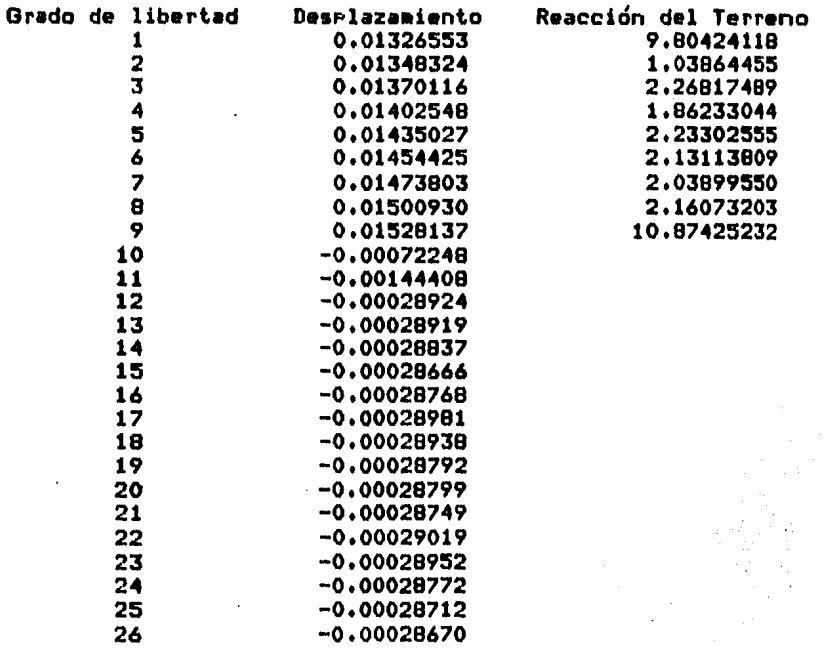

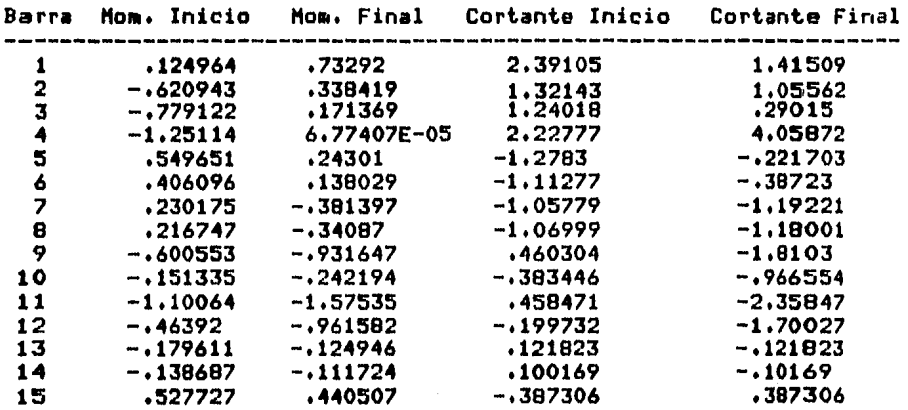

 $493242\,\mathrm{MeV}$  .

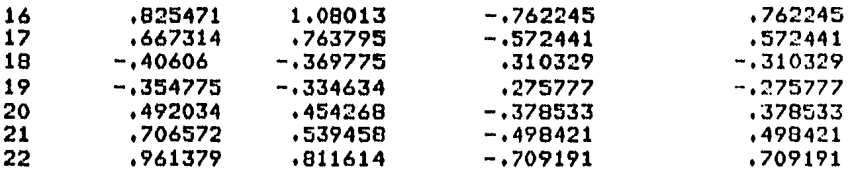

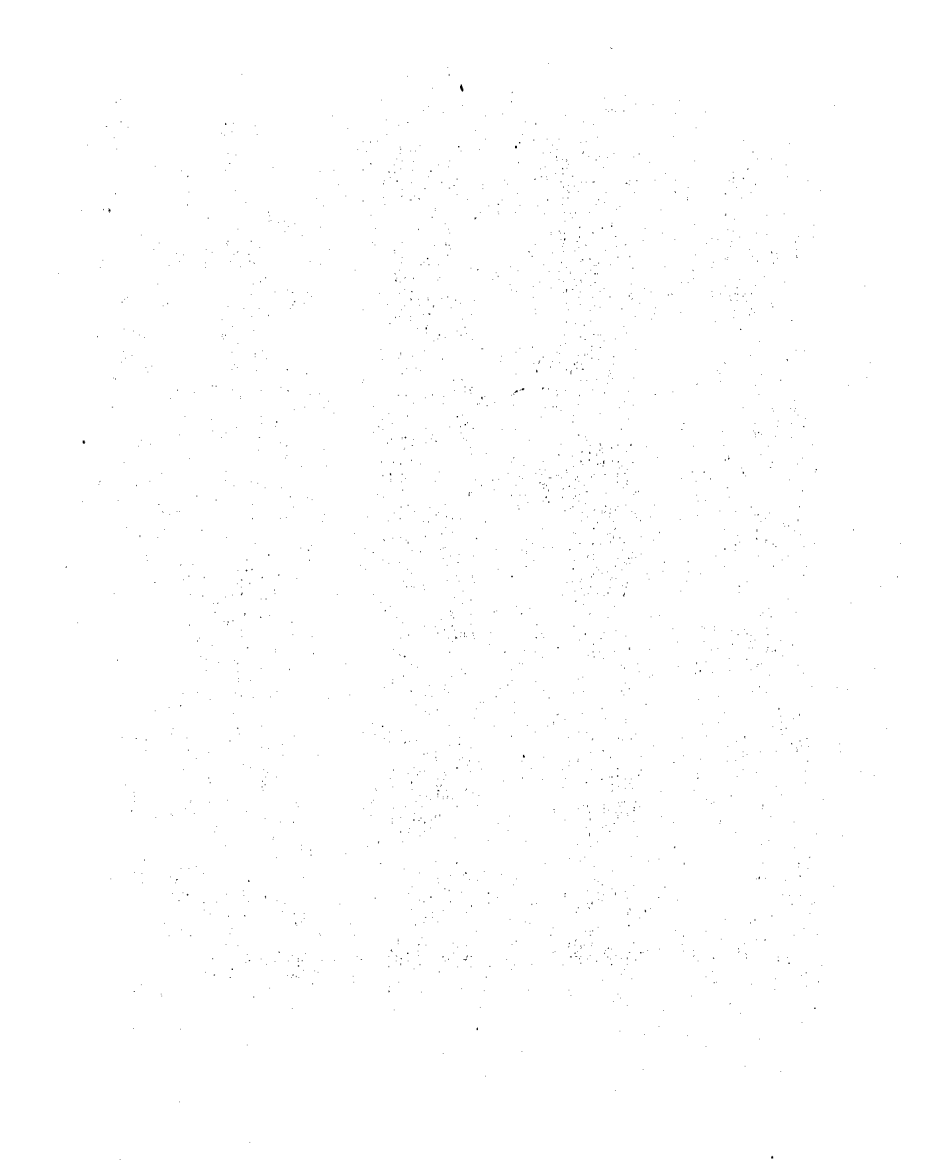
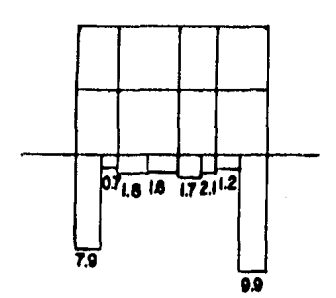

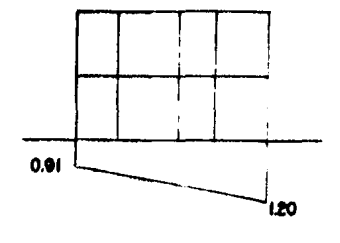

e) Resocianes del farreno (fon/m).

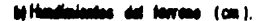

## Case hebitoción sobre melo con estratos inclinados.

Cesa habitación sobre suelo con estretos harizontales.

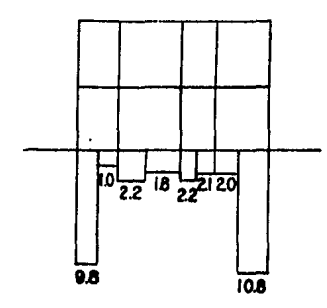

a) Reecciones del terreno (fon/m),

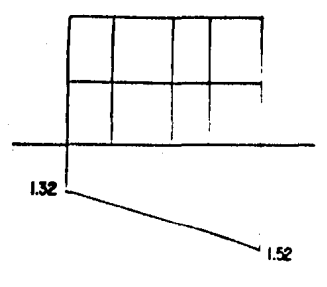

ta No m. del ferrono (cm).

## ÉIG. 4.8 RESULTADOS DE LA CASA HABITACIÓN.

All the con-

## CAPITULO v. CDCLUSIONES. •=•••••= •• **maamama•a•==**

Soñemos, quizé entonces hallaremos la verdad... pero abstensamonos de publicar nuestros sueños antes de haberlos Puesto a Prueba con la mente despierta. Friederich Ausust Kekulé (1829 - 1896)

5 • CONCLUSIONES• **==================** 

> El estudio llamado Interacción Suelo-Estructura ha sido investisado desde hace muchos alos, este método es extenso !:I no es fácil su aplicación Para resolución •anual• Por lo aue es necesario contar con Prosramas de computadora para su solución siendo estos últimos muy escasos, además son recientes por lo que es necesario<br>calibrar a ambos en la práctica (método y prosramas).

> Tradicionalmente se han diselado las Piezas estructurales considerando reacción uniforme del terreno <sup>~</sup>factor de sesuridad a•Pliof con el •étodo Propuesto en la tesis es Posible obtener la confisuraci6n de la reacción del terreno y un factor de sesuridad más apesado a la realidad, sin embarso es recomendable no utilizar estructuras contínuas de sran lonsitud, para losrar esto haw que emplear Juntas constructivas, y de esta manera la aplicación del método Interacción Suelo-Estructura será óptima.

> El método de Interacción Suelo Estructura adaptado en un sistema de cómputo, nos permite analizar estructuras de sran masnitud, lo que era imposible hacer en cálculos manualesr no aueremos decir con •sto oue la computadora vawa a resultar un sustituto del inseniero• sino una herramienta Para reforzar sus desiciones como tal.

> Actualmente existen varias tendencias hacia el uso de la comPutadoraf los aue creen ciesamente en los resultados vertidos Por la máauina• los aue no creen en olla Por no conocerla ~ los aue están disPuestos al cambio, aceptandola como un auxiliar en sus actividades. El inseniero debe intesrarse al último, por su capacidad<br>reflexiva hacia la solución de Problemas.

> Las principales razones por las que la computadora ha tenido su orisen• han sido las d• Proporcionarnos resultados a Proble•as Planteados en insenier{a baJo direrentes condiciones. Esta tesis Pretende dar <sup>1</sup> conocer unas aplicaciones del programa realizado <TesisfAnálisis Numérico de Interacción Suelo-Estructura Utilizando un Microcomputador, aloi1984, autori Jesús Eduardo Dovalí Ramos>.

Nuestra Primera consideración es no confiar en este por lo aue procedinos a probarlo con un ejemplo de cálculo •anual <CaPÍtulo 4 inciso 4.1>• al final comprobamos que los resultados obtenidos son bastante

acePtablesr Procediendo *a* trabaJarlo exhaustivamente con estructuras actualmente en servicio.

Los resultados obtenidos son interesantes! como tenemos el caso del edificio de apartamentos, estructura<br>de 11 niveles, azotea y cubo de elevadores, ubicado en de 11 niveles• azotea w cubo de elevadoresr ubicado en la zona de laso, con cimentación semicompensada. (CaP!tulo 4r inciso 4,2), este fue corrido de dos manerasr llesando *a* los sisuientes resultados!

lo,, cuando el edificio transmite toda la carsa al ,terreno (listado 2)r sección de ºReaccionesº vemos la acción del suelo sobre la cimentación.

w 20,, cuando el edificio transmite Por incremento de presiónr los resultados serán los hundimientos• mucho menores a los aceptados por el reslamento de construcción (listado 2'>•

En el caso de la case habitacidnr estructura de un nivel y planta bajar asimétricar con transmisión de carsas de 1Ton/m, estratisrafía del suelo inclinada w horizontal <CaP{tulo 4r inciso 4,J), taabién fue corrido de dos maneras, en las cuales podemos ver:

to. Los hundimientos diferenciales son muw peauelos w de un orden relativamente semeJante estre uno w otro (listado J),

20. En el caso de las ºReacciones del Terreno' haw aue hacer notari las reacciones del suelo varían notablemente Por la diferencia de estratigrafía w así nos damos cuenta de la-gran importancia-que<br>tiene el suelo para una estructura, pero la tiene el suelo para una estructurar Pero la necesidad de calibrar estos resultados con la Fráctica, nos es necesaria la instrumentación de las estructuras (listado 4).

Como el método propuesto no requiere de iteraciones Pero si es laborioso, es necesaria su sistematización. En la tesis se pretende mostrar en forma clara, sencilla w concreta el análisis de diferentes estructuras en donde lo mas difícil es entender el método de Interación<br>Suelo-Estructura, han surgido pocos erogramas de Pocos prosranas de computadora, siendo este uno de los más accesibles para el usuario, ya que al correrlo nos lleva paso a paso de una forma fácil y ordenada en la introducción de los datos w eJecución del análisis, quedando el Procesamiento (cálculos intermedios), a carso de la computadora.

El uso de este Prosrama nos Presenta las sisuientes ventaJasl

1,- No es necesario tener conocimientos de prosramaciÓn o comPutaciÓn alsuno.

2,- El Prosrama mantiene un diáloso entre el usuario w la computadora (Sistema Interactivo),

3.- Emplea la nomenclatura utilizada en el análisis estructural y de la mecánica de suelos, facilitando de esta manera su operación.

4.- Por el lensuaje y máquina utilizados es 4.- Por el lenguaje y máquina utilizados es<br>factible la adaptación de éste a otros sistemas (Microcomputadoras).

5,- Permite especificar sobrecarsas rectansulares<br>en cualauier punto del terreno, con lo que es<br>posible simular un análisis tridimensional de asentamientos del suelo (Bastante complejo en su<br>cálculo manual).

6,- Con los resultados obtenidos se facilita el diseão de las piezas estructurales.

Para emplear este Prosra•a eficientemente es necesario conocer a fondo el método Interacción Suelo-Estructura <Tener las bases teóricas).

Las estructuras muw srandes aue se auieran analizar con este Prosrama es necesario modificarlasr Para ouel

1,- Los tiempos de máauina no sean excesivos.

2,- Debido a la característica de almacenamiento de la microcomPutadora de truncar w no redondeo los valores numéricos, pierden presición en los resultados.

3,- No se sobrePase la caPacidad de memoria de la máouina w en los diskettes.

Er1 los Proble•as resueltos can este 111étodo se anexan tiemPosr el ranso de estos va desde 00103147 hasta 1158148• de ninsuna •anera se Pueden comParar estos con los calculos manuales, deJandonos únicamente la interpretación de resultados (i.e. criterio del indeniero).

Para emplear este prosrama eficientemente es necesario conocer *a* fondo el •étodo Interacción Suelo-Estructura <Tener las bases te&ricas>.

Los métodos de cálculo existentes en inseniería se complican más día a día, por lo que estamos en los inicios de una nueva era de la educación tanto Para los estudiantes como para los Insenieros Civiles, donde será de vital importancia entender los alcances y limitaciones que encierran las microcomputadoras. Con la conJunción de los métodos y sistemas de computación nos ofrecen posiblidades insospechadas Para investi9aciÓn w estudio tanto de las estructuras co•o del suelor ya aue nos permiten de una manera relativamente fácil calcular w calibrar en la práctica con eJemplos reales, y no como se venía haciendo en el Pasado, idealizandolas para podar axPlicar el co•Portamiento tanto de las estructuras como del suelo.

Para finalizar• haw aue estar consientas def tanto el Prosrama como la computadora son HERRAMIENTAS AUXILIARES para el indeniero, pero de ninguna manera lo sustituwen en sus actividades como tal.

BIBLIOGRAFIA. 

فال

Los libros son buenos amisos. Samuel Johnson

La lectura es el alimento del saber, y cualquier cosa que se hasa con comida debe ser buena. Snoopy.

## **BIBLIOGRAFIA**

1.- BEAUFAIT F. W., Rovan W. H., Hoadley P. G., Hackett R.  $H_{\bullet}$  , and  $H_{\bullet}$ 'Computer Methods of stuctural Analisis', Ed. Prentice-Hall, 1970.

2.- DEMENEGHI C. A., "Un método para el Análisis conjunto<br>de la Estructura y el Suelo', Revista de Ingeniería, Nueva Epoca, Vol XLIL, No. 3, pp 56-64, 1979.

3.- DEMENEGHI C. A., "Apuntes del Curso de Diseão y Construcción de Cimentaciones', División de Educación Contínua, Facultad de Inseniería, UNAM, 1982.

DEMENEGHI C. A.P "Interacción Suelo-Estructura", Revista de Inseniería, Nueva Eroca, Vol LII, No.4, pr  $80 - 90.$ 

J. E., Tesis "Análisis Numerico  $5 -$ DOVALI  $R_{\star}$ de Interacción Suelo-Estructura utilizando un. Microcomputador', 1984.

6.- FORSYTE G. E., Moler C. B., "Solución Mediante cornutadoras de Sistemas Algebraicos Lineales', Ed. Universitaria de Buenos Aires.

7.- JUAREZ B. E. y Rico R. A., 'Mecánica de Suelos', tomo II, Ed. Limusa, 1975.

8.- KARDESTUNCER H., 'Introducción al Análisis Estructural con Matrices', 1975

9.- REGLAMENTO DE CONSTRUCCION PARA EL DISTRITO FEDERAL, Edición 1976, Publicado en el 'Diario Oficial de la Nación', 1966.

10.- WHITE, Gersely y Sexsmith, "Estructuras Estaticamente Indeterminadas', Vol. 2, Ed. Limusa. 1977.

11.- ZEEVAERT L., "Interacción Suelo-Estructura de cimentaciones superficiales y profundad, sujetas a cardas

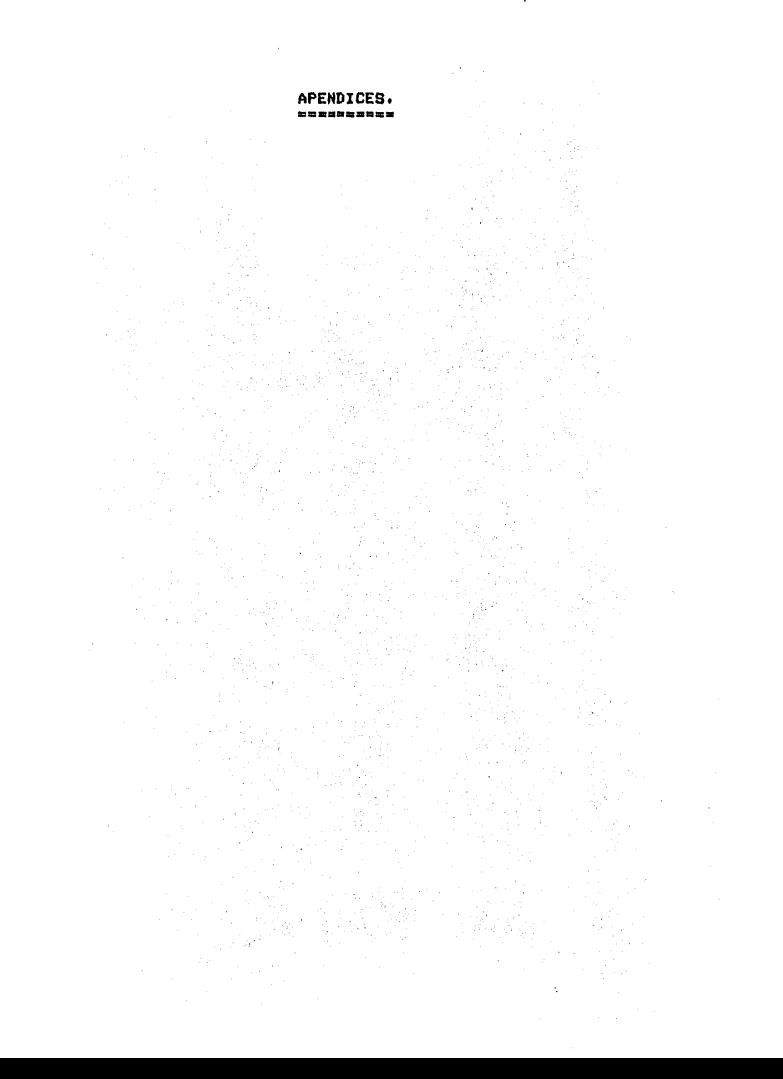

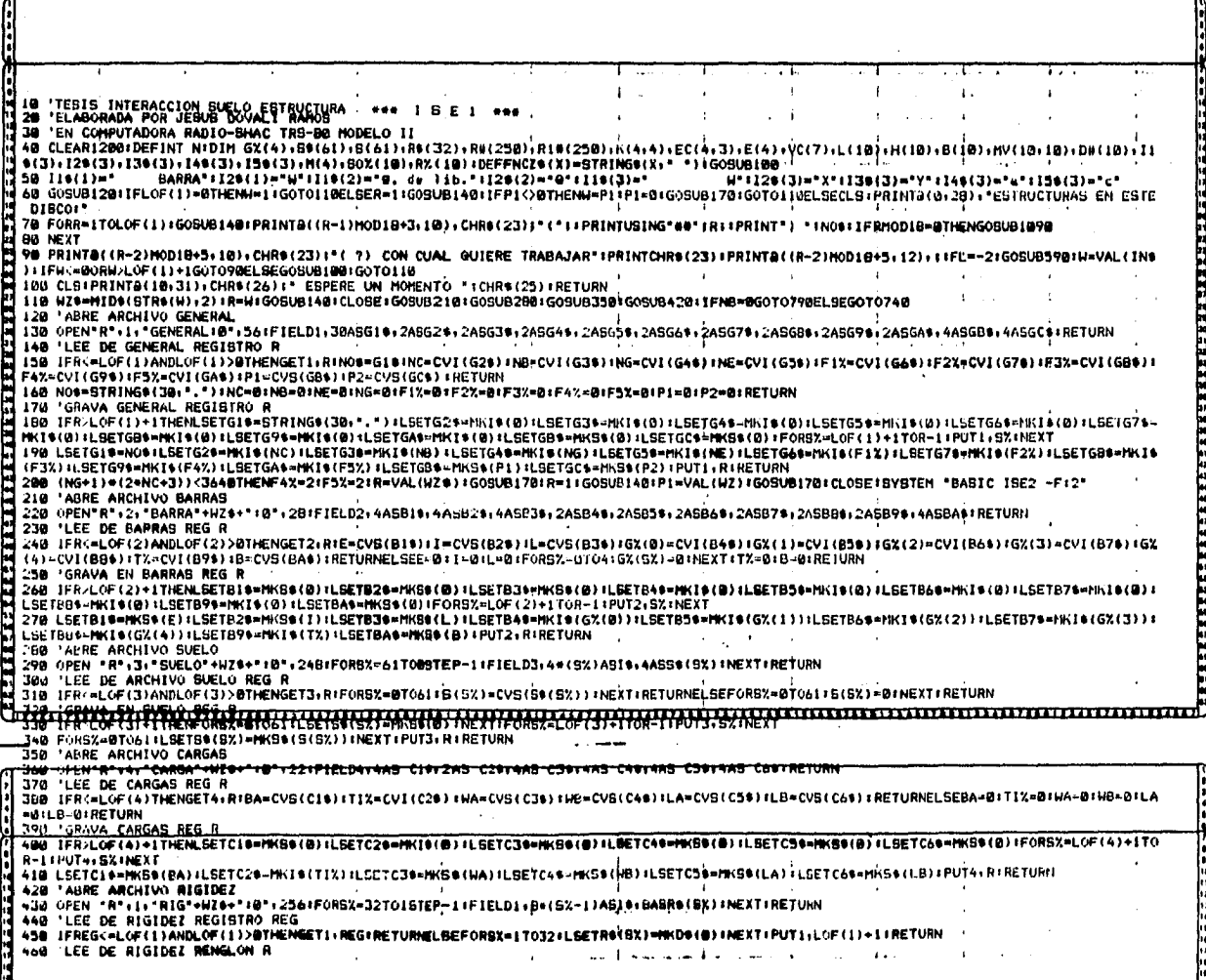

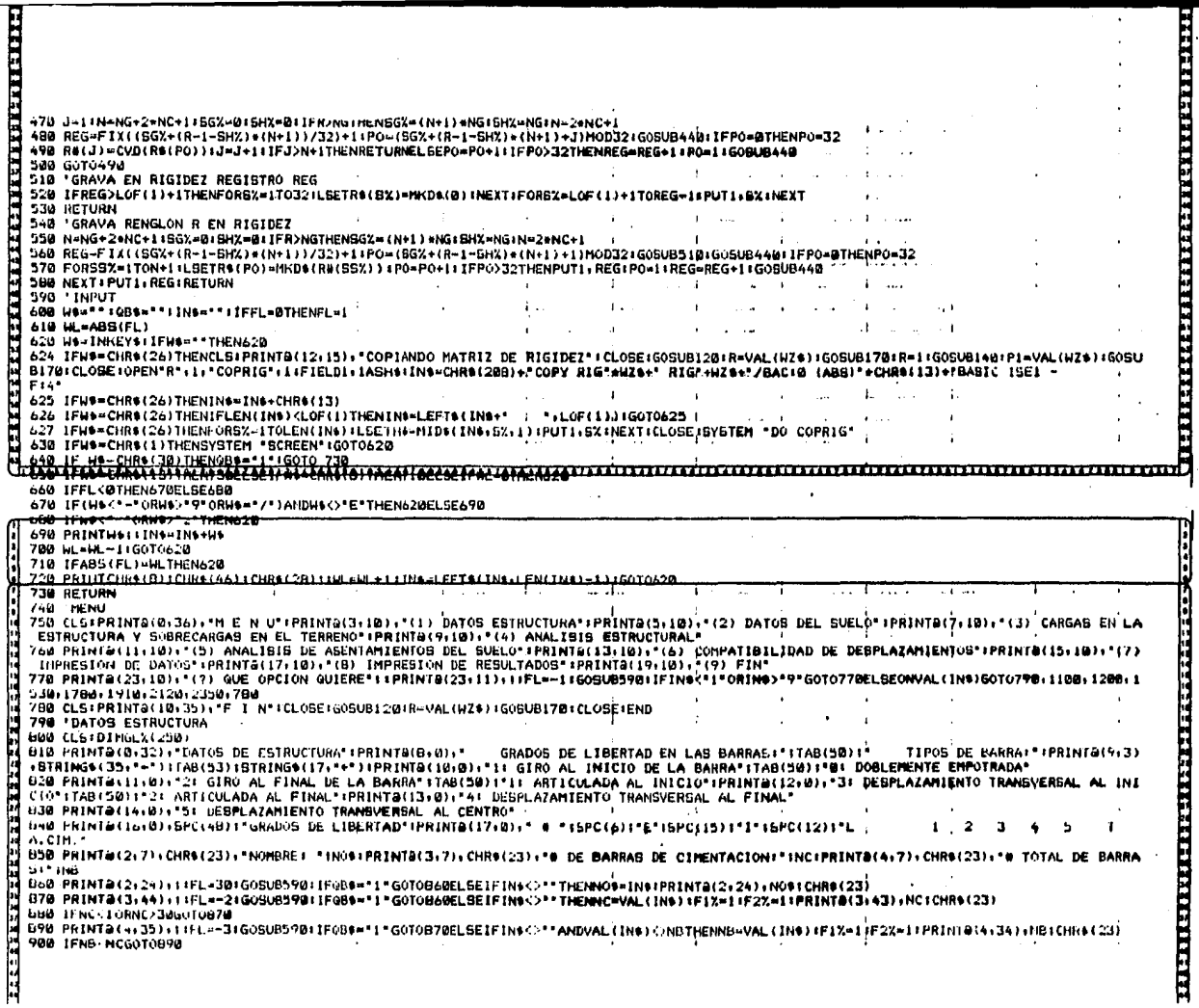

 $\sqrt{2}$ 

Ì.

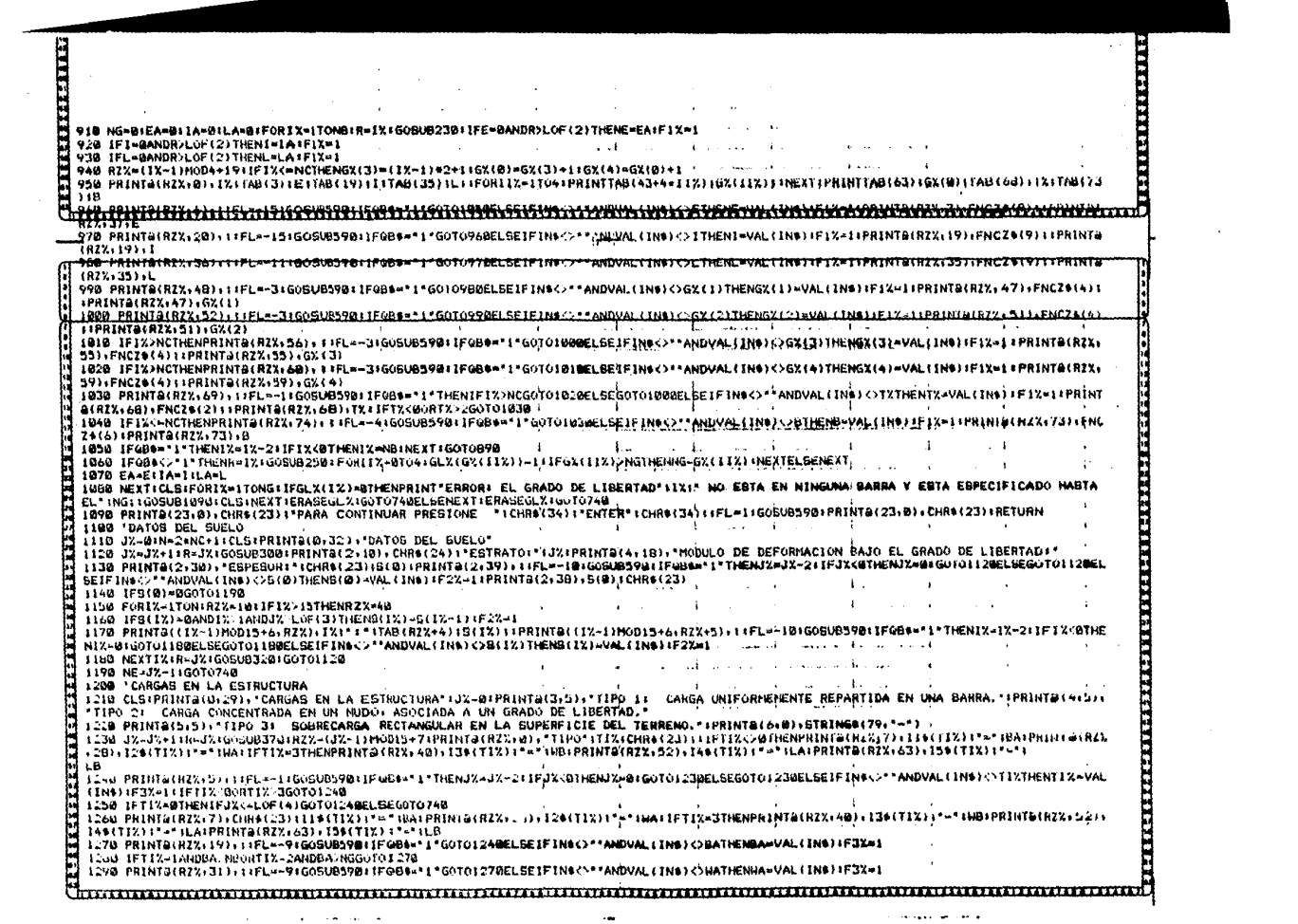

**WBS:3-2** 

т. 3. . . . 1300 IFTIX=3THENPRINTA(R2X+43)++IFL=-9(GOBUR990+IFGB&="1"GOTO1290ELSEIFIN&<>\*\*ANDVAL(IND)<>WBTHENWB=VAL(IND)+F3%=1 1319 IFTIX=3THENPRINT9(R2X+55)+11FL=-9+GOSU8590+IF0B4="1"GOTO1389ELSEIFIN4<>\*\*ANDVAL(IN4)<>LATHENLA=VAL(IN4)+F3X=1 1320 IFTIX=3THENPRINT@(RZX;66);tiFL=-9+GOSUB59@+IFGB6="1"GOTO1310ELSEIFIN\$<>\*\*ANDVAL(IN\$)<>LBTHENLB=VAL(IN\$)+F3X=1 1330 R-JX1G05UB3901G0T01230 1340 'RIG., EMPOT EN CIMENT Y VIGA CONJ. BARRA DOBLEMENTE EMPOTRADA (7%-0) 1338 ERABENIECIVCIDINK(4)4)IEC(4)3)1VC(7)IK(11I)=4#E#1/LIK(1)2)=2#E#1/LIK(113)=~K(1)2)#3/LIK(114)=~K(1)3)IK(2)1)=K(112)IK(2)2)=K(12)2)=K(112) ) #24K(2+3) = K(1+3) 1K(2+4) = K(1+4) 1K(3+1) = K(1+3) 1K(3+2) = K(2+3) 1K(3+3) = 2+K(1+4)/LIK(3+4) = - K(3+3) 1368 KI4+11=K(1+4)+K(4+2)=K(2+4)+K(4+3)=K(3+4)+K(4+4)=K(3+3)+IF(X>NCTHENRETURN ) 1376 EC(1+1)=-67/3072+L+L+EC(1+2)=-11/192+L+L+EC(1+3)=-13/3072+L+L+EC(2+1)=-EC(1+3)+EC(2+2)=-EC(1+2)+EC(2+3)=-EC(1+1)+EC(3+1)=121/31 2\*LiEC(3+2)\*L/4=EC(3+3)=7/512\*LEC(4+1)=EC(3+3)=EC(4+2)=EC(3+2) 1388 EC(4+3)=EC(3+1)+VC(8)=16\*E41/L/LiVC(1)=E41/LiVC(2)==VC(1)+VC(3)==VC(8)/21VC(4)=VC(3)+VC(3)=1/2564L\*LiVC(6)=13/3B44L\*LiVC(7)=VC( **914RETURN** 1398 'RIG., EMPOT EN CIMENT Y VIGA CONJ. BARRA ARTICULADA IZQUIERDA (7%=1) 1400 ERABEK+EC+VCIDIHK(4+4)+EC(4+3)+VC(7)+K(2+2)=3+E+1/LiK(2+3)=-K(2+2)/LiK(2+4)=-K(2+3)+K(3+2)=K(2+3)+K(3+3)=-K(3+2)/LiK(3+4)=-K(3+ 3) (h14+2)=K(2+4) (h(4+3)=K(3+4) (k(4+4)=K(3+3) (1F1X)NCTHENRETURN 1410 EC(2+1)=31/204B\*L\*L+EC(2+2)=11/12B\*L\*L+EC(2+3)=49/204B\*L\*L+EC(3+1)=479/204B\*L+EC(3+2)=43/12B\*L+EC(3+3)=113/2040\*L+EC(4++1)=33/20 48+L:EC(4+2)=21/128=L:EC(4+3)=399/2048=L 1420 VC(@)=16#E=1/L/LsVC(1)=8tVC(2)=-3#E#1/LsVC(3)=-5#E#1/L/LsVC(4)=-11#E#I/L/LsVC(5)=41/6s44#L#LtVC(6)=L#L/16sVC(7)=37/6s44#L#L/RET **TIRM** 1430 'RIG., EMPOT EN CIMENT Y VIGA CONJ, BARRA ARTICULADA DERECHA (TX=2) 1440 ERASEKiECiVCIDINK(4i4)iEC(4i3)iVC(7)iK(1i1)=3#E#1/LiK(1i3)=~K(1i1)/LIK(1i4)=~K(1i3)iK(di1)=K(1i3)iK(3i3)iK(3i3)iK(1i1)/L/LIK(3i4)=~K(4 ,3)16(4,1)=K(1,4)1K(4,3)=K(3,4)1K(4,4)=K(3,3)1]FIX>NCTHENRETURN 1450 EC(1+1)=-49/2048+L+L+EC(1+2)=-11/128+L+L+EC(1+3)=-31/2048+L+L+EC(3+1)=399/2048+L+EC(3+2)=21/128+L+EC(3+3)=33/2048+L+EC(4+1)=113 /2048\*LIEC(4,2)=43/128\*LIEC(4,3)=479/2848\*L 1460 VC(0)=16=E=I/L/LTVC(1)=3=E=I/LtVC(2)=BtVC(3)=-11=E=I/L/LtVC(4)=-5=E=I/L/LtVC(5)=37/6144+L+LtVC(6)=L+L/161VC(7)=41/6144+L+LtRETU RN 1470 'EMPOTRAMIENTOS POR CARGA UNIFORME TX=0 1480 ERASEEIDIME(4)IE(1)=WA+L+L/12IE(2)==E(1)IE(3)=-WA+L/2IE(4)=E(3)IIFIX>NCTHENRETURNELSEE(0)==WA+L+L/24IRETURN 1490 'EMPOTRAMIENTOS POR CARGA UNIFORME TX=1 ISBO ERASECIDINE(4)IE(2)=-HA+L+L/BIE(3)=-3+HA+L/BIE(4)=-5+HA+L/BIIFIX>NCTHENRETURNELSEE(8)=-HA+L+L/12|RETURN 1510 'EMPOTRAMIENTOS POR CARGA UNIFORME TX=2 1520 ERASEEIDIME(4)1E(1)=WA\*L\*L/BFE(3)=-3\*WA\*L/BIE(4)=-3\*WA\*L/BIIFIX>NCTHENRETURNELSEE(0)=-WA\*L\*L/121RETURN ' 1530 'ANALISIS ESTRUCTURAL 1540 CLSIPRINT8(0,30), "ANALISIS ESTRUCTURAL": IFABS(F4%)>=1ANDF1%=2ANDF3%=2THENPRINT8(10,20), "YA SE CORRIO EL ANALISIS ESTRUCTURAL":: FL=11609UB59#1G0T0740ELSEPRINT8(10,23);"ENSANSLANDO MATRIZ DE RIGIDECES"IPRINT8(11,35);"BARRAI" 1550 IFF1X=0THENPRINTB(10+24)+CHR0(23)+"ERROR+ FALTAN DATOS DE ESTRUCTURA"+FL=1/GOSUB59R+GOTO740 1560 IFF3%=0THENPRINTALID+15)+CHROC23)+"ERROR+ FALTA ESPECIFICAR CARGAS EN LA ESTRUCTURA FFL=1:GOSUBS901u0T0740 1570 IFABBIFAXI>BTHENERASER#1DIMR#(250)1FORR=1TONG=GOSUB540+NEXT 158d FORIX=1TONB1PRINT@(11)40)+IX1CHR9(23)1R=1X1G0SU82301ONTX+1G0SUB1340+1390+1430 1590 IFIXC=NCTHENR=GX(@)+GO5UB468+FORBX=@TO4+R#(GX(SX))=R#(GX(SX))+CDBL(VC(SX))+REXT+SX=NG+2=IX-1+R#(BX)=CH#(BX)+CDBL(VC(1))+H#(DX+1+ CES DE TODA LA ESTRUCTURA ta20-121%+40Ch2nF0RJJX=1T03tR8(H0+2=1%-2+JjX)=R8(H0+2=1%-2+jjX)+CDBC(EC(11%(jjX))TNEXT"ENSAMBLA EMPOTRANIENTOS EN CIMENTACI'N 1630 GOSU8540'GRAVA RENGLONES GX(11%) EN MATRIZ DE RIGIDECES 1640 NEXTIIXINEXTIX:PRINT@(11+35)+"CARGA+":PRINT@(10+24)+CHR#(23)+"ENBAMBLANDO VECTOR DE CARGAS" 1650 FORIX-170LOF(4) (PRINT&(11+40) (IX)CHR6(23))R=12/GOBU0370/LFT1X--BORTIX-20RBA--@0HHA-BGOTO1680ELSEIF11X-1THENH-0A)GOSU623010NIX+1 (005001470) 1498;1510ELSER=BAISOSUB4681RBING+21HC+21HRBING+2+NC+21+WAISOSUB54B1G0T0J6BD. the company designed and their 1660 JJX=11IFBA<=NCT+HENJJX=0 1678 FORIIX=JJXTO4+IFGX(IIX)<J@THENR=GX(IIX)+GO5UB468+R#(NG+Z+MC+Z)+N#1Ne+ZehC+2)-CDBL(E(IIX)++GO5UB54B+NEXTI}XELBENEXTIIX 1680 HEXTIX 1698 F12=2+F3%=2+F4%=1+60T0749 17dd "Sidn filered) 1710 H=X/Z1W=Y/Z1SIGMA=ATN(Z=HeWeSOR(M=H+W=H+1)/(HeH+WH+L=HeH+WeW))IIFSIGMA/BTHFNS1GMA=SIGMA+3.141592654 1730 'SIGNAZ ((XI.YI.A.B.X2) المقالة في مقام مقام المنافذ المقام المقام المستقدم المستقدم المستقدم المستقدم المستقدم المستقدم الم

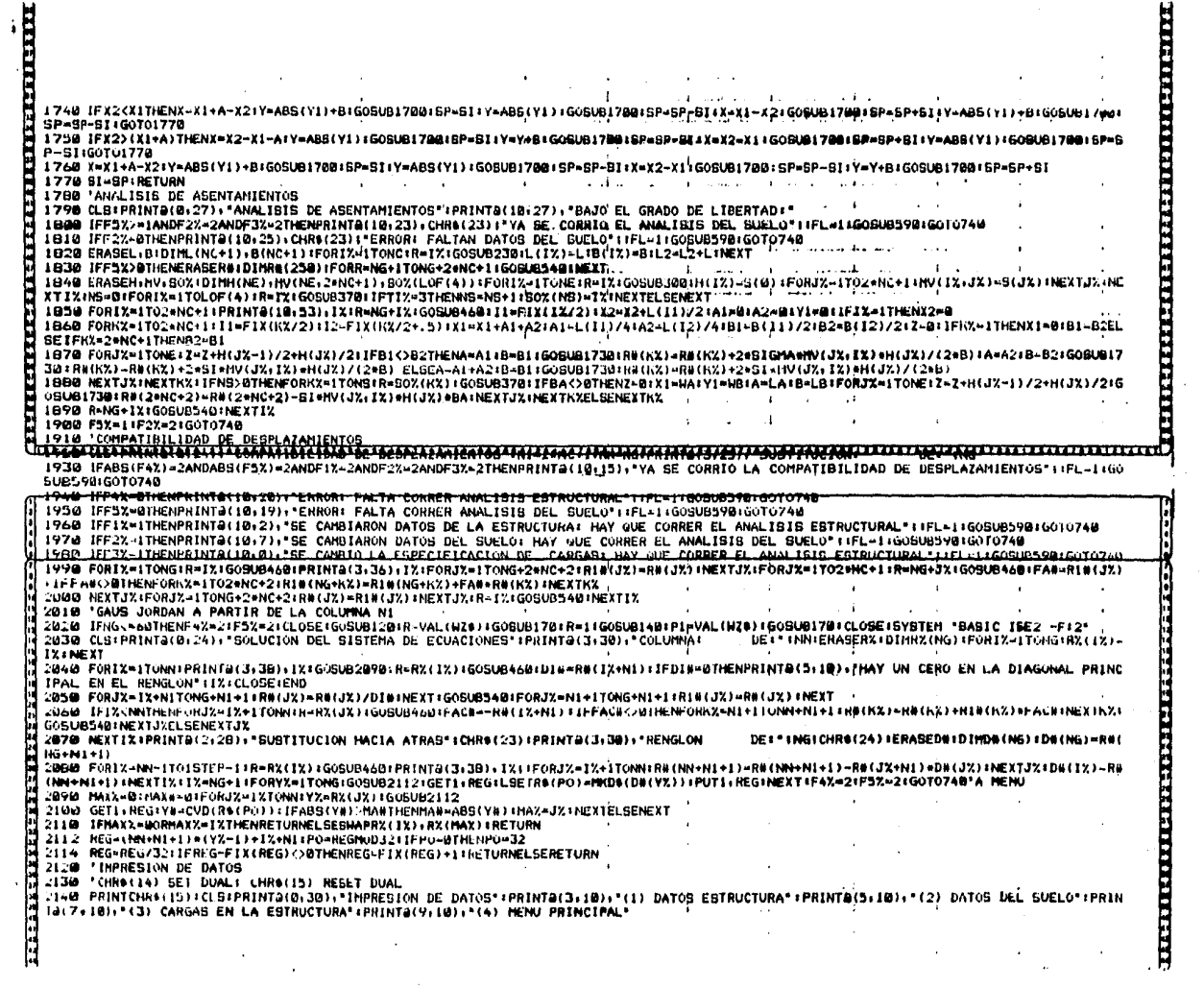

 $\bullet$ 

 $\hat{f}$ 

 $\mathbf{s}$ 

 $\hat{\boldsymbol{\gamma}}$  $\bar{z}$  $\langle \phi_{\alpha} \rangle$ 

 $\hat{\mathcal{L}}$ 

 $\epsilon$ i.  $\hat{\mathbf{r}}$ 

**DARANTA** 

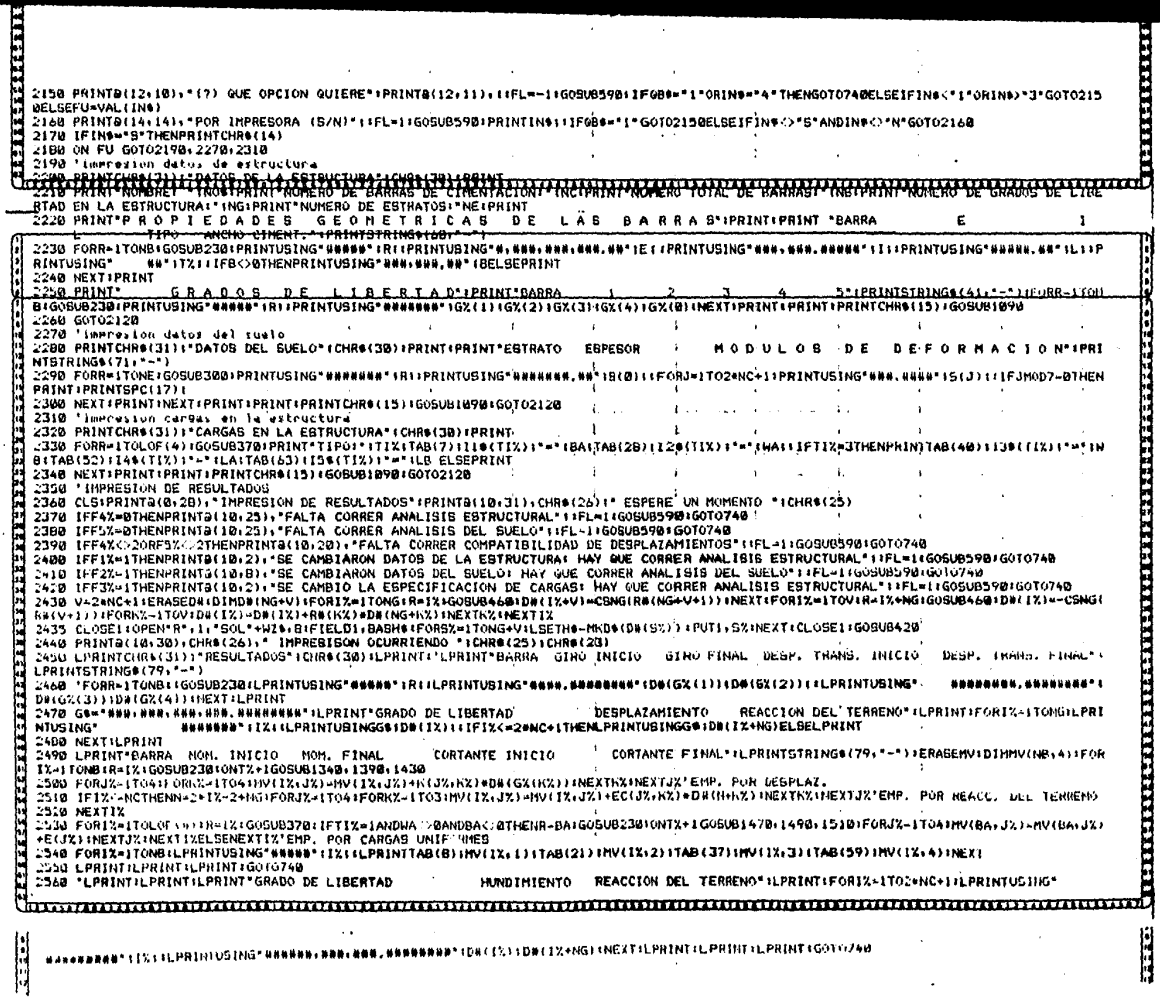

 $\ddot{\phantom{a}}$ 

 $\frac{1}{\sqrt{2}}\left( \frac{1}{\sqrt{2}}\right) \left( \frac{1}{\sqrt{2}}\right) \left( \frac{1}{\sqrt{2}}\right) \left( \frac{1}{\sqrt{2}}\right) \left( \frac{1}{\sqrt{2}}\right) \left( \frac{1}{\sqrt{2}}\right) \left( \frac{1}{\sqrt{2}}\right) \left( \frac{1}{\sqrt{2}}\right) \left( \frac{1}{\sqrt{2}}\right) \left( \frac{1}{\sqrt{2}}\right) \left( \frac{1}{\sqrt{2}}\right) \left( \frac{1}{\sqrt{2}}\right) \left( \frac{1}{\sqrt{2}}\right) \left$ 

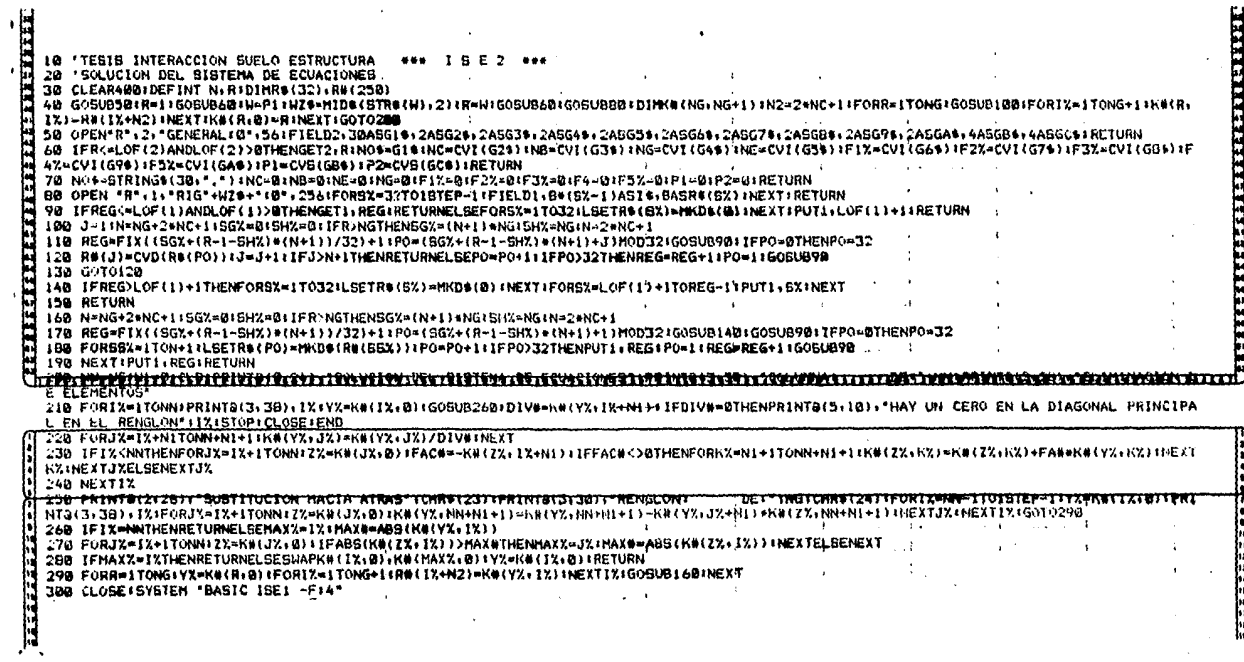

Ñ

 $\label{eq:1} \frac{1}{\left(1-\lambda\right)\sqrt{2}}\, ,$ 

 $\bar{\omega}$